# **МИНИСТЕРСТВО ТРАНСПОРТА И КОММУНИКАЦИЙ РЕСПУБЛИКИ БЕЛАРУСЬ**

# **УЧРЕЖДЕНИЕ ОБРАЗОВАНИЯ «БЕЛОРУССКИЙ ГОСУДАРСТВЕННЫЙ УНИВЕРСИТЕТ ТРАНСПОРТА»**

**Кафедра электротехники**

# **В. Н. ГАЛУШКО, В. А. ПАЦКЕВИЧ, М. В. НАФТОЛЬСКИЙ**

# **ЭЛЕКТРИЧЕСКИЕ МАШИНЫ**

**Гомель 2023**

# МИНИСТЕРСТВО ТРАНСПОРТА И КОММУНИКАЦИЙ РЕСПУБЛИКИ БЕЛАРУСЬ

# УЧРЕЖДЕНИЕ ОБРАЗОВАНИЯ «БЕЛОРУССКИЙ ГОСУДАРСТВЕННЫЙ УНИВЕРСИТЕТ ТРАНСПОРТА»

Кафедра электротехники

# В. Н. ГАЛУШКО, В. А. ПАЦКЕВИЧ, М. В. НАФТОЛЬСКИЙ

# ЭЛЕКТРИЧЕСКИЕ МАШИНЫ

*Рекомендовано учебно-методическим объединением по образованию в области транспорта и транспортной деятельности для обучающихся по специальности 1-37 02 04 «Автоматика, телемеханика и связь на железнодорожном транспорте» в качестве пособия по дисциплине «Электрические машины»*

Гомель 2023

УДК 621.313(076.5) ББК 31.261 Г16

Р е ц е н з е н т ы: заведующий кафедрой автоматики, телемеханики и связи канд. техн. наук, доцент *В. О. Матусевич* (БелГУТ); доцент кафедры физики и электротехники канд. техн. наук, доцент *Д. В. Комнатный* (ГГТУ им. П. О. Сухого)

# **Галушко, В. Н.**

Г16 Электрические машины : пособие / В. Н. Галушко, В. А. Пацкевич, М. В. Нафтольский ; М-во трансп. и коммуникаций Респ. Беларусь, Белорус. гос. ун-т трансп. – Гомель : БелГУТ, 2023. – 85 с. ISBN 978-985-891-091-4

Содержит теоретический материал и описание лабораторных исследований по следующим разделам: трансформаторы, асинхронные машины, машины постоянного тока, синхронные машины. Способствует лабораторной проработке курса студентами по всем разделам дисциплины «Электрические машины и преобразователи».

Предназначено для студентов электротехнических специальностей.

**УДК 621.313(076.5) ББК 31.261**

 © Галушко В. Н., Пацкевич В. А., Нафтольский М. В., 2023 **I ISBN 978-985-891-091-4** © Оформление. БелГУТ, 2023

#### **ВВЕДЕНИЕ**

Методические указания пособия составлены применительно к оборудованию лабораторий кафедры электротехники учреждения образования «Белорусский государственный университет транспорта».

Перед началом занятия преподаватель проверяет знания студентов и их готовность к выполнению работы.

Учебная лаборатория «Электрические машины» в связи с опасностью поражения электрическим током относится к помещениям с повышенной опасностью из-за существующей возможности повреждения изоляции и замыкания разных фаз на корпус электрооборудования. Поэтому каждый студент должен ясно себе представлять, что несоблюдение правил техники безопасности может привести к поражению электрическим током, вызывающему травмы, а в наиболее тяжелых случаях – и смерть человека. В целях исключения несчастных случаев при выполнении работ в учебной лаборатории каждый студент обязан неукоснительно выполнять нижеизложенные правила техники безопасности.

1 После изучения студентами правил техники безопасности, проведения преподавателем соответствующего инструктажа на рабочем месте каждый студент расписывается в журнале по охране труда и только после этого допускается к выполнению работы в учебной лаборатории.

2 Для лучшего усвоения материала и наиболее эффективного использования времени необходимо предварительно изучить методические указания по данной работе, повторить соответствующие разделы рекомендуемой литературы.

3 Каждый студент должен иметь отчет, в котором вычерчивается схема опыта, записывается цель работы, расчетные формулы и таблицы.

4 В соответствии с программой испытаний студенты производят все необходимые измерения и расчеты. Результаты проверяются и визируются преподавателем.

5 Сборка электрических цепей, изменение их и разборка должны производиться только при отсутствии напряжения. При сборке схемы следует в первую очередь электрически соединить главную (силовую) цепь электрической машины, а затем остальные цепи.

6 Провода должны быть изолированы, а их наконечники зачищены. Контакты между соединительными проводами и элементами цепи должны быть плотными. Переплетение проводов не допускается.

7 При проведении лабораторных работ *запрещается*: прикасаться к неизолированным частям схемы; оставлять без присмотра схему, находящуюся под напряжением; присоединять элементы схемы под напряжением.

8 Цепь собирается от источника питания, но подключается источник в последнюю очередь. ЛАТР перед включением в сеть должен быть установлен на минимальное напряжение. При разборке схемы прежде всего отключается источник питания.

9 Напряжение питания на исследуемую цепь подаётся только на время, необходимое для проведения измерений.

10 Запрещается прикасаться ко всем оголенным токоведущим частям оборудования. Контакты и соединения проводов выполнять надежно (выявление нарушенного контакта в схеме отнимает гораздо больше времени, чем тщательная ее сборка).

11 Категорически запрещается включать в сеть электрическую цепь после ее сборки или внесения в нее каких-либо изменений без проверки и разрешения преподавателя.

12 При обнаружении повреждения какого-либо оборудования или прибора все устройство следует обесточить (выключить) и сообщить об этом преподавателю.

13 При выполнении работ с вращающимися электрическими машинами запрещается работать в свободной (широкой) одежде, расстегнутой куртке или с шарфом со свободными концами. Запрещается тормозить вращающиеся части электрической машины.

14 В случае возникновения аварии или поражения электрическим током следует быстро обесточить все оборудование, сообщить об этом преподавателю и принять меры по оказанию доврачебной помощи пострадавшему.

15 Во время опытов необходимо внимательно следить, чтобы токи и напряжения в цепях не превышали величин, рекомендуемых в методических указаниях по данной работе.

16 Отключить схему от сети. После проверки преподавателем результатов исследований привести в порядок рабочее место и сдать его преподавателю или лаборанту.

17 Отчет по работе следует предоставить преподавателю на следующем занятии и защитить его. Он должен быть выполнен индивидуально каждым студентом (в соответствии с требованиями, приведенными в методических указаниях), графики и схемы вычерчены по ГОСТ 2.702–2011. Работа считается защищенной, если аккуратно и с верными результатами выполнен отчет и даны верные ответы на контрольные вопросы.

Студент не допускается к работе, если он не представил и не защитил отчет по предыдущей работе или не изучил методические указания и рекомендованную литературу к новой работе.

# 1 ИССЛЕДОВАНИЕ ОДНОФАЗНОГО ТРАНСФОРМАТОРА МЕТОДОМ ХОЛОСТОГО ХОДА И КОРОТКОГО ЗАМЫКАНИЯ

#### Краткие сведения из теории

Трансформатор - это статический электромагнитный аппарат, преобразующий посредством электромагнитной индукции переменный ток  $i_1$ одного напряжения  $u_1$  в переменный ток  $i_2$  другого напряжения  $u_2$  при неизменной частоте и мощности (рисунок 1.1).

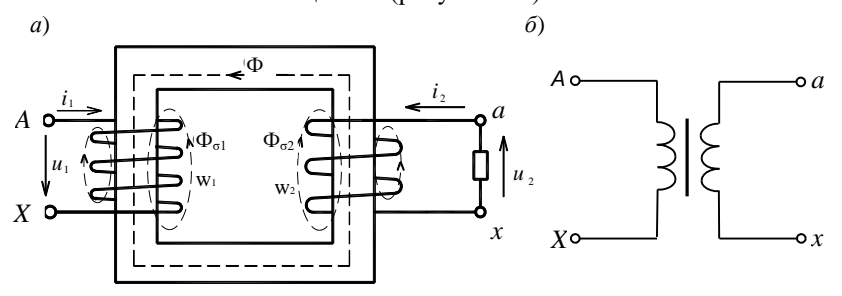

Рисунок 1.1 – Схема однофазного трансформатора (*a*) и его условное графическое обозначение (б)

Классифицируют трансформаторы по нескольким признакам:

- назначению - силовые и специальные (измерительные, согласующие, автотрансформаторы, импульсные и т. д.);

- способу охлаждения - сухие и масляные. В сухих трансформаторах охлаждение осуществляется при естественной или искусственной конвекции воздуха, а в масляных - при естественной или принудительной циркуляции трансформаторного масла;

- числу фаз питающей сети - одно-, трех- и многофазные;

- количеству обмоток на одну фазу (одно-, двух-, многообмоточные);

- соотношению напряжений первичной и вторичной обмоток - повышающие  $U_2 > U_1$  и понижающие  $U_2 < U_1$ , где  $U_1$  и  $U_2$  – соответственно напряжение питания первичной и вторичной обмотки.

Основными элементами трансформатора являются магнитопровод (сердечника) и обмотки. Магнитопровод является магнитной цепью, по которой замыкается основной магнитный поток. Изготавливается он из ферромагнитного материала, который позволяет усилить магнитный поток и увеличить магнитную связь между обмотками.

Обмотка, подключенная к сети, называется первичной, а к вторичной подключена нагрузка. Первичная и вторичная обмотки не имеют электри-

ческой связи друг с другом, и мощность передается электромагнитным путем. Работа трансформатора основана на явлении электромагнитной индукции.

-<br>Принцип действия. При подключении к сети переменного тока первичной обмотки в ней возникает ток, который создает переменный магнитный поток. Большая часть этого магнитного потока замыкается по ферромагнитному сердечнику и пронизывает как первичную, так и вторичную обмотки. Эта часть потока называется основным магнитным потоком Ф. Меньшая часть потока первичной обмотки замыкается вокруг нее по воздуху и не проникает в сердечник. Основной поток, пронизывая первичную и вторичную обмотки, индуцирует в них переменные ЭДС –  $e_1$  и  $e_2$ , пропорциональные, согласно закону электромагнитной индукции, числу витков w<sub>1</sub> и w<sub>2</sub> соответствующей обмотки и скорости изменения потока  $d\Phi/dt$ . Таким образом, мгновенные значения ЭДС, индуцированные в каждой обмотке.

$$
e_1 = -w_1 \, d\Phi/dt; \quad e_2 = -w_2 \, d\Phi/dt.
$$

Тогда коэффициент трансформации  $k = E_1 / E_2 = w_1 / w_2$ .

Приведенный трансформатор и его схема замешения. На практике у трансформатора число витков первичной обмотки  $w_1$  не равно числу витков вторичной обмотки  $w_2$  и, как следствие, различны ЭДС, токи и сопротивления обмоток. Это затрудняет сопоставление и количественный учет процессов.

Чтобы устранить отмеченные выше трудности, теория трансформатора разработана для трансформатора с коэффициентом трансформации к, равным единице, т. е. для трансформатора, у которого  $w_1 = w_2$ , а все многообразие реальных трансформаторов приводится к вилу с  $k = 1$ . Таким образом, приведенный трансформатор - это трансформатор, который оказывает на цепь такое же влияние, как и реальный трансформатор, но коэффициент трансформации его равен единице. Трансформатор с пересчитанными параметрами вторичной обмотки называется приведенным трансформатором. На практике приведенные параметры вторичной обмотки обозначаются буквами со штрихами, а пересчет осуществляется по формулам

$$
E'_2 = kE_2 = E_1; \quad U'_2 = kU_2; \quad I'_2 = \frac{I_2}{k}; \quad r'_2 = k^2 r_2; \quad x'_2 = k^2 x_2, \quad z'_n = k^2 z_n.
$$

Так как у приведенного трансформатора ЭДС во вторичной обмотке равна ЭДС в первичной, то в этом случае электрические цепи первичной и вторичной обмоток можно объединить, заменив магнитную связь между обмотками электрической. Трансформатор в этом случае заменяется электрической цепью, называемой схемой замещения (рисунок 1.2), эквивалентной реальному трансформатору. С помощью элементов  $r_1, r'_2$   $\mu$   $x_1, x'_2$ учитываются активные и реактивные сопротивления

провода первичной и вторичной обмоток, а значения элементов  $r_0$  и  $x_0$ , образующих намагничивающую ветвь. зависят  $\Omega$ параметров магнитопровода.

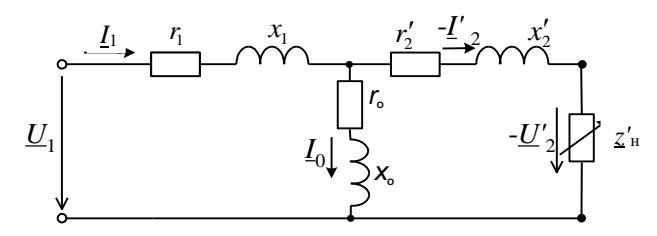

Рисунок 1.2 - Т-образная схема замещения трансформатора

Лля приближенных расчетов из-за большого значения  $r_0$  $\overline{M}$  $\mathcal{X}^{\Omega}$ намагничивающую ветвь схемы замешения  $(r_1 = r_2' \ll r_0, x_1 =$ можно исключить  $x'_3 \ll x_0$ ). В этом случае схема замещения упрощается (рисунке 1.3). На данном pucy HKe  $r_{K} = r_{1} + r'_{2}$   $\mu x_{K} = x_{1} + x'_{2}$ .

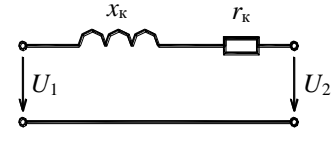

Рисунок 1.3 - Упрощенная схема замешения

Сопротивление нагрузки  $z_{\text{H}}$ , подключаемой к вторичной обмотке трансформатора, может находиться в пределах от нуля до бесконечности. В соответствии с этим трансформатор может работать в трех режимах:

1) холостого хода, возникающий при  $z_{\text{H}} = \infty$ ;

2) короткого замыкания, образующийся при  $z_{\text{H}} = 0$ ;

3) нагрузочный, в котором  $0 \le z_{\text{H}} < \infty$ .

Параметры схемы замещения можно определить из опытов XX и КЗ, с помощью которой можно рассчитать падение напряжения и КПД трансформатора. Также данные опыты позволяют определить состояние трансформатора и принять меры для продления срока службы.

Опыт холостого хода. Холостым ходом называется такой режим, при котором к первичной обмотке трансформатора подведено номинальное напряжение сети  $U_{1H}$ , а вторичная обмотка разомкнута ( $I_2 = 0$ ). В таком режиме трансформатор потребляет из сети очень малый ток  $I_0$ , значение которого может быть в лесятки раз меньше номинального тока первичной обмотки  $I_{1H}$ . При холостом ходе, когда ток вторичной обмотки  $I_2 = 0$ , напряжение на ее зажимах  $U_{20} = E_2$ .

Опыт XX (рисунок 1.4) позволяет определить потери в сердечнике, коэффициент трансформации и параметры намагничивающей ветви схемы замещения трансформатора. По первичной обмотке в режиме холостого хода протекает очень малый ток  $I_1 = I_0$ , вызывающий незначительное падение

напряжения  $I_{1z_1}$  на сопротивлении первичной обмотки трансформатора. Поэтому можно считать, что  $U_{1H} \approx E_1$ . Тогда коэффициент трансформации

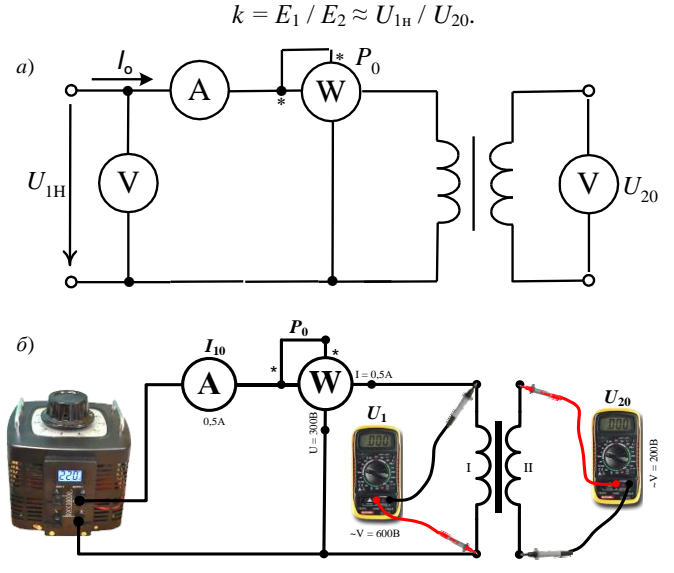

Рисунок 1.4 - Схема опыта холостого хода:  $a$  - принципиальная;  $\tilde{b}$  - монтажная

Так как в режиме XX во вторичной обмотке тока нет, а по первичной протекает незначительный ток, то потерями в обмотках можно пренебречь, т. к. они зависят от квадрата тока и сопротивления обмоток. Следовательно, вся активная мощность  $P_0$ , потребляемая трансформатором в опыте XX и измеряемая ваттметром, идет на покрытие потерь в магнитопроводе.

При определении параметров намагничивающей ветви схемы замещения трансформатора учитывается тот факт, что у реальных трансформаторов  $r_1 \ll r_0$  и  $x_1 \ll x_0$ . Приведенные неравенства позволяют пренебречь влиянием  $r_1$  и  $x_1$  на значение тока холостого хода и определить приблизительные значения параметров намагничивающей ветви.

Активное сопротивление намагничивающей ветви

$$
r_0 = P_0 / I_0^2.
$$

Полное сопротивление намагничивающей ветви

$$
z_0 \approx U_{1\text{H}}/I_0
$$

Реактивное сопротивление намагничивающей ветви

$$
x_0 = \sqrt{z_0^2 - r_0^2} \; .
$$

**Короткое замыкание трансформатора**. При коротком замыкании трансформатора начало и конец вторичной обмотки закорачиваются между собой. Это значит, что сопротивление нагрузки равно нулю.

Различают эксплуатационное замыкание и замыкание в опыте КЗ. В первом случае к первичной обмотке трансформатора приложено всё сетевое напряжение. В таком режиме по обмоткам трансформатора протекают значительные токи, которые быстро разогревают обмотки до температуры, при которой изоляция обмоток оплавляется. Следовательно, эксплуатационное КЗ является *аварийным* режимом.

Для новых и отремонтированных трансформаторов проводят опыт КЗ. В этом опыте, при замкнутых выводах вторичной обмотки, на первичную подают такое *пониженное* напряжение *U*к, при котором по первичной обмотке трансформатора начинает протекать номинальный ток *I*1н. Такое напряжение называется *напряжением короткого замыкания трансформатора*  $U_{\rm K}$  (5–10 % от  $U_{\rm 1H}$ ).

Опыт короткого замыкания (рисунок 1.5) позволяет определить потери в обмотках трансформатора при номинальных токах и рассчитать их сопротивления в схеме замещения  $(r_1, r'_2 \le x_1, x'_2)$ . При определении  $r_1, r'_2 \le x_1$  $x_1, \; x_2'$  учитывается тот факт, что у реальных трансформаторов  $r_1 = r_2' << r_0$  и  $x_1 = x_2' \ll x_0$ . В опыте короткого замыкания приведенные неравенства позволяют пренебречь током *I*0. В этом случае можно считать, что ток *I*1н, потребляемый из сети в опыте короткого замыкания, определяется только подводимым напряжением  $U_{\kappa}$  и значениями  $r_{\kappa}$  и  $x_{\kappa}$ .

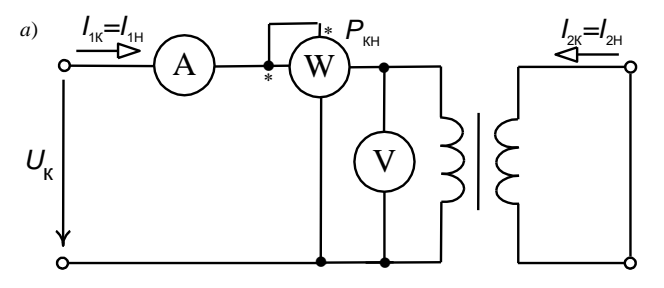

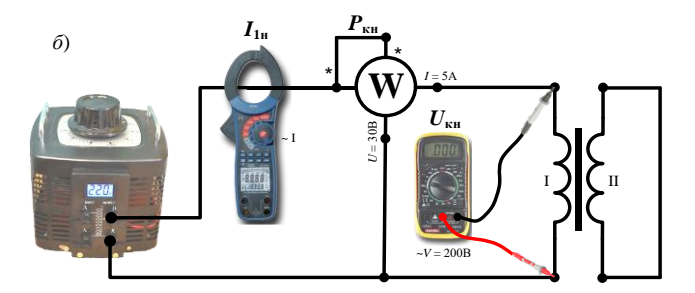

Рисунок 1.5 – Схема включения трансформатора для проведения опыта КЗ:  $a$  – принципиальная;  $\delta$  – монтажная

Активное, полное и реактивное сопротивления короткого замыкания

$$
r_{\rm k} = \frac{P_{\rm k}}{I_{\rm H}^2}; \quad z_{\rm k} = \frac{U_{\rm k}}{I_{\rm H}}; \quad x_{\rm k} = \sqrt{z_{\rm k}^2 - r_{\rm k}^2}.
$$

При определении потерь в обмотках трансформатора учитывается тот факт, что в опыте КЗ  $U_{\kappa} \ll U_{\text{H}}$ . Малое значение напряжения на первичной обмотке создает пропорционально низкое значение магнитной индукции в магнитопроводе трансформатора. Так как потери в магнитопроводе зависят от значения магнитной индукции в квадрате, то в опыте короткого замыкания они настолько малы, что ими можно пренебречь. Следовательно, вся мощность  $P_{\kappa}$ , потребляемая из сети в опыте короткого замыкания и ваттметром, измеряемая идет на покрытие потерь  $\overline{B}$ обмотках трансформатора при номинальном токе.

Требуется: ознакомиться с устройством и принципом действия трансформатора, усвоить практические приемы эксперимента  $\mathbf{c}$ трансформатором метолом холостого хола (XX) и короткого замыкания (КЗ).

#### Порялок выполнения работы

1 Выбрать приборы и оборудование для выполнения опытов XX и КЗ. Ознакомиться с особенностями подключения приборов и записать в отчет паспортные данные трансформатора.

2 Собрать схему испытания опыта XX (см. рисунок 1.4, б).

После проверки схемы преподавателем вывести регулятор напряжения лабораторного автотрансформатора (ЛАТРа) на минимум, а затем включить его в сеть.

Постепенно увеличить напряжение на первичной обмотке трансформатора до номинального значения  $(U_{1H} = 220 B)$  и при его лостижении записать показания амперметра  $I_0$ , ваттметра  $P_0$  и вольтметра на вторичной обмотке  $U_2$  в графу «Измерено» (таблица 1.1). Коэффициент трансформации измеряем в относительных единицах (о.е.).

| Измерено     |              |               |           | Вычислено |               |                        |                        |  |  |
|--------------|--------------|---------------|-----------|-----------|---------------|------------------------|------------------------|--|--|
| $U_{1H}$ , B | $U_{20}$ , B | $P_0$ , $B_T$ | $I_0$ , A |           | $z_0$ , $O_M$ | $r_0$ , O <sub>M</sub> | $x_0$ , O <sub>M</sub> |  |  |
| 220          |              |               |           |           |               |                        |                        |  |  |

*Таблица 1.1 –* **Параметры трансформатора, определенные из опыта ХХ**

3 Собрать схему испытания для опыта КЗ (см. рисунок 1.5, *б*).

Рассчитать номинальные (паспортные) параметры трансформатора, используя номинальный ток первичной обмотки  $(I_{1H} = S_H / U_{1H})$ . После проверки схемы преподавателем вывести регулятор напряжения лабораторного автотрансформатора (ЛАТР) на минимум, а затем включить его в сеть. Плавно увеличивать ЛАТРом напряжение до момента, при котором по первичной обмотке будет протекать номинальный ток. Измерить при этом токе значение напряжения на первичной обмотке *U*кн и мощность, потребляемую из сети  $P_{\text{KH}}$  (таблица 1.2).

*Таблица 1.2 –* **Параметры трансформатора, определенные из опыта КЗ**

|                                         | Измерено                |                               | Вычислено                                           |  |  |  |  |
|-----------------------------------------|-------------------------|-------------------------------|-----------------------------------------------------|--|--|--|--|
| $U_{\scriptscriptstyle\rm KH}, {\rm B}$ | $P_{\text{KH}}$ , $B$ T | $z_{\kappa}$ , O <sub>M</sub> | $r_{\rm k}$ , Om<br>$x_{\text{k}}$ , O <sub>M</sub> |  |  |  |  |
|                                         |                         |                               |                                                     |  |  |  |  |

### **Контрольные вопросы**

1 Объясните устройство и принцип действия трансформатора.

2 Почему при подключении постоянного напряжения, равного номинальному, трансформатор может выйти из строя?

3 Какой трансформатор называется приведенным?

4 Какими элементами в схеме замещения учитываются первичная и вторичная обмотки, магнитопровод трансформатора?

5 Как производится приведение параметров вторичной обмотки?

6 Назовите виды и причины потерь электрической энергии в трансформаторе.

7 Для каких целей проводят опыты ХХ и КЗ трансформатора?

8 Что такое коэффициент трансформации и как его определить опытным путем.

9 Какими потерями в опыте ХХ пренебрегают и почему?

10 Укажите отличие реального короткого замыкания от опыта КЗ?

11 Какими потерями в опыте КЗ пренебрегают и почему?

12 Какие потери мощности называются постоянными, а какие – переменными?

# **2 ИССЛЕДОВАНИЕ ОДНОФАЗНОГО ТРАНСФОРМАТОРА МЕТОДОМ НЕПОСРЕДСТВЕННОЙ НАГРУЗКИ**

# **Краткие сведения из теории**

Принцип действия трансформатора можно описать следующей схемой:

$$
U_1 \xrightarrow{1} I_1 \xrightarrow{2} \Phi
$$
\n
$$
\downarrow^3 \searrow E_1
$$
\n
$$
\downarrow^3 \searrow E_2
$$

На первичную обмотку подается переменное напряжение  $U_1$  1, под действием которого возникает переменный ток  $I_1$ , создающий переменный магнитный поток  $\Phi$  2. Замыкаясь по магнитопроводу (путь с малым магнитным сопротивлением), магнитный поток пронизывает витки обмоток и по закону электромагнитной индукции наводит противоЭДС в первичной обмотке 3 и ЭДС вторичной обмотки 4.

Если к вторичной обмотке подключить нагрузку, то под воздействием ЭДС  $E_2$  в ней протекает ток  $I_2$ . Этот ток создает магнитный поток вторичной обмотки, который состоит из лвух частей. Большая его часть замыкается по сердечнику и направлена навстречу потоку, создаваемому в сердечнике первичной обмоткой, пытаясь его уменьшить. Меньшая часть потока вторичной обмотки, поток рассеяния этой обмотки  $\Phi_{\sigma^2}$ , замыкается вокруг нее по воздуху. Этот поток создает ЭДС рассеяния  $E_{\sigma 2}$  вторичной обмотки

$$
\underline{E}_{\sigma 2}=-jx_2\underline{I}_2,
$$

где  $x_2$  – индуктивное сопротивление вторичной обмотки;

 $I_2$ - ток этой обмотки.

По второму закону Кирхгофа для первичной и вторичной цепей трансформатора можно записать следующие уравнения:

$$
\underline{U}_1 = -\underline{E}_1 + \underline{I}_1(r_1 + jx_1) = -\underline{E}_1 + \underline{I}_1 z_1; \tag{2.1}
$$

$$
\underline{U}_2 = \underline{E}_2 - \underline{I}_2 \left( r_2 + j x_2 \right) = \underline{E}_2 - \underline{I}_2 z_2, \tag{2.2}
$$

где  $z_1$  и  $z_2$  – полное сопротивление первичной и вторичной обмоток.

Режим нагрузки трансформатора можно описать следующей логической схемой:

$$
U_1 \xrightarrow{1} I_1 \xrightarrow{2} \Phi
$$
  

$$
V_2 \xrightarrow{3} I_2 \xrightarrow{6} I_2 \xrightarrow{6} \Phi_2 \xrightarrow{7} \Phi_1 \xrightarrow{8} E_1 \xrightarrow{9} I_1 \xrightarrow{10} \Phi_1
$$

 $1-4$  – описаны выше;

5 – так как к вторичной обмотке подключена нагрузка, ее ЭДС  $E_2$ вызовет ток нагрузки;

 $6$  – ток нагрузки  $I_2$  создает магнитный поток  $\Phi_2$ ;

7 - магнитный поток  $\Phi_2$  от вторичной обмотки направлен встречно основному магнитному потоку Ф и уменьшает его;

 $8$  – уменьшение основного магнитного потока Ф приведет к уменьшению противо $\partial$ ДС первичной обмотки  $E_1$ ;

9 - согласно уравнению равновесия напряжений первичной стороны трансформатора (2.1), уменьшение противоЭДС  $E_1$  приведет к увеличению тока первичной обмотки  $I_1$ :

 $10$  - увеличение тока  $I_1$  приведет к возрастанию основного магнитного потока Ф до первоначального значения.

Таким образом, любое изменение нагрузки  $I_2$  вызовет такое изменение первичного тока  $I_1$ , чтобы магнитный поток остался неизменным.

Для магнитной цепи трансформатора можно записать уравнение магнитодвижущих сил (МДС) в следующем виде:

$$
I_1 w_1 + I_2 w_2 = I_0 w_1
$$
,

гле  $I_0$  - намагничивающий ток, часть тока первичной обмотки, которая создает магнитный поток.

Для трансформаторов малой мощности наиболее простым способом испытания является метод непосредственной нагрузки (рисунок 2.1). В этом методе к вторичной обмотке трансформатора подключается нагрузка. Значение сопротивления этой нагрузки изменяется от XX до величины, при которой ток вторичной обмотки достигает 1,25  $I_{2H}$  ( $I_{2H}$  – номинальное значение тока вторичной обмотки).

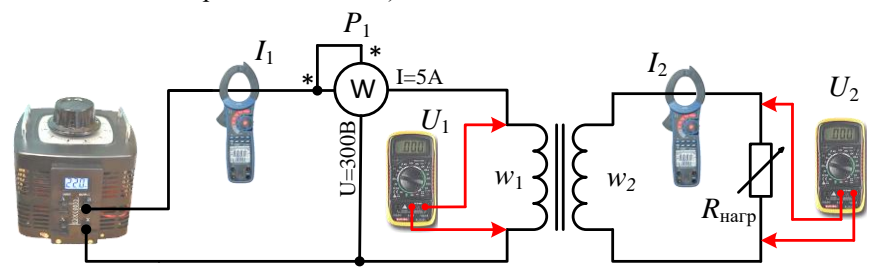

Рисунок 2.1 - Монтажная схема испытания трансформатора под нагрузкой

В процессе эксперимента измеряются токи и напряжения в первичной и потребляемая вторичной непях. активная мошность. a. также трансформатором из сети. Результаты измерений используются для определения основных характеристик трансформатора.

Для иллюстрации влияния нагрузки на вторичное напряжение трансформатора используется его внешняя характеристика. Под внешней характеристикой подразумевается зависимость напряжения на вторичной обмотке трансформатора  $U_2$  от тока нагрузки  $I_2$ , снятая при неизменном напряжении сети и постоянном значении коэффициента мощности. На рисунке 2.2 приведены внешние характеристики трансформатора для различных значений коэффициента мощности нагрузки.

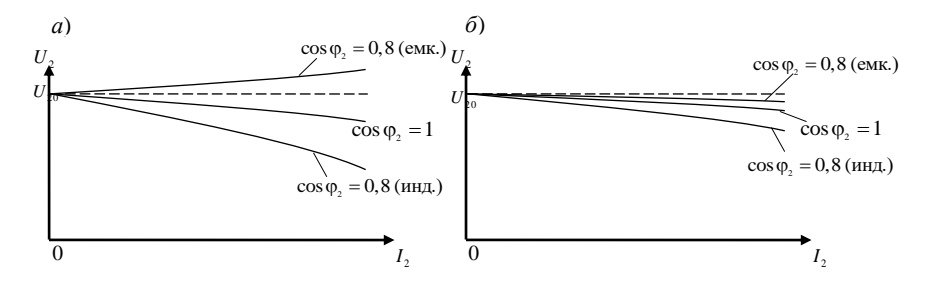

Рисунок 2.2 – Внешние характеристики трансформаторов:<br> $a-$ большой (десятки МВ·А и более) и  $\tilde{o}$  – малой (до 10 кВ·А) мощности

Допустимые колебания напряжения на зажимах потребителя регламентируются в пределах  $\pm 2.5-5$ %, в отдельных случаях допускается кратковременное снижение напряжения питания потребителя на 10-12 %. При отключении потребителей от трансформатора напряжение на выходе его вторичной обмотки возрастает, при подключении - падает. Отклонение напряжения ухудшает работу многих электроприемников. Например, вращающий момент асинхронного электродвигателя при снижении напряжения питания резко уменьшается, и он может не запуститься под нагрузкой. Даже кратковременный импульс повышенного напряжения может вывести из строя электронную аппаратуру, в том числе и компьютер.

Рассчитанные параметры схемы замещения из лабораторной работы № 1 позволяют вычислить процентное изменение напряжения  $\Delta u_{\%}$  и построить не экспериментальную, а расчетную внешнюю характеристику:

$$
\Delta u_{\%} \approx \beta \left( \frac{I_{\text{H}} r_{\text{k}} \cos \varphi_2 + I_{\text{H}} x_{\text{k}} \sin \varphi_2}{U_{\text{H}}} \right) \cdot 100,\tag{2.3}
$$

гле  $\beta$  – коэффициент нагрузки трансформатора, равный отношению тока вторичной обмотки к номинальному значению  $\beta = I_2/I_{2H} \approx I_1/I_{1H}$ ; cos  $\varphi_2$  – коэффициент мощности (для активной нагрузки  $cos \varphi_2 = 1$ ).

 $\mathbf{C}$ учетом паления напряжения на сопротивлениях обмоток трансформатора, напряжение на вторичной обмотке трансформатора составит

$$
U_2 = U_{20} \left( 1 - \frac{\Delta u_{\%}}{100\%} \right). \tag{2.4}
$$

При работе трансформатора в нем происходит два вида потерь: магнитные и электрические. Магнитные потери - это потери в магнитопроводе трансформатора (определяются из опыта XX). Они складываются из потерь на перемагничивание магнитопровода (гистерезис) и потерь на вихревые токи. Величина магнитных потерь практически постоянна, т. е. не зависит от нагрузки. Электрические потери - это потери на нагрев обмоток трансформатора протекающими по ним токами

$$
P_{\rm 3H} = I_1^2 r_{\rm K} = \beta^2 I_{\rm 1H} r_{\rm K}.
$$

Коэффициент полезного действия трансформатора представляет собой отношение активной мошности  $P_2$  на выходе трансформатора к активной мощности  $P_1$  на его входе

$$
\eta = \frac{P_2}{P_1} = \frac{\beta S_{\rm H} \cos \varphi_2}{\beta S_{\rm H} \cos \varphi_2 + P_0 + \beta^2 P_{\rm KH}},
$$
\n(2.5)

где  $S_u = U_{2u} I_{2u}$  – номинальная полная мощность трансформатора.

Требуется: пользуясь методом непосредственной нагрузки, снять

основные характеристики трансформатора в этом режиме.

#### Порядок выполнения работы

1 Выбрать приборы и оборудование. Измерения проводить с тем же трансформатором, что и опыты XX и КЗ.

2 Собрать схему испытания (см. рисунок 2.1). После проверки ее преподавателем плавно увеличить с помошью ЛАТРа напряжение до номинального значения  $U_{1n}$ . Установив номинальное напряжение  $(U_{1n} = 220$ В), записать показания всех приборов в графу «Измерено» (таблица 2.1), а при отсутствии нагрузки можно использовать данные, полученные в опыте ХХ лабораторной работы № 1. Далее, постепенно вводя ступени нагрузки, необходимо снять 4-5 показаний приборов так, чтобы предпоследнее измерение проволилось при нагрузке. близкой к номинальной  $(I_{2n})$ , а последнее – в режиме перегрузки ( $\approx 1.25 I_{2H}$ ).

На основании рассчитанных параметров схемы замещения в графе «Вычислено» из таблиц 1.1 и 1.2 лабораторной работы № 1 для коэффициента мощности  $\cos \varphi_2 = 1$  определить напряжение на вторичной обмотке  $U_2$  и КПД  $\eta$  трансформатора.

|                | -                        |            | $\sim$  |         |             |             | -              | -                          | $\sim$               |            |            |
|----------------|--------------------------|------------|---------|---------|-------------|-------------|----------------|----------------------------|----------------------|------------|------------|
| Номер<br>опыта | Измерено                 |            |         |         | Вычислено   |             |                |                            |                      |            |            |
|                | $I_2$<br>A               | $U_2$<br>B | $I_1$ , | $U_1$ , | $P_1$<br>Bт | $P_2$<br>Bт | $cos\varphi_1$ | β,<br>o.e.                 | $\Delta u_{\%}$<br>% | $U_2$<br>B | η,<br>o.e. |
|                |                          |            | А       | B       |             | $U_2I_2$    | $U_1I_1$       | I <sub>2</sub><br>$I_{2H}$ | (2.3)                | (2.4)      | (2.5)      |
|                | $\mathbf{0}$             |            |         |         |             |             |                |                            |                      |            |            |
| 2              |                          |            |         |         |             |             |                |                            |                      |            |            |
| 3              |                          |            |         | 220     |             |             |                |                            |                      |            |            |
| 4              |                          |            |         |         |             |             |                |                            |                      |            |            |
|                | $\approx 1,25I_{\rm 2H}$ |            |         |         |             |             |                |                            |                      |            |            |

Таблица 2.1 – Измеренные и расчетные параметры трансформатора

На основании результатов расчета из таблицы 2.1 построить экспериментальную и расчетную (другим цветом или пунктиром) внешние характеристики  $U_2 = f(I_2)$ .

Сравнить характеристики, полученные расчетным способом и методом непосредственной нагрузки, указать возможные причины различий. Начертить график КПД  $\eta = f(I_2)$  и на нем отметить точку, соответствующую максимальному значению КПД

$$
\beta_{\text{onr}} = \sqrt{\frac{P_{0}}{P_{\text{KH}}}}.
$$

#### Контрольные вопросы

1 Напишите уравнения напряжения для первичной и вторичной цепей и объясните смысл каждого из членов этих уравнений.

2 Как изменится вторичное напряжение трансформатора, если его индуктивную нагрузку заменить емкостной?

3 Почему изменение тока вторичной обмотки трансформатора вызывает изменение тока первичной?

4 Объясните, почему магнитный поток в трансформаторе практически не зависит от нагрузки.

5 Для какой цели на электрических станциях в начале линии электропередачи устанавливают повышающие трансформаторы?

6 Почему сердечник трансформатора собирается из отдельных изолированных листов электротехнической стали?

7 При какой нагрузке (активной, активно-индуктивной или активно-емкостной) снижение напряжения на клеммах потребителя более значимое?

8 Каковы причины изменения вторичного напряжения трансформатора при увеличении нагрузки?

9 Почему ограничивается температура нагрева трансформатора?

10 В каком случае изменения тока нагрузки не вызывает изменения напряжения на вторичной обмотке трансформатора?

## **3 ПАРАЛЛЕЛЬНАЯ РАБОТА ОДНОФАЗНЫХ ТРАНСФОРМАТОРОВ**

#### **Краткие сведения из теории**

На практике параллельная работа трансформаторов позволяет:

– решить проблему резервирования электроснабжения потребителей;

– отключить часть трансформаторов при уменьшении нагрузки;

– упростить организацию профилактического ремонта и пр.

Для включения трансформаторов на параллельную работу (рисунок 3.1) необходимо выполнение следующих условий:

а) равенство коэффициентов трансформации,  $k_1 = k_{II}$ ;

б) равенство напряжений короткого замыкания,  $u_{\text{KL}} = u_{\text{KL}}$ ;

в) равенство групп соединения обмоток трансформаторов.

Рекомендуется также, чтобы отношение номинальных мощностей трансформаторов, включаемых на параллельную работу, не превышало 3:1. Включение в сеть трансформаторов следует производить только при согласованном порядке чередования фаз.

Фазировка заключается в подборе и проверке тождественности одноименных фаз двух трансформаторов, подлежащих включению на параллельную работу. Под тождественностью фаз понимают совпадение углового сдвига их векторов напряжения. Необходимость фазировки возникает в тех случаях, когда в процессе сборки, монтажа или ремонта фазы трансформатора могли быть переставлены местами. Проверка фазосовпадения является основной операцией, в которой используется следующее положение: при отсутствии углового сдвига векторов двух одинаковых по величине напряжений разность потенциалов между соответствующими им выводами трансформатора равна нулю.

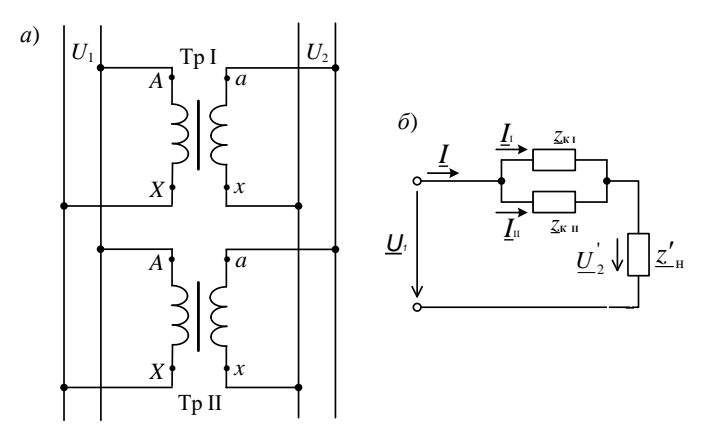

Рисунок 3.1 - Схема включения одной фазы трансформаторов при параллельной работе (*a*) и схема их замещения ( $\delta$ )

Первичная и вторичная обмотки трехфазных трансформаторов могут быть соединены в «звезду», в «звезду с выведенной нулевой точкой», в «треугольник» и, в отдельных случаях, в «зигзаг» (рисунок 3.2).

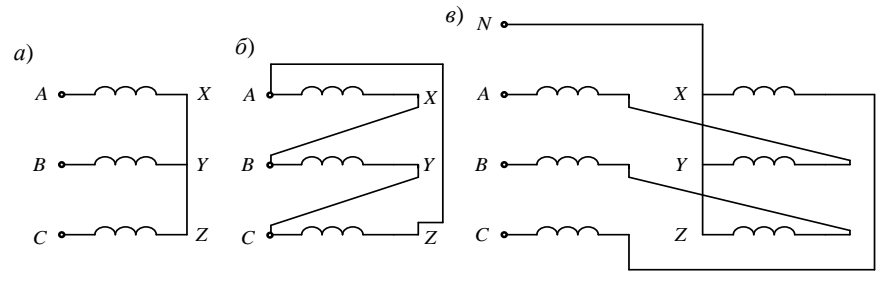

Рисунок 3.2 - Схемы соединения обмоток трехфазного трансформатора:  $a$  – звезда (Y);  $\delta$  – треугольник ( $\Delta$ );  $\epsilon$  – зигзаг (Z)

Схема соединений обозначается дробью (например, Y/A), при этом в числителе - схема соединения обмотки высшего напряжения (ВН), в знаменателе – схема обмотки низшего напряжения (НН). Принято начала фаз обмоток ВН обозначать A, B, C, а их концы – X, Y, Z; начала фаз обмоток НН обозначают *a*, *b*, *c*, а концы – *x*, *y*, *z*.

У обмоток низшего напряжения, соединенных по схеме «звезда», нейтральный провод, как правило, выведен наружу -  $Y_{\text{H}}$ . Наиболее употребительны схемы  $Y/Y_{\textsc{h}}, \Delta/Y_{\textsc{h}}, Y/\Delta, Y/Z_{\textsc{h}}.$ 

Группа соединений обмоток трансформатора характеризует взаимную ориентацию напряжений первичной и вторичной обмоток. Она определяется углом между векторами линейных напряжений первичной и вторичной

обмоток. Для однофазных трансформаторов возможны две группы соединений, для трехфазных - 12. Количество групп, которые может иметь трансформатор, зависит от числа фаз. Согласно ГОСТ 11677-65, группа соединения обмоток у трансформатора  $Y/Y_n$  должна быть нулевая, а у трансформатора  $Y/\Delta$ ,  $\Delta/Y$ <sub>н</sub> и  $Y/Z_{\text{H}}$  – одиннадцатая.

Рассмотрим, к чему приводит невыполнение каждого из условий.

1 Пусть  $k_I \neq k_{II}$ , а именно  $k_I < k_{II}$ . Тогда ЭДС вторичной обмотки первого трансформатора в режиме холостого хода  $E_{201}$  будет больше аналогичной ЭДС второго трансформатора  $E_{20H}$ , т.е. между параллельно включенными трансформаторами возникает разность потенциа-лов  $\Delta U$ . Под действием разности  $(E_{20I} - E_{20II})$  в замкнутом контуре, образованном вторичными обмотками, начинает протекать уравнительный ток  $I_{\text{vn}}$ :

$$
\underline{I}_{\text{yp2}} = (\underline{E}_{20I} - \underline{E}_{20II}) / (\underline{z}_{\text{kl}} + \underline{z}_{\text{kII}}),
$$

где  $z_{\text{kl}}$  и  $z_{\text{kl}}$  – сопротивления КЗ первого и второго трансформаторов.

Уравнительный ток  $I_{yp2}$  изменяет значение тока, формируемого нагрузкой в обмотках трансформатора. В одном трансформаторе ток обмоток уменьшается, а в другом он возрастает. Возникает неравномерная нагрузка трансформаторов, сопровождающаяся увеличением потерь, а следовательно, и перегревом в перегруженном трансформаторе. При этом нагружен больше тот трансформатор (как по вторичной, так и по первичной цепи), у которого коэффициент трансформации меньше. Наличие уравнительного тока  $I_{\text{vn2}}$  приводит к выравниванию выходных напряжений трансформаторов, т. е.  $U_{2I} = U_{2II}$ , несмотря на различие их ЭДС  $E_{20I}$  и  $E_{20II}$ .

На практике допускается параллельная работа трансформаторов, имеющих различие в коэффициентах трансформации не более 0.5 %, т. е.

$$
\Delta k_{\%} = \frac{k_{\rm I} - k_{\rm II}}{k_{\rm cp}} \cdot 100 \% < \pm 0.5 \% ,
$$

где  $k_{cp} = \frac{k_1 + k_{H}}{2}$  – среднее арифметическое коэффициентов трансформации.

2 При неравенстве напряжений короткого замыкания  $u_{k}$  будет иметь место также неравенство сопротивлений короткого замыкания, т. е.  $z_{\text{kI}} \neq z_{\text{kII}}$ . При этом, как следует из рисунка 3.1, б, при параллельном включении имеем

$$
I_{\mathrm{I}}\mathop{\underline{z}}_{\kappa\mathrm{I}}=I_{\mathrm{II}}\mathop{\underline{z}}_{\kappa\mathrm{II}}.
$$

То есть токи нагрузки параллельно включенных трансформаторов обратно пропорциональны их сопротивлениям короткого замыкания.

Трансформатор, имеющий меньшее значение  $u_{\kappa}$ , будет иметь и меньшую величину  $z_{\kappa}$ , а следовательно, его внешняя характеристика (рисунок 3.3) будет менее пологой, чем у трансформатора с большим  $u_{\kappa}$ .

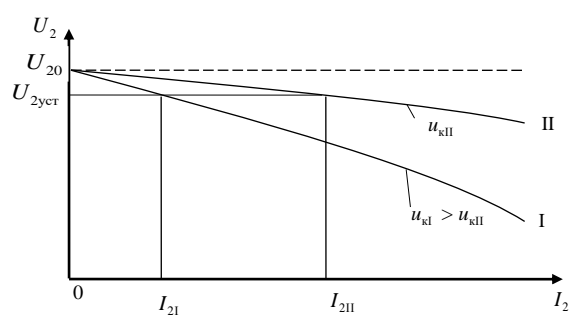

Рисунок 3.3 – Внешние характеристики трансформаторов с различными  $u_{k}$ 

На рисунке 3.3 у первого трансформатора  $u_{kl}$  больше, чем у второго, поэтому при параллельной работе он будет меньше загружен  $(I_{21} < I_{21})$ . На практике лопускается разница в  $u_x$  для параллельно работающих трансформаторов не более чем на  $\pm$  10 % от их срелнеарифметического значения.

Если трансформаторы удовлетворяют всем поставленным требованиям. то нагрузочные токи их арифметически складываются и трансформаторы нагружаются пропорционально их номинальным мощностям.

Проверка выполнения первого условия производится с помощью вольтметра по схеме, изображенной на рисунке 3.4. Условия полностью выполняются при  $U_v = 0$ , а при неправильной полярности, когда  $U_v = 2U_2$ , поменять местами концы вторичной обмотки нужно одного из трансформаторов. При наличии некоторого различия в коэффициентах трансформации и соблюдении правильной полярности подключения концов обмоток показание вольтметра будет несколько отличаться от нуля.

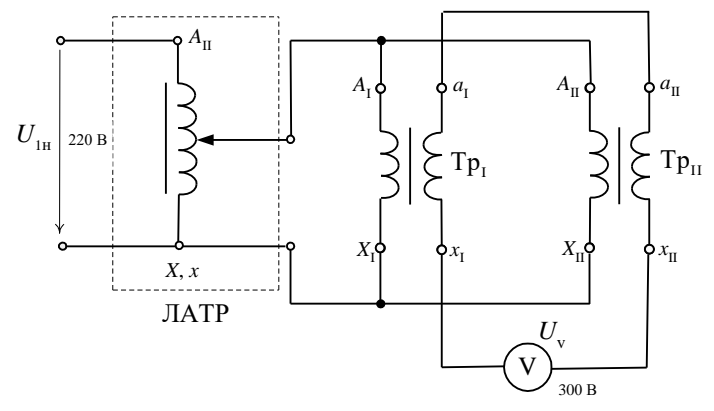

Рисунок 3.4 – Схема проверки равенств коэффициентов трансформации и групп соединений

Требуется: изучить условия включения трансформаторов на параллельную работу; приобрести практические навыки по включению двух трансформаторов на параллельную работу.

### Порядок выполнения работы

1 Выбрать приборы и оборудование для сборки схемы, представленной на рисунке 3.4. Записать паспортные данные трансформаторов.

2 Для проверки равенства коэффициентов трансформации собрать схему испытания (см. рисунок 3.4). После проверки ее преподавателем с помощью ЛАТРа увеличить напряжение первичной обмотки до номинального 220 В. Убедиться в том, что  $U_v = 0$ , а при неправильной полярности  $U_v = 2U_2$ .

3 Для включения на параллельную работу собрать схему по рисунку 3.5, после проверки которой преподавателем плавно подать на схему номинальное напряжение первичной обмотки.

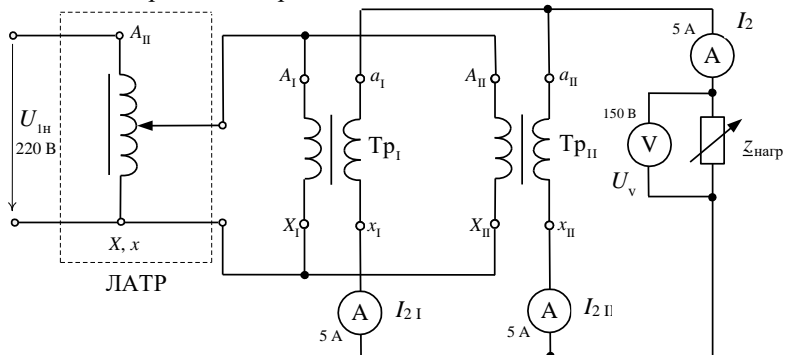

Рисунок 3.5 - Схема включения трансформаторов на параллельную работу

4 Если коэффициенты трансформации обоих трансформаторов имеют некоторое различие, то появятся уравнительные токи в замкнутых контурах, образованных первичными и вторичными обмотками. С помошью амперметров А<sub>I</sub> (или А<sub>II</sub>) необходимо зарегистрировать уравнительный ток во вторичных обмотках при холостом ходе. Далее, постепенно вводя ступени нагрузки, необходимо записать показания всех приборов в таблицу 3.1 так, чтобы последнее измерение проводилось в режиме ( $\approx 1,3-1,4$   $I_{2H}$ ).

| Номер<br>опыта | $U_2$ , B | $I_2, A$                     | $I_2$ <sub>I</sub> , A | $I_2$ II, A |
|----------------|-----------|------------------------------|------------------------|-------------|
|                |           |                              |                        |             |
|                |           |                              |                        |             |
|                |           |                              |                        |             |
|                |           |                              |                        |             |
|                |           | $( \approx 1, 31, 4 I_{2H})$ |                        |             |

Таблица 3.1 – Результаты измерений при параллельной работе трансформаторов

5 На основании результатов расчета из таблицы 3.1 построить в одной системе координат две внешние характеристики  $U_2 = f(I_{21})$  и  $U_2 = f(I_{21})$ .

#### Контрольные вопросы

1 С какой целью применяют параллельную работу трансформаторов?

2 Каковы условия включения трансформаторов на параллельную работу?

3 Каковы допуски на различие коэффициентов трансформации и напряжений короткого замыкания для трансформаторов, включаемых на параллельную работу?

4 Что такое фазировка трансформаторов, для чего и как она выполняется?

5 От чего зависит распределение нагрузки между параллельно работающими трансформаторами?

6 К чему приводит включение трансформаторов на параллельную работу, если соблюдены все условия, за исключением равенства коэффициентов трансформации?

7 Почему различие в  $u_k$  приводит к неравномерной нагрузке трансформаторов?

# 4 МОЛЕЛИРОВАНИЕ ОЛНОФАЗНОГО ТРАНСФОРМАТОРА

## Краткие сведения из теории

Multisim - это прикладное программное обеспечение для обучения схемотехнике, предназначенное для курсов аналоговой, цифровой и силовой электроники. Оно применяется в образовательной и исследовательской областях. Его интуитивно понятный интерфейс помогает подкреплять теорию схем и улучшать усвоение теории по учебной программе [1].

В библиотеке программной среды Multisim имеется модель нелинейного однофазного трансформатора (Nonlinear Transformer Virtual). После «перетаскивания» на рабочее поле и лвойного шелчка мышью на его изображение открывается диалоговое окно (рисунок 4.1).

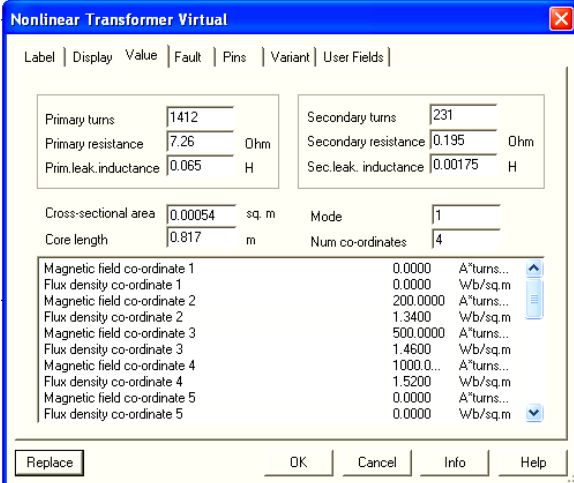

Рисунок 4.1 - Окно свойств модели виртуального трансформатора

Выбрав тип трансформатора согласно номеру в журнале из таблицы 4.1, например, ОСМ-0,1/0,22/0,036 , нужно рассчитать и ввести в поля диалогового окна параметры трансформатора, а также 4–8 координатных точек кривой намагничивания *В*(*Н*) материала сердечника (например, для стали 3411).

| Номер<br>варианта | Тип<br>трансформатора | $S_{\scriptscriptstyle {\rm H}},$<br>$\kappa B \cdot A$ | $U_{1H}$<br>B | $U_{2H}$<br>B | $i_0$<br>$\%$ | $u_{\kappa}$<br>$\%$ | $P_0$<br>Bт  | $P_{KH}$<br>$B_T$ |
|-------------------|-----------------------|---------------------------------------------------------|---------------|---------------|---------------|----------------------|--------------|-------------------|
| 1                 | $OCM-0.1$             | 0,100                                                   | 220           | 12            | 24            | 9,0                  | 1            | 3                 |
| $\overline{c}$    | $OCM-0,1$             | 0,100                                                   | 220           | 24            | 24            | 9,0                  | $\mathbf{1}$ | 3                 |
| 3                 | $OCM-0,1$             | 0,100                                                   | 220           | 42            | 24            | 9,0                  | 1            | 3                 |
| $\overline{4}$    | OCM-0,16              | 0,160                                                   | 220           | 12            | 23            | 7,0                  | 1,5          | 4,2               |
| 5                 | OCM-0,16              | 0,160                                                   | 220           | 24            | 23            | 7,0                  | 1,5          | 4,2               |
| 6                 | OCM-0,16              | 0,160                                                   | 220           | 36            | 23            | 7,0                  | 1,5          | 4,2               |
| $\tau$            | OCM-0,16              | 0,160                                                   | 220           | 48            | 23            | 7,0                  | 1,5          | 4,2               |
| 8                 | OCM-0,25              | 0,250                                                   | 220           | 24            | 22            | 5,5                  | 2,2          | 6,0               |
| 9                 | OCM-0,25              | 0,250                                                   | 220           | 36            | 22            | 5,5                  | 2,2          | 6,0               |
| $10\,$            | OCM-0,25              | 0,250                                                   | 220           | 48            | 22            | 5,5                  | 2,2          | 6,0               |
| 11                | $OCM-0,4$             | 0,400                                                   | 220           | 12            | 20            | 4,5                  | 3,2          | 7,5               |
| 12                | $OCM-0,4$             | 0,400                                                   | 220           | 24            | 20            | 4,5                  | 3,2          | 7,5               |
| 13                | $OCM-0,4$             | 0,400                                                   | 220           | 36            | 20            | 4,5                  | 3,2          | 7,5               |
| 14                | $OCM-0,4$             | 0,400                                                   | 220           | 48            | 20            | 4,5                  | 3,2          | 7,5               |
| 15                | OCM-0,63              | 0,630                                                   | 220           | 36            | 19            | 3,5                  | 5,0          | 12                |
| 16                | $OCM-1,0$             | 1,000                                                   | 220           | 36            | 18            | 2,75                 | 7,0          | 16                |
| 17                | $OCM-0.1$             | 0,100                                                   | 380           | 12            | 24            | 9,0                  | $\mathbf{1}$ | 3                 |
| 18                | $OCM-0.1$             | 0,100                                                   | 380           | 36            | 24            | 9,0                  | $\mathbf{1}$ | 3                 |
| 19                | OCM-0,25              | 0,250                                                   | 380           | 36            | 22            | 5,5                  | 2,2          | 6,0               |
| 20                | OCM-0,25              | 0,250                                                   | 380           | 48            | 22            | 5,5                  | 2,2          | 6,0               |
| 21                | $OCM-0.4$             | 0,400                                                   | 380           | 36            | 20            | 4,5                  | 3,2          | 7,5               |
| 22                | $OCM-0,4$             | 0,400                                                   | 380           | 48            | 20            | 4,5                  | 3,2          | 7,5               |
| 23                | OCM-0,63              | 0,630                                                   | 380           | 12            | 19            | 3,5                  | 5,0          | 12                |
| 24                | OCM-0.63              | 0,630                                                   | 380           | 24            | 19            | 3,5                  | 5,0          | 12                |
| 25                | $OCM-0.63$            | 0,630                                                   | 380           | 36            | 19            | 3,5                  | 5,0          | 12                |
| 26                | OCM-0.63              | 0,630                                                   | 380           | 48            | 19            | 3,5                  | 5,0          | 12                |
| 27                | $OCM-1,0$             | 1,000                                                   | 380           | 12            | 18            | 2,75                 | 7,0          | 16                |
| 28                | $OCM-1,0$             | 1,000                                                   | 380           | 24            | 18            | 2,75                 | 7,0          | 16                |
| 29                | $OCM-1,0$             | 1,000                                                   | 660           | 36            | 18            | 2,5                  | 6,5          | 15                |

*Таблица 4.1* – **Паспортные данные реальных трансформаторов**

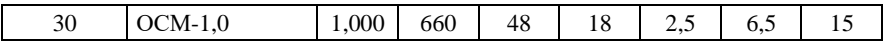

*Пример расчета параметров трансформатора для моделирования.*  Трансформатор ОСМ-0,1/0,22 (номинальная мощность *S*<sup>н</sup> = 0,1 кВА; номинальное первичное напряжение *U*1н = 220 В; номинальное вторичное напряжение  $U_{2H}$  = 36 B).

Диаметр стержня сердечника определяем по эмпирической формуле без учета метода размерностей

$$
d = 0,055 \sqrt[4]{S_{\rm H}} = 0,055 \sqrt[4]{0,1} \approx 0,03 \text{ M}.
$$

Площадь поперечного сечения сердечника (*Cross-section alarea*)

$$
s_{\rm M} = 0,8kd^2 = 0,8.0,75.0,03^2 = 0,00054
$$
 M<sup>2</sup>,

где *k* 0,75 – коэффициент заполнения железом магнитопровода.

Число витков первичной обмотки (*Primary turns*)

$$
w_1 = \frac{U_{1H}}{4,44fB_m s_M} = \frac{220}{4,44 \cdot 50 \cdot 1,3 \cdot 0,00054} \approx 1412 \text{ BHTKOB},
$$

 $\sum_{r,\text{true}} f = 50 \, \text{F} \cdot \text{n}$  – частота напряжения сети;  $B_m \approx 1.3 \, \text{T} \cdot \text{n}$  – рекомендованная магнитная индукция в магнитопроводе (при мощности *S*н< 16 кВА).

Линейный номинальный ток первичной обмотки

$$
I_{\text{H}} = S_{\text{H}} / U_{\text{H}} = 100 / 220 = 0,4545 \text{ A}.
$$

Активное сопротивление обмоток трансформатора

$$
r_{\rm k} = P_{\rm kH}/I_{\rm lH}^2 = 3 / 0,4545^2 = 14,52 \text{ OM}.
$$

Активное сопротивление первичной обмотки (*Primary resistance*)

$$
r_{\rm i} = r_{\rm k}/2 = 14,52 / 2 = 7,26 \text{ Om}.
$$

Полное сопротивление трансформатора

$$
z_{\rm k} = \frac{u_{\rm k\%}}{100} \frac{U_{\rm 1H}^2}{S_{\rm H}} = \frac{9}{100} \cdot \frac{220^2}{100} = 43,56 \text{ OM}.
$$

Индуктивное сопротивление трансформатора

$$
x_{\rm k} = \sqrt{z_{\rm k}^2 - r_{\rm k}^2} = \sqrt{43,56^2 - 14,52^2} = 41,1 \text{ Om}.
$$

Индуктивное сопротивление первичной обмотки

$$
x_1 = x_2' = x_2/2 = 41.1 / 2 = 20.55
$$
OM.

Угловая частота питающего напряжения  $\omega = 2\pi f = 2.3, 14.50 = 314$  рад/с. Индуктивность рассеяния первичной обмотки (*Primary leakage inductance*)

$$
L_1 = x_1 / \omega = 20,55/314 = 0,065
$$
 FH.

Коэффициент трансформации однофазного трансформатора

$$
k = U_{1H} / U_{2H} = 220 / 36 = 6,11.
$$

Число витков вторичной обмотки (*Secondary turns*)

 $w_2 = w_1 / k = 1412 / 6, 11 = 231$  витков.

Активное сопротивление вторичной обмотки (*Secondary resistance*)

$$
r_2 = \frac{r_{\rm s}}{2k^2} = \frac{7,26}{2 \cdot 6,11^2} = 0,097 \text{ OM}.
$$

Индуктивность рассеяния вторичной обмотки (*Secondary leakage inductance*)

$$
L_2 = \frac{x_2}{\omega k^2} = \frac{20,55}{314 \cdot 6,11^2} = 0,00175 \text{ T} \text{H}.
$$

Ток холостого хода

$$
I_0 = \frac{i_{0\%} \cdot I_{1\text{H}}}{100} = \frac{24}{100} \cdot 0,4545 = 0,11.
$$

Длина средней силовой линии в сердечнике (*Core Length*)

$$
l_{\rm M} = \frac{I_0 w_1}{H_{1,3}} = \frac{0,11 \cdot 1412}{190} = 0,82 \text{ M},
$$

где *H*1,3 – напряжённость магнитного поля для электротехнической стали 3411 при индукции в сердечнике  $B_{\text{M}} = 1.3$  Тл:  $H_{1.3} \approx 190$  А/м.

Остальные параметры (для всех вариантов) устанавливаем такими же как на рисунке 4.1, а именно:

− *Mode*: 1;

− *Number of co-ordinates*: 4;

− *Magnetic field co-ordinate* 1: *Н*1 = 0;

− *Flux density co-ordinate* 1: *В*<sup>1</sup> = 0;

 $−$  *Magnetic fieldco-ordinate* 2: *H*<sub>2</sub> = 200 A;

− *Flux density co-ordinate* 2: *B*<sub>2</sub> = 1,34 Вб/м<sup>2</sup>;

− *Magnetic field co-ordinate* 3: *Н*<sup>3</sup> = 500 А;

− *Flux density co-ordinate* 3: *В*<sup>3</sup> = 1,46 Вб/м 2 ;

− *Magnetic field co-ordinate* 4: *Н*<sup>4</sup> = 1000 А;

− *Flux density co-ordinate* 4: *В*<sup>4</sup> = 1,52 Вб/м 2 .

После внесения всех рассчитанных параметров виртуального трансформатора в соответствующие поля диалогового окна нажать кнопку «ОК».

**Требуется:** усвоить практические приемы модельного эксперимента при исследовании однофазного трансформатора методом холостого хода (ХХ) и короткого замыкания (КЗ), снять внешние характеристики трансформатора при различных типах нагрузок.

#### **Порядок выполнения работы**

1 Произвести расчет параметров моделируемого однофазного трансформатора согласно своему номеру в журнале.

2 Запустить лабораторный комплекс LabWorks. В левой части открывшегося окна *Internet Explorer* отображается список лабораторных работ. Необходимо выбрать работу № 18 «Однофазный трансформатор», после этого откроется окно лабораторного комплекса LabWorks.

3 Нажать кнопку «Эксперимент в среде MS10» на панели инструментов. В открывшемся окне *Multisim* отображается уже смоделированная электрическая схема испытания трансформатора (рисунок 4.2).

Необходимо вызвать свойства виртуального трансформатора. Для этого нужно правой кнопкой мыши кликнуть по трансформатору, который обозначен на схеме «Тр», в появившемся меню выбрать пункт «*Properties*» (см. рисунок 4.1). Далее перейти на вкладку «*Value*» и внести в соответствующие графы предварительно рассчитанные параметры. Для сохранения введенных данных необходимо нажать кнопку «Ок».

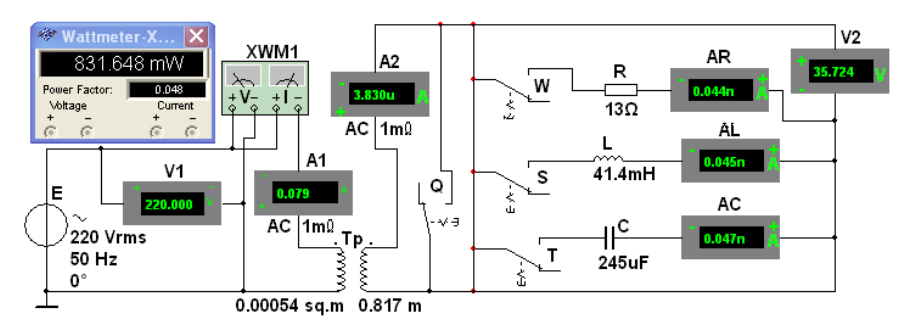

Рисунок 4.2 – Схема моделирования однофазного трансформатора

4 Одновременно с окном *Multisim* открывается окно «Электронная тетрадь студента *SE*», в котором отображается порядок выполнения работы, а также все необходимые таблицы для измеренных и расчетных параметров виртуального трансформатора при различных режимах работы.

5 Выполняя поочередно задания из электронной тетради студента, заполнить все вышеуказанные таблицы, а также все заполняемые поля в электронной тетради. Для этого необходимо смоделировать опыты ХХ и КЗ, а также испытание трансформатора под нагрузкой.

6 После выполнения заданий на панели инструментов электронной тетради нужно нажать кнопку «Сохранить отчет в формате *MS Word*». После чего открывается файл *treport.doc* в окне текстового редактора *MS Word*. *ВАЖНО! Чтобы не испортить встроенный шаблон отчета необходимо сохранить его в своей папке*. Для этого на ленте редактора во вкладке «Файл» выбрать пункт «Сохранить как», указать путь к необходимой папке и нажать кнопку «Сохранить».

7 Используя полученные в результате моделирования данные, построить внешние характеристики трансформатора при различных видах нагрузки на одном графике.

# **5 МАРКИРОВКА КОНЦОВ ФАЗНЫХ ОБМОТОК СТАТОРА ТРЕХФАЗНОГО АСИНХРОННОГО ДВИГАТЕЛЯ**

#### **Краткие сведения из теории**

Асинхронная машина (рисунок 5.1) – это машина, в которой при работе возбуждается вращающееся магнитное поле, но ротор вращается асинхронно, т. е. со скоростью, отличной от скорости поля.

Асинхронные машины применяют главным образом в качестве электродвигателей. Наибольшее распространение получили трехфазные электродвигатели: для привода колесных пар электровозов (БКГ, Stadler, TGV и пр.), станков, насосов, вентиляторов и т. д. Они потребляют более 50 % электрической энергии, вырабатываемой электрическими станциями.

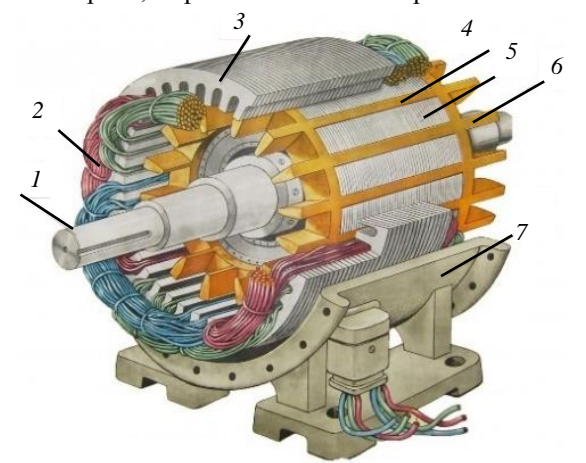

Рисунок 5.1 – Пример исполнения трехфазного АД: *1* – вал; *2* – обмотка статора; *3* – сердечник статора; *4* – обмотка ротора; *5* – сердечник ротора; *6* – лопасти для охлаждения; *7* – корпус

*Создание вращающегося магнитного поля*. В пазах сердечника статора расположена трехфазная обмотка, каждая фаза которой в простейшем случае состоит из одного витка. Витки смещены в пространстве друг относительно друга на угол 120°. При правильном подключении фаз обмотки статора в сеть трехфазного тока в ее фазах появятся токи, сдвинутые (во времени) относительно друг друга на 120 эл. град. Ток каждой обмотки создает пульсирующий магнитный поток определенного направления, а совокупное действие этих магнитных потоков создает результирующее магнитное поле (рисунок 5.2), вектор магнитной индукции которого с течением времени поворачивается в пространстве. Это результирующее магнитное поле называется вращающимся.

Результирующий поток является постоянным по значению, но изменяющимся по направлению.

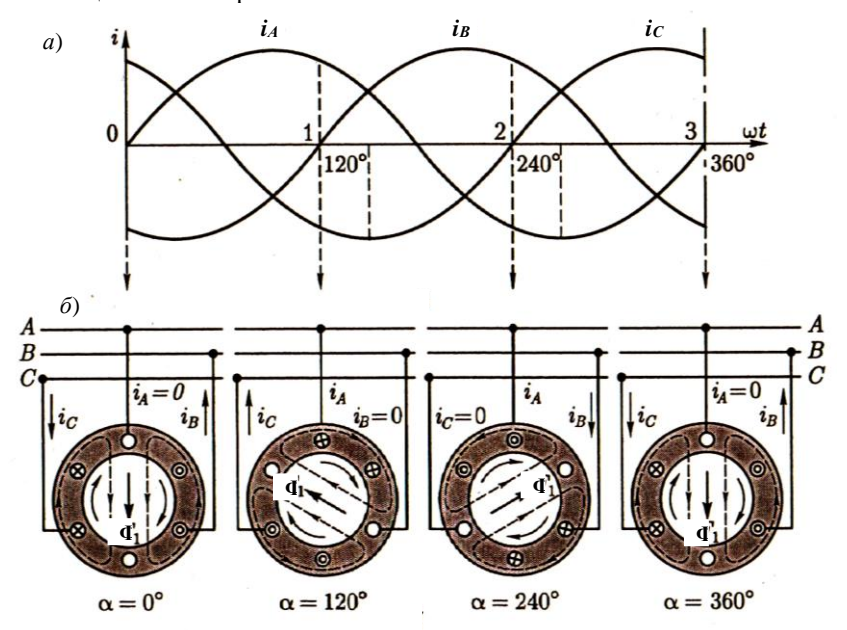

Рисунок 5.2 – Принцип получения вращающегося магнитного поля: *а* – трехфазные токи; *б* – направление магнитного потока в различные моменты времени

Частота вращения магнитного потока статора (синхронная), об/мин,

$$
n_1=\frac{60 f_1}{p},
$$

где *f*1 – частота переменного тока в сети; *p* – число пар полюсов.

Вращающееся магнитное поле статора индуктирует в проводниках ротора ЭДС, и по ним проходят токи. Взаимодействие магнитного поля статора и токов в роторе создает электромагнитные силы.

Суммарное усилие, приложенное ко всем проводникам ротора, образует электромагнитный момент *М*, увлекающий ротор за вращающимся магнитным полем. Если этот момент превышает тормозной, то ротор приходит во вращение, а его установившаяся частота вращения *n*<sup>2</sup> соответствует равенству электромагнитного момента *М* тормозному, приложенному к валу от рабочего механизма и внутренних сил трения. Такой режим работы является двигательным, и при нем  $0 \le n_2 < n_1$ .

Относительную разность частот вращения магнитного поля статора и ротора называют *скольжением*, *s* = (*n*<sup>1</sup> – *n*2) / *n*1.

Для двигательного режима  $0 \leq s \leq 1$ . Скольжение часто выражают в процентах, и при номинальной нагрузке оно обычно в пределах 1,5–3 %.

На корпусе крепится коробка выводов, в которой установлена клеммная панель с выведенными концами обмотки статора (рисунок 5.3, *а*), и заводской щиток с номинальными данными (см. рисунок 5.3, *б*). Трехфазную обмотку статора можно соединять в «звезду» или «треугольник» в зависимости от напряжения сети. Например, если в паспорте двигателя указаны напряжения 220/380 В, то при напряжении сети 380 В обмотку статора соединяют в «звезду», если же в сети напряжение 220 В – в «треугольник». В обоих случаях на фазу приходится напряжение 220 В.

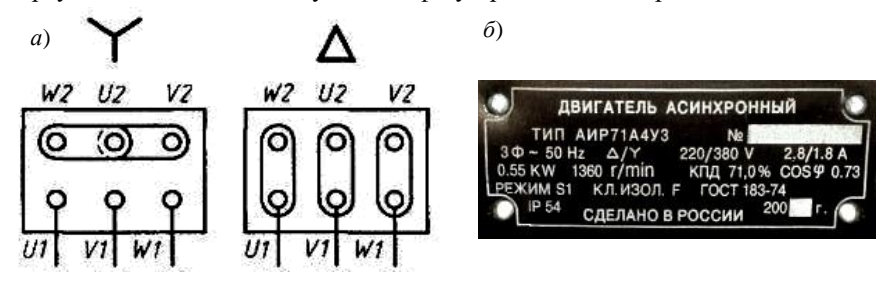

Рисунок 5.3 – Схема соединения статорной обмотки «звездой» и «треугольником» (*а*); заводской щиток с номинальными данными (*б*)

В соответствии с международными стандартами (ГОСТ 26772–85) в настоящее время выводы обозначают латинскими буквами: первая фаза обмотки статора – *U*, вторая – *V*, третья – *W*. Начало и конец фазы различаются цифрами 1 и 2, следующими за буквами, (например, *W*1 и *W*2). На многих эксплуатируемых приводах также можно увидеть старую маркировку: первая фаза – С1 и С4, вторая – С2 и С5, третья – С3 и С6.

Для изменения направления вращения ротора (реверс) достаточно поменять местами порядок подключения проводов, подводящих напряжение из сети, к любым двум фазам обмотки статора АД.

В практике встречаются случаи, когда фазы статорной обмотки не соединены между собой и отсутствует обозначение их выводов. В этом случае необходимо определить выводы каждой фазы и сделать их маркировку с помощью методики, представленной ниже.

*Методика маркировки фаз статора*.

При помощи мультиметра в режиме измерения сопротивления или «прозвонки» подключаемся к одной клемме, а потом последовательно касаемся остальных клемм. Нулевые или близкие к нескольким Ом показания мультиметра означают, что обнаружены выводы, принадлежащие одной фазе обмотки статора. Каждую пару выводов, принадлежащих отдельным фазным обмоткам, помечают С1 и С4, С2пр и С5пр, причем «начало» и «конец» маркируются произвольно (рисунок 5.4, *а*).

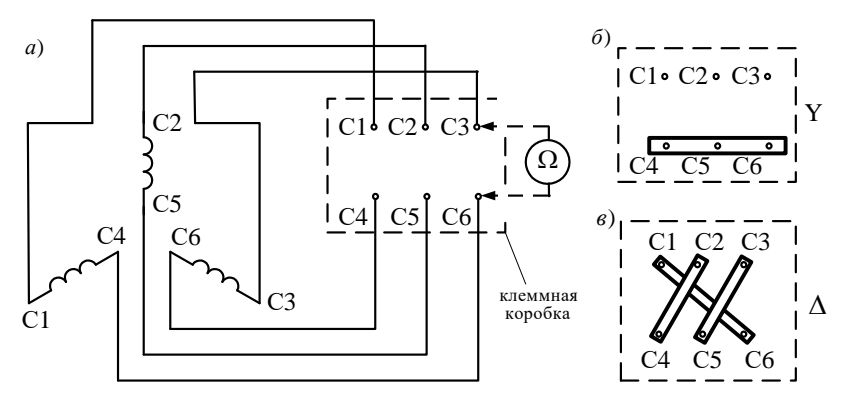

Рисунок 5.4 – Схема подключения обмоток АД к клеммной панели статорной обмотки (*а*), соединение «звездой» (*б*) и «треугольником» (*в*)

*Согласование фаз*. К одной из фаз (например, с маркировкой С3пр и С6пр)

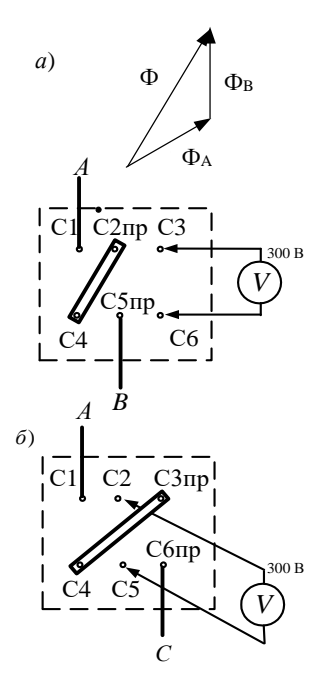

Рисунок 5.5 – Согласование фаз обмоток статора АД: *а –* второй обмотки; *б –* третьей обмотки

соединенных последовательно обмоток будет пересекать витки третьей обмотки и при

И

последовательной цепи переменного

первую и вторую фазу (клемму С4

подключаем к С2пр). Подключаем к

маркировкой соединяем последовательно

*B* питания и меняем местами обозначения *С* выводов второй фазы (С2пр и С5пр). С новой

последовательной цепи подключаем

переменное напряжение источника питания (выводы С1 и С5пр) и записываем показание вольтметра. Отключаем цепь от источника

*<sup>в</sup>*) *А B С* напряжения (рисунок 5.5, *а*). Две другие фазы

соединяем последовательно (выводы С4 и С2пр соединяем перемычкой). К полученной

подключаем вольтметр переменного тока или мультиметр в режиме вольтметра переменного

напряжения источника питания и измеряем

напряжение на третьей фазе. Правильная

маркировка второй фазы будет в том варианте,

значение напряжения. Это связано с тем, что результирующий магнитный поток двух

при котором вольтметр показал большее

согласном подключении обмоток наводится большее ЭДС, чем при встречном подключении. Для этого варианта обозначения С2пр заменяем на С2, а С5пр – на С5.

Затем вольтметр или мультиметр подключаем ко второй фазе (клеммы С2 и С5), а первую соединяем последовательно с третьей (С4 соединяем с С3пр, (см. рисунок 5.5, *б*). К полученной последовательной цепи подводим напряжение источника питания (выводы С1 и С6пр) и измеряем напряжение на второй фазе, записав показание вольтметра. Отключаем цепь от источника питания и меняем местами обозначения выводов третьей фазы (С3пр и С6пр). С измененной маркировкой собираем последовательную цепь, образованную первой и третьей фазой, соединив С4 и С3пр. К клеммам С1 и С6пр подводим напряжение сети и фиксируем показание вольтметра на второй фазе. Сравнивая значения напряжения на второй фазе для двух вариантов подключения, выделяем вариант с бόльшим значением напряжения. Для этого варианта обозначения третьей фазы С3пр заменяем на С3, а С6пр – на С6. На этом маркировка статорной обмотки завершена.

После выполнения маркировки, при необходимости практического использования, выводы фаз подключают к выводам клеммной коробки АД. При подключении фаз по схеме «звезда» (см. рисунок 5.4, *б*) и «треугольник» (см. рисунок 5.4, *в*) применяются перемычки между клеммами.

**Требуется:** научиться производить маркировку концов фазных обмоток статора трехфазного асинхронного двигателя (АД).

### **Порядок выполнения работы**

1 Ознакомиться с техникой безопасности при выполнении данной работы.

2 Ознакомиться с лабораторной установкой, предназначенной для определения маркировки обмотки статора АД.

3 Произвести определение фазных обмоток статора.

4 Выполнить согласование фаз, т. е. оп нелить условные «начала» и «концы» фазных обмоток.

5 Соединить обмотку статора по схеме «звезда» и включить АД в сеть (см. рисунок 5.4, *б*).

6 Выполнить реверс АД.

### **Контрольные вопросы**

1 На чем основан принцип действия асинхронного двигателя?

2 Опишите условия возникновения вращающегося магнитного поля в статоре.

3 Что такое скольжение и каким оно обычно бывает у АД?

4 С какой целью у АД обычно делают шесть выводов в клеммной коробке?

5 Как определить начало и конец фазной обмотки статора?

6 Поясните порядок определения условных «начал» и «концов» фазных обмоток статора АД.
Как осуществить реверсирование в трехфазном АД?

8 Какие факторы влияют на частоту вращения магнитного поля статора?

## 6 ИСПЫТАНИЕ АСИНХРОННОГО ДВИГАТЕЛЯ МЕТОДОМ НЕПОСРЕДСТВЕННОЙ НАГРУЗКИ

#### Краткие свеления из теории

Существует два метода получения данных для построения рабочих характеристик асинхронных двигателей: метод непосредственной нагрузки и косвенный метод. Метод непосредственной нагрузки заключается в опытном исследовании двигателя в диапазоне нагрузок от холостого хода до режима номинальной нагрузки с измерением необходимых параметров. Этот метод обычно применяется для двигателей малой и средней мощности.

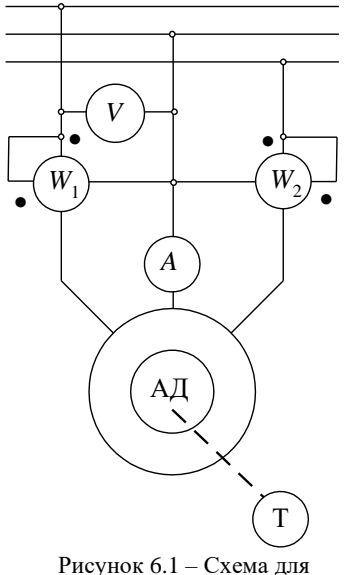

экспериментального определения рабочих

Схема для снятия рабочих характеристик АД приведена на рисунке 6.1. На ней Т тормозное устройство, назначение которого создавать регулируемый тормозной момент и определять нагрузку на валу двигателя.

Зависимости  $n_2$ , s,  $M_2$ ,  $I_1$ , cos $\varphi_1$ ,  $\eta$  и  $P_1$  or  $P_2$  при  $U_1$  = const и  $f_1$  = const называются электромеханическими (рабочими) характеристиками АД (рисунок 6.2).

При холостом ходе, когда  $P_2 = 0$  и  $M_2 = 0$ , ток  $I_1$  равен току холостого хода  $I_0$ . Как и у трансформатора, этот ток фактически является намагничивающим  $\overline{u}$ созлает Значительная основное магнитное поле. величина намагничивающего тока холостого хода в АД в сравнении с трансформаторами обусловлена наличием воздушного зазора между статором и ротором.

Мощность  $P_{10}$ , потребляемая двигателем из сети при холостом ходе, расходуется на потери внутри машины: механические потери, магнитные потери в стали статора,

электрические потери в обмотке статора от тока XX.

Увеличение момента  $M_2$  сопровождается увеличением тока ротора, что связано с увеличением ЭДС в обмотке ротора вследствие снижения частоты вращения  $n_2$  и увеличения *s*. Зависимость  $n_2 = f(P_2)$  слабо наклонена к оси абсцисс. Логическая цепочка при анализе характеристик может быть представлена следующим образом:

$$
M \to n_2 \to s \to E_2 \to I_2 \to E_1 \to I_1 \to P_1
$$

 $M_2 = 9.55$   $P_2$  /  $n_2$ , а так как  $n_2$  с увеличением нагрузки  $P_2$  изменяется незначительно, то зависимость  $M_2 = f(P_2)$  имеет почти линейный характер.

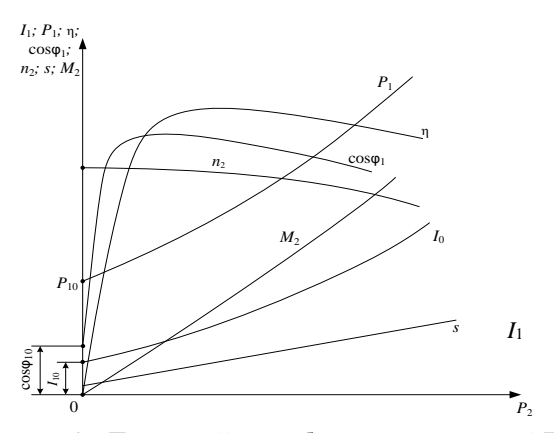

Рисунок 6.2 – Примерный вид рабочих характеристик АД

Зависимость  $\eta = f(P_2)$  имеет максимум при нагрузке, когда постоянные потери в двигателе равны переменным, пропорциональным квадрату тока.

Зависимость  $cos\varphi_1 = f(P_2)$ . В связи с тем, что ток статора  $I_1$  имеет реактивную (индуктивную) составляющую, необходимую для создания магнитного поля в статоре, коэффициент мощности асинхронных двигателей елиницы. Наименьшее значение коэффициента меньше мошности соответствует режиму холостого хода. Объясняется это тем, что ток холостого хола  $I_0$  при любой нагрузке остается практически неизменным. Поэтому при малых нагрузках двигателя ток статора в значительной части является реактивным  $(I_1 \approx I_0)$  и значительно большим, чем у трансформатора той же мошности из-за наличия возлушного зазора. По мере увеличения нагрузки он возрастает, достигая наибольшего значения при нагрузке, близкой к номинальной. В целях повышения коэффициента мощности важно, чтобы АЛ работал значительную часть времени с нагрузкой. близкой к номинальной.

При пуске  $n_2 = 0$  и  $s = 1$ , а номинальное скольжение обычно 0,02-0,07. Тогда пусковой ток  $I_n$  будет в несколько раз больше номинального:

$$
I_2' = \frac{U_1}{\sqrt{(r_1 + r_2'/s)^2 + (x_1 + x_2')^2}}.
$$

Большой ток, проходя по сети, вызывает снижение напряжения в ней, что отрицательно сказывается на работе потребителей электроэнергии. При прохождении по обмоткам самого двигателя пусковой ток вызывает значительные динамические усилия и их нагрев.

лабораторной работе B этой скольжение  $\overline{S}$ определяют стробоскопическим методом. Для этого на валу двигателя закреплен диск, на который светит люминесцентная лампа. На диске имеются секторы,

окрашенные в белый и черный цвета. Количество черных (или белых) секторов равно количеству полюсов двигателя – 2*p*. В обычном режиме работы лампа загорается и гаснет 100 раз в секунду (для синусоидального напряжения 50 Гц). При попадании ее света на вращающийся диск становятся видны темные сектора, которые при отсутствии нагрузки очень медленно поворачиваются в сторону, противоположную вращению ротора. При естественном солнечном свете это явление не наблюдается. Частота вращения этих секторов есть частота скольжения *n*s. Подсчитывая за некоторый промежуток времени *t* количество оборотов *N* одного любого сектора, можно определить скольжение *s* и число оборотов ротора *n*<sub>2</sub>:<br>  $n_s = \frac{N}{t} \cdot 60, \quad n_1 = \frac{60 \ f}{n}, \quad n_2 = n_1 - \frac{N}{t} \cdot 60, \quad s = \frac{n_1 - n_2}{n}.$ 

$$
n_s = \frac{N}{t} \cdot 60, \quad n_1 = \frac{60 \ f}{p}, \quad n_2 = n_1 - \frac{N}{t} \cdot 60, \quad s = \frac{n_1 - n_2}{n_1}
$$

**Требуется:** усвоить приемы экспериментального исследования АД методом непосредственной нагрузки.

## **Порядок выполнения работы**

1 Записать в отчет паспортные данные АД. Определить частоту вращения магнитного поля можно как ближайшее большее число к номинальной частоте вращения ротора, выбираемое из стандартного ряда<br>значений<br> $n_e = \frac{60 \ f}{2000}$ ; т. е.  $n_e = 3000$ ; 1500; 1000 и т. д.  $\left(\frac{66}{5}\right)$ . значений

$$
n_{\rm l} = \frac{60 \ f}{p} = \frac{3000}{p}; \, \text{T. e. } n_{\rm l} = 3000; 1500; 1000 \text{ u T. } \pi \cdot \left(\frac{\text{06}}{\text{mH}}\right).
$$

2 Переключить тумблер амперметра «Работа/Пуск», расположенный по центру панели приборов, в положение «Пуск» (рисунок 6.3). Произвести пуск АД, записав максимальное значение «броска» тока, соответствующего пусковому *I*п.

3 Переключить тумблер амперметра в положение «Работа».

4 Записать показания приборов при отсутствии нагрузки (таблица 6.1) в графу «Измерено». Постепенно повышая момент сопротивления на валу асинхронного двигателя при помощи увеличения напряжения выпрямителя электромагнитного тормоза, выполнить 5–6 измерений тормозного момента. Первое измерение соответствует холостому ходу  $(M_2 = 0)$ , а последнее указывает преподаватель (1–1,5 *P*2н). Рекомендуется считать количество оборотов движущегося сектора в течение не менее 90 с, чтобы уменьшить погрешность измерений.

5 Построить электромеханические (рабочие) характеристики (зависимости *n*<sub>2</sub>, *s*, *M*<sub>2</sub>, *I*<sub>1</sub>, cos  $\varphi_1$ ,  $\eta$  и  $P_1$  or  $P_2$ ).

6 При анализе результатов лабораторной работы в первую очередь следует сделать заключение о соответствии данных номинального режима, полученных экспериментально, паспортным данным АД. Затем, анализируя процессы в асинхронном двигателе, объяснить вид полученных рабочих характеристик.

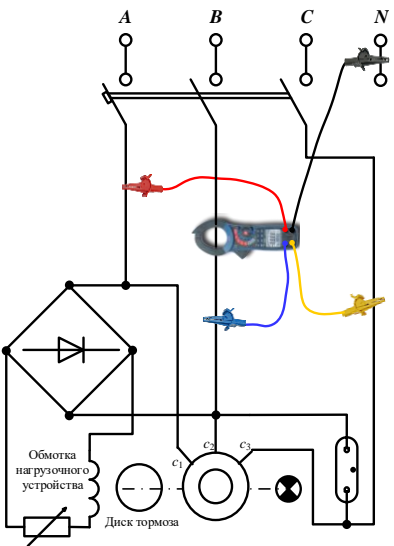

Рисунок 6.3 - Схема испытания асинхронного двигателя

Таблица 6.1 – Результаты измерений параметров асинхронного двигателя

|                             |          |       | Измерено |         |    |             |                                                                     | Вычислено                 |                 |            |           |
|-----------------------------|----------|-------|----------|---------|----|-------------|---------------------------------------------------------------------|---------------------------|-----------------|------------|-----------|
| Номер                       | $M_2$    | $P_1$ | $I_1$    | $U_1$ , | N, | t,          | s,<br>o.e.                                                          | $n_2$<br>об/мин           | $P_2$<br>Bт     | η,<br>o.e. | $cos\phi$ |
| опыта                       | H·M      | Bт    | А        | В       | об | $\mathbf c$ | $n_{\rm L}$ – $\frac{N}{\sim}$ 60<br>$n_{1} - n_{2}$<br>$n_{\rm i}$ | $\frac{M_{2}n_{2}}{9,55}$ | $\frac{P_2}{P}$ | Б          |           |
|                             | $\Omega$ |       |          |         |    |             |                                                                     |                           |                 |            |           |
| $\mathcal{D}_{\mathcal{L}}$ |          |       |          |         |    |             |                                                                     |                           |                 |            |           |
| 3                           |          |       |          |         |    |             |                                                                     |                           |                 |            |           |
|                             |          |       |          |         |    |             |                                                                     |                           |                 |            |           |
|                             |          |       |          |         |    |             |                                                                     |                           |                 |            |           |

#### Контрольные вопросы

1 Как влияет на асинхронный двигатель изменение тормозного момента?

2 Укажите причину возникновения большого тока асинхронного лвигателя при пуске.

3 Почему намагничивающий ток АД составляет 25-50 % I<sub>н</sub>, а у трансформатора он составляет 3-10 %  $I_{\text{H}}$ ?

4 Какой вид имеют электромеханические характеристики АД?

5 Опишите способ определения скольжения АД стробоскопическим методом.

6 Как повлияет на процесс пуска АД момент нагрузки?

7 Зависит ли пусковой момент АД от величины напряжения сети?

Способы регулирования частоты вращения асинхронного двигателя.

Почему не рекомендуется работа АД при малой нагрузке.

# **7 ИССЛЕДОВАНИЕ РЕВЕРСИВНОЙ СХЕМЫ ПУСКА ТРЕХФАЗНОГО АСИНХРОННОГО ДВИГАТЕЛЯ**

### **Краткие сведения из теории**

Исследуемая схема (рисунок 7.1) обеспечивает реверсивное управление трехфазным асинхронным двигателем с короткозамкнутым ротором с торможением противовключением.

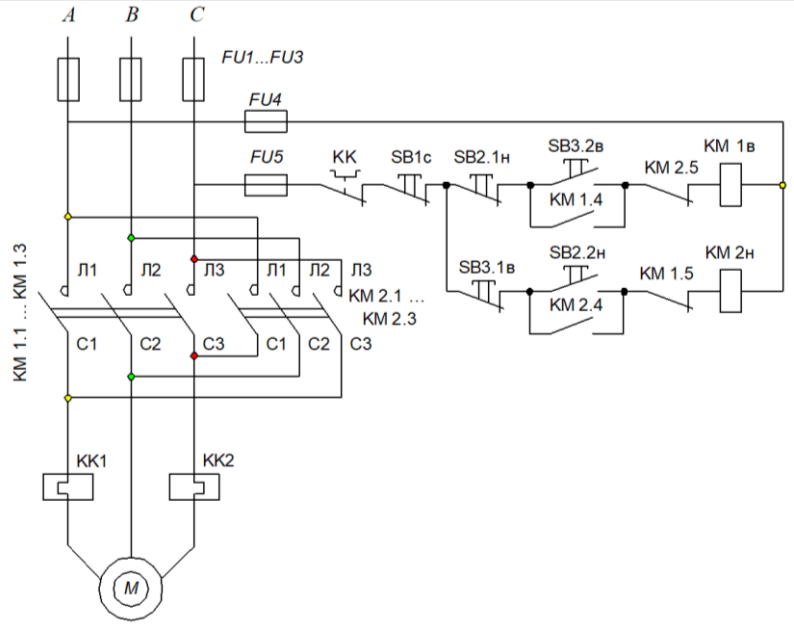

Рисунок 7.1 – Схема реверсивного включения АД

Пуск двигателя осуществляется прямым включением в сеть без применения специальных способов понижения пускового тока. Потребность в изменении направления движения или вращения (реверс) является необходимостью (краны, лебедки, лифты) или врéменной функцией (конвейерные ленты, эскалаторы, насосы). Также реверс используется при торможения, а такой способ называют *противовключением*.

Силовая часть схемы состоит из двигателя *М*, обмотка статора которого включается в сеть через две группы силовых контактов магнитных пускателей (контакторов) KМ1 и KМ2 (см. рисунок 7.1). Для изменения направления вращения ротора необходимо поменять местами любые два из трех линейных проводников статорной обмотки. После этого вращающееся магнитное поле статора изменит свое направление вращения на противоположное. Поэтому при замыкании силовых контактов KМ1 ротор

вращается в одном направлении, а при замыкании КМ2 – противоположном. Если одну группу контактов применить для работы двигателя, то другую можно использовать для торможения противовключением.

При нажатии кнопки SB3.2в (пуск в прямом направлении) через кнопку SB2.1н и контакты КК, SB1с, КМ2.5 цепь замыкается и на катушку магнитного пускателя KМ1в подается напряжение. При этом замыкаются контакты КМ1.1–КМ1.3 и на статорную обмотку подается трехфазное напряжение, КМ1.4 шунтирует кнопку пуска (после отпускания кнопки SB3.2в пружина размыкает контакт), и при этом размыкание КМ1.5 исключает возможность случайного включения этого контактора, что привело бы к короткому замыканию в силовой части схемы двигателя (КМ2.1–КМ2.3).

Для остановки двигателя нажимают кнопку «Стоп» и размыкают контакт SB1с, что обесточивает контакт KМ1в и приводит его контакты в первоначальное положение, а двигатель отключается от сети.

При реверсировании АД необходимо нажатием кнопки SB2.2н подать напряжение на KМ2н, который запитывает статорную обмотку АД с измененным чередованием фаз.

При подаче трехфазного напряжения на статорную обмотку тепловое реле КК1 и КК2 своим контактом КК при перегрузке размыкает цепь питания обмоток пускателя и двигатель отключается от сети.

Таким образом, в схеме предусмотрены следующие виды защит:

– от перегрузок АД с помощью тепловых реле КК;

– нулевая защита с помощью контакторов КМ1 и КМ2, которые при снижении напряжения размыкают свои контакты;

– от короткого замыкания – автоматическими выключателями в распределительном щите и предохранителями *FU*;

– от случайного включения в обратном направлении – с помощью блокировочных контактов КМ1.4 и КМ2.4.

**Требуется:** практически изучить реверсивную схему пуска и торможения противовключением трехфазным асинхронным двигателем с короткозамкнутым ротором и приобрести навыки сборки этой схемы.

## **Порядок выполнения работы**

1 Ознакомиться со сборкой схемы, техникой безопасности и условиями монтажа. Требуемая для сборки схемы аппаратура расположена на лабораторном стенде. Зачищенные жилы проводов должны полностью скрываться под зажимами аппаратов и быть надежно закреплены. Провода необходимо располагать параллельно. Выполнить монтаж схемы включения асинхронного двигателя с короткозамкнутым ротором в соответствии с

нижеприведенной монтажной схемой (рисунок 7.2). Перед подключением к трехфазной сети ее должен проверить преподаватель.

2 В присутствии преподавателя проверить работоспособность схемы и реверсирование.

3 Осуществить разборку стенда и уборку рабочего места.

4 Проанализировать допущенные ошибки при монтаже, а также возможные неисправности, влияющие на работоспособность схемы.

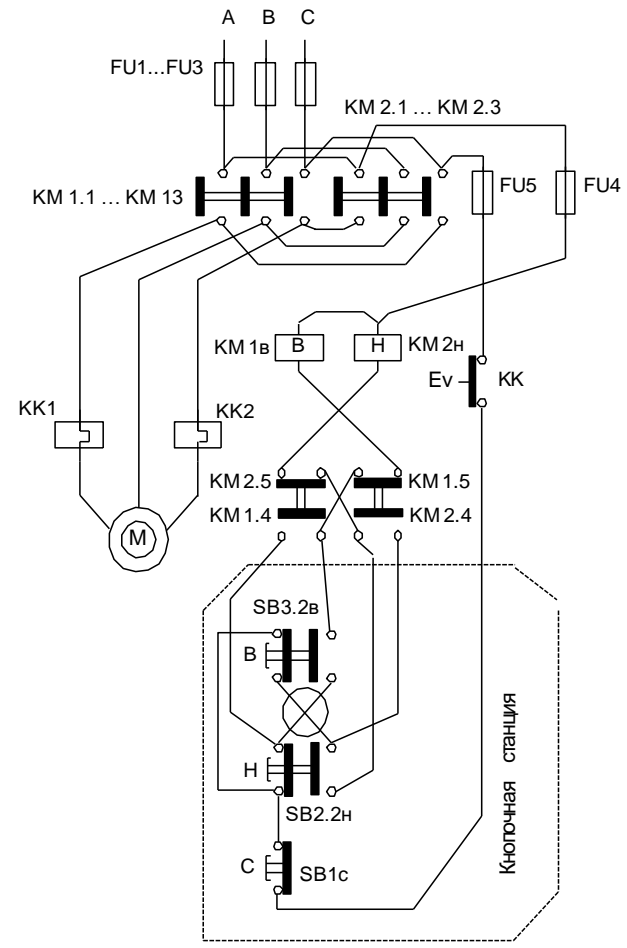

Рисунок 7.2 – Монтажная схема реверсивного включения АД

## **Контрольные вопросы**

- 1 Опишите принцип работы схемы реверсивного включения АД.
- 2 Какие виды защит предусмотрены в схеме?
- Назовите возможные неисправности, влияющие на работоспособность схемы.
- Объясните работу схемы при пуске, реверсе и торможении двигателя.

## 8 МОДЕЛИРОВАНИЕ АСИНХРОННОГО ДВИГАТЕЛЯ

### Краткие сведения из теории

Моделирование АД [1] выполнено по каталожным данным ( $P_{2H}$ ,  $n_{2H}$ ,  $s_{H}$ ,  $U_{\rm H} = 220/380$  B ( $\Delta/Y$ ),  $f_1 = 50$   $\Gamma$ H,  $\alpha = I_{1\rm H}/I_{1\rm H}$ ,  $\beta = M_{\rm H}/M_{\rm H}$ ,  $\lambda = M_{\rm max}/M_{\rm H}$ ,  $\eta_{\rm H}$ ,  $\cos \varphi_{1H}$ ) с использованием Г-образной схемы замещения АД для скольжений  $s = 1...s_{k,p}$  с параметрами:

$$
r'_2 \approx r_i = \omega_0 M_\text{n} / (3I_\text{in}^2); \quad x_\text{k} = \sqrt{(U_\text{1m}\phi / I_\text{in})^2 - (r_i + r'_2)^2};
$$
\n
$$
I_1 \approx U_{1\phi} / I_1 \approx U_{1\phi} / \sqrt{(c_1 r_i + c_2^2 r'_2 / s)^2 + (c x_\text{k})^2};
$$
\n
$$
M = \frac{3U_\text{1m}\phi}{\omega_0} \frac{r'_2 / s}{(c_1 r_i + c_2^2 r'_2 / s)^2 + (c x_\text{k})^2}
$$

и Т-образной схемы замещения для скольжений  $s = 0...s_{\text{KD}}$ , для которой применяются следующие эмпирические формулы:

$$
r'_{2} \approx s_{\rm H} z_{1\rm H\varphi} \approx (0,01-0,08) z_{1\rm H\varphi}; z_{1\rm H\varphi} = U_{1\rm H\varphi} / I_{1\rm H\varphi} = (1-1,3)r'_{2}; x_{\rm K} \approx (0,18...0,3) z_{1\rm H\varphi};
$$
  
\n
$$
r_{0} \approx (0,1...0,4) z_{1\rm H\varphi}; x_{0} \approx (1,5...4) z_{1\rm H\varphi};
$$
  
\n
$$
M = \frac{2M_{\rm MARC}}{s / s_{\rm kp} + s_{\rm kp} / s}, s_{\rm KP} = s_{\rm H} \left( k_{\rm M} + \sqrt{k_{\rm M}^{2} - 1} \right),
$$

где *s* - текущее скольжение, вычисляемое (посредством численного метода Эйлера) из уравнения динамики АД [1]

$$
M - M_c = Jd\omega/dt, \ \omega = \omega_0(1 - s), \ \omega_0 = 2\pi f_1 / p,
$$

где  $M$  – вращающий момент АД;  $M_c$  – момент сопротивления на валу АД;  $J-$  суммарный момент инерции, пересчитанный к валу двигателя;  $c_1$ ,  $c_2$  и  $c$ коэффициенты согласования двух схем замешения АД.

Пример моделирования работы АД типа 4А160S2УЗ при изменении момента сопротивления на валу представлен на рисунке 8.1.

Окна, снабженные стрелками, предназначены для изменения момента сопротивления  $M_c$  на валу и сопротивления пускового реостата (для двигателей с фазным ротором). В выделенные справа экрана поля выводятся каталожные параметры двигателя и текущие значения расчетных величин.

Графики  $n_2(t)$ ,  $M(t)$ ,  $I_1(t)$  и  $M(S)$  могут быть записаны в файл (после щелчка правой клавишей мыши на графике высвечивается закладка «Копировать в буфер») и распечатаны на принтере.

Требуется: усвоить практические приемы модельного эксперимента при исследовании трехфазного АД. Получить рабочие и механическую характеристики двигателя. Изучить модели АД и исследовать их работу в переходных режимах.

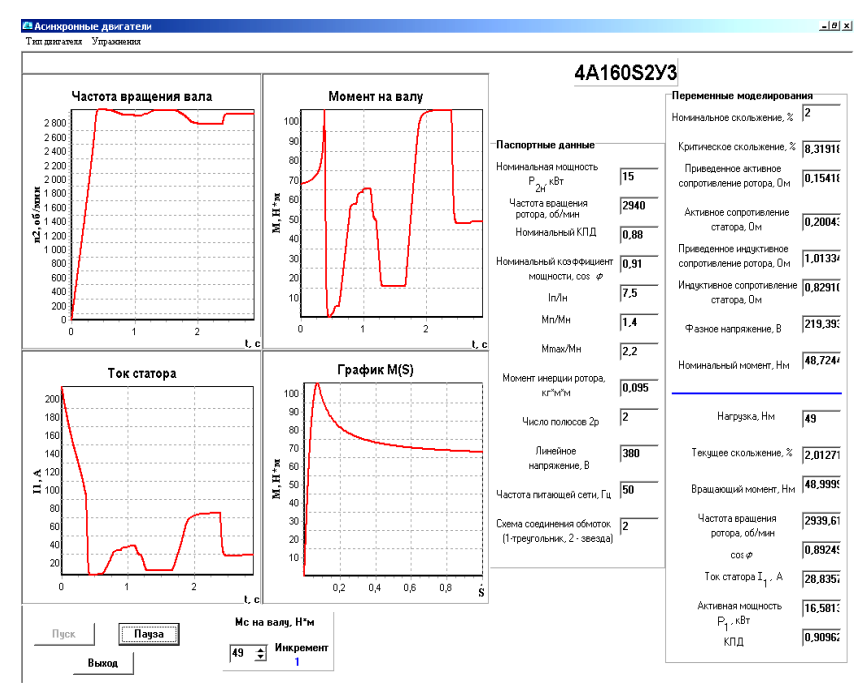

Рисунок 8.1 – Пример окна параметров моделирования работы АД

### **Порядок выполнения работы**

1 Запустить лабораторный комплекс LabWorks.

2 В левой части открывшегося окна *Internet Explorer* отображается список лабораторных работ. Необходимо выбрать работу № 19 «Асинхронные двигатели», после этого откроется окно лабораторного комплекса LabWorks.

3 Нажать кнопку «Эксперимент в среде MS10» на панели инструментов. В меню окна «Асинхронные двигатели» необходимо выбрать тип двигателя – с короткозамкнутым ротором. Модель двигателя выбирается согласно номеру в журнале. В окне моделирования [\(рисунок 8](#page-48-0).2) отображаются паспортные данные выбранного двигателя, а также элементы управления процессом моделирования.

4 Нажать кнопку «Пуск», расположенную внизу интерфейса программы моделирования, т. е. «подключить» обмотки статора АД к трехфазной сети переменного тока и записать в первую строку таблицы 8.1 электронной тетради значения линейного сетевого напряжения *U*1, линейного тока обмотки статора *I*1, активной мощности *Р*1, потребляемой АД из сети, частоты вращения ротора *n*<sup>2</sup> в режиме холостого хода (полезный момент на

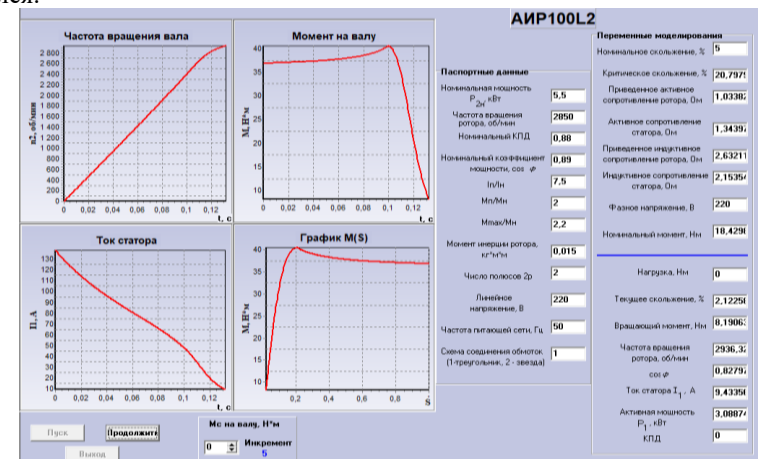

валу  $M = 0$ ), которые выводятся в соответствующих полях на экране лисплея.

Рисунок 8.2 - Интерфейс программы моделирования АД с КЗР

<span id="page-48-0"></span>Таблица 8.1 - Параметры АД, определяемые с помощью моделирования

|                    |         |       | Результаты измерений | Результаты вычислений |       |       |      |                  |      |
|--------------------|---------|-------|----------------------|-----------------------|-------|-------|------|------------------|------|
| Номер<br>измерения | $U_1$ , | $I_1$ | $P_1$                | n <sub>2</sub>        | $M_c$ | $P_2$ | S,   | $\cos \varphi$ , | η,   |
|                    | B       | А     | кВт                  | об/мин                | Hм    | кВт   | o.e. | o.e.             | o.e. |
|                    |         |       |                      |                       |       |       |      |                  |      |
| $\cdots$           |         |       |                      |                       |       |       |      |                  |      |
|                    |         |       |                      |                       |       |       |      |                  |      |

5 Ступенчато увеличивать момент сопротивления (нагрузку)  $M_c$  на валу AI от режима холостого хола  $(M_c = 0)$  до значения  $M_c = (1, 2, \ldots, 1.5)M_m$ После «Пуска» двигателя  $M_c$  отображается в блоке «Переменные моделирования» (см. рисунок 8.1). При необходимости, изменяя шаг ступени посредством щелчка правой клавиши мыши на закладке «Инкремент» и выбора одного из значений шага  $(1, 2, 3, 4, 5, 10$  Нм), записать в таблицу 8.1 результаты моделирования при восьми значениях момента  $M_c$ . В отчете привести screen shot результатов моделирования для одного из восьми значений момента  $M_c$ .

6 Используя полученные данные, построить механическую  $n_2 = f(M)$  и рабочие  $I_1 = f(P_2)$ , соѕф, s, M, P<sub>1</sub>,  $\eta = f(P_2)$  характеристики двигателя.

Внимание. После внесения параметров моделирования нажать кнопку «Пауза», а после занесения результатов моделирования в отчет и установки очередного значения момента сопротивления  $M_c$  на валу – «Продолжить». При установке момента сопротивления  $M_c$  на валу больше момента  $M_{\text{max}}$ , может

сработать магнитный пускатель и обмотки статора отключатся от сети.

7 Сравнить достоинства и недостатки модельного и натурного экспериментов.

## **9 ЯКОРНЫЕ ОБМОТКИ МАШИН ПОСТОЯННОГО ТОКА**

### **Краткие сведения из теории**

Обмоткой якоря машины постоянного тока называется система изолированных проводников, определенным образом уложенных в пазы на поверхности якоря и электрически соединенных между собой и коллектором. В обмотке якоря создается ЭДС *Е<sup>а</sup>* и формируется электромагнитный момент.

Простейший элемент обмотки – виток. Виток имеет две активные стороны, лежащие в пазах якоря под противоположными полюсами, и две лобовые части, которые необходимы для соединения активных сторон витка между собой и подключения к пластинам коллектора. Ряд последовательно соединенных витков, лежащих в двух пазах и имеющих общую пазовую изоляцию, называется *секцией*. Секция имеет две активные стороны (лежащие в пазах якоря) и две лобовые части.

Если в пазу якоря лежит одна активная сторона секции, то такая обмотка называется *однослойной*, если в пазу лежат две активные стороны двух разных секций, то такая обмотка называется *двухслойной*. Обмотку якоря машин постоянного тока делают двухслойной.

Максимальное ЭДС витка имеет место в том случае, если его шаг секции (ширина) *y*<sup>1</sup> равен полюсному делению*.* Под полюсным делением τ

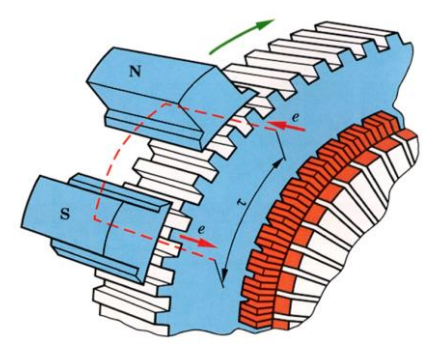

Рисунок 9.1 – Полюсное деление

понимают часть окружности якоря, приходящуюся на один полюс или, как показано на рисунке 9.1, между соседними разноименными полюсами.

Последовательность соединения секций между собой и коллекторными пластинами задается типом обмотки и обмоточными шагами. Шаги обмотки по магнитопроводу ротора измеряют числом пропущенных промежутков между пазами, а шаг по коллектору – числом изоляционных промежутков между коллекторными пластинами

(рисунок 9.2). Выделяют следующие обмоточные шаги:

– первый частичный *y*<sup>1</sup> – расстояние между начальной и конечной сторонами секции, т. е. ширина секции;

– второй частичный *y*<sup>2</sup> – расстояние между конечной стороной одной секции и начальной стороной другой, следующей за ней по схеме обмотки;

– результирующий *y* – расстояние между начальными сторонами двух соседних секций;

– шаг обмотки по коллектору *y*<sup>к</sup> – расстояние между коллекторными пластинами, к которым подключены начало и конец секции.

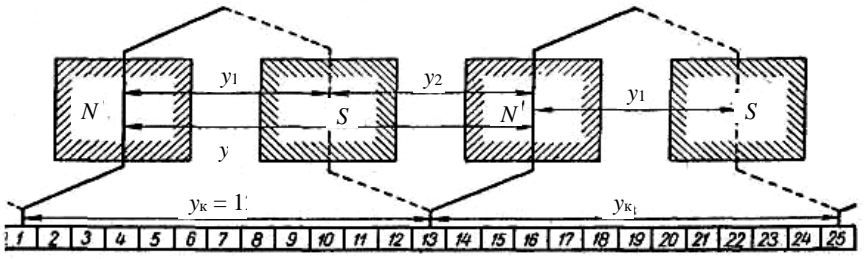

Рисунок 9.2 – Шаги волновой обмотки

В современных машинах ширину секции делают меньше величины полюсного деления, что позволяет экономить медь в лобовых соединениях и улучшить условия коммутации. Такую секцию называют *секцией с укороченным шагом*. В зависимости от подключения секций к коллекторным пластинам различают петлевые и волновые обмотки.

*Петлевой* обмотку называют потому, что ее секции имеют форму петли (рисунок 9.3). В простой петлевой обмотке начало и конец секции

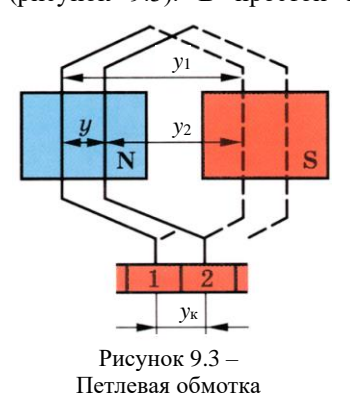

присоединены к рядом расположенным коллекторным пластинам.

Так как в секции есть две активные стороны, то каждой секции соответствует один элементарный паз и на каждую секцию приходится одна коллекторная пластина, поскольку к каждой пластине присоединяют начало одной секции и конец другой. Поэтому для любой многослойной обмотки

$$
S=K=Z_{\rm on},
$$

где *S* – число секций в обмотке якоря;

 *K* – число коллекторных пластин;

 *Z*эл – число элементарных пазов.

Расчетные формулы для простой двухслойной петлевой обмотки:

$$
y_1 = \frac{Z_{3n}}{2p} \pm b;
$$
  $y = y_k = 1;$   $y = y_1 - y_2,$ 

где *b* – число, которое обычно отнимают, чтобы при делении *y*<sup>1</sup> было целым.

Петлевую обмотку называют параллельной, в ней число щеток равно числу полюсов.

*Параллельной ветвью* обмотки называют часть обмотки, находящуюся между двумя разноименными щетками. В одну ветвь входят секции, начальные стороны которых находятся под северным полюсом, а другую – под южным (рисунок 9.4). Следовательно, в простой петлевой обмотке

столько параллельных ветвей, сколько полюсов, т. е. 2*a* = 2*p*, где *a* – число пар параллельных ветвей. ЭДС секций в параллельной ветви складываются.

Схема-развертка – мысленно разрезанная и развернутая на плоскость проекция якорной обмотки с уложенной в нее обмоткой. На ней изображено

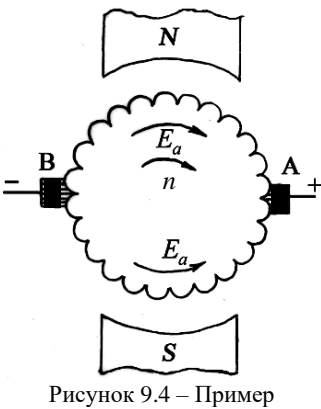

параллельной ветви

соединение катушек в катушечные группы и групп в фазы, сопряжение фаз между собой.

Рекомендуется схему-развертку выполнять в следующем порядке.

1 На листе миллиметровой или клетчатой бумаги изображают *Z*эл элементарных пазов в виде отрезков вертикальных линий: сплошного (слева), который изображает верхнюю сторону, и пунктирного (cправа) – нижнюю активную сторону (рисунок 9.5).

2 Нумеруют элементарные пазы по порядку, начиная с первого и заканчивая последним *Z*эл. Эта нумерация является основной нумерацией всех элементов обмотки: номер паза является номером секции, начало

которой лежит в верхнем слое паза, и коллекторной пластине, с которой соединено начало секции. Так как в каждом пазу лежат две активные стороны, то верхнюю сторону обозначают номером паза без штриха, а нижнюю – штрихом.

3 Производят разметку положения и нумерацию коллекторных пластин. Для этого посредине между элементарными пазами  $N_1 = 1$  и  $N_n = 1 + y_1$ проводят вертикальную линию *аб*. Буквой *N*1 обозначен полюс, на котором находится вершина верхней лобовой части секции № 1.

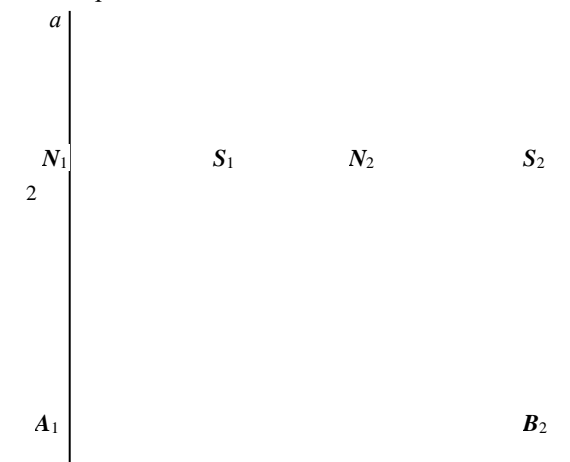

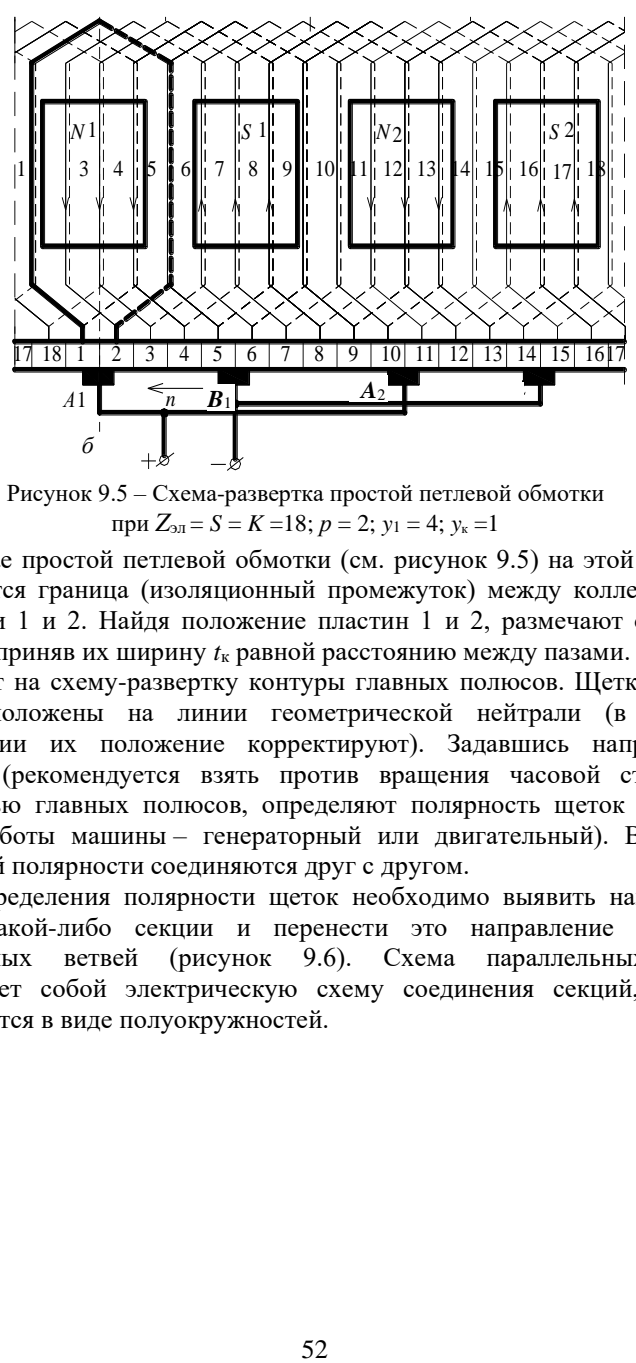

Рисунок 9.5 – Схема-развертка простой петлевой обмотки при  $Z_{2} = S = K = 18$ ;  $p = 2$ ;  $y_1 = 4$ ;  $y_k = 1$ 

В случае простой петлевой обмотки (см. рисунок 9.5) на этой же линии *аб* находится граница (изоляционный промежуток) между коллекторными пластинами 1 и 2. Найдя положение пластин 1 и 2, размечают остальные пластины, приняв их ширину *t*<sup>к</sup> равной расстоянию между пазами.

Наносят на схему-развертку контуры главных полюсов. Щетки должны быть расположены на линии геометрической нейтрали (в процессе эксплуатации их положение корректируют). Задавшись направлением вращения (рекомендуется взять против вращения часовой стрелки) и полярностью главных полюсов, определяют полярность щеток (с учетом режима работы машины – генераторный или двигательный). Все щетки одинаковой полярности соединяются друг с другом.

Для определения полярности щеток необходимо выявить направление ЭДС в какой-либо секции и перенести это направление на схему параллельных ветвей (рисунок 9.6). Схема параллельных ветвей представляет собой электрическую схему соединения секций, которые изображаются в виде полуокружностей.

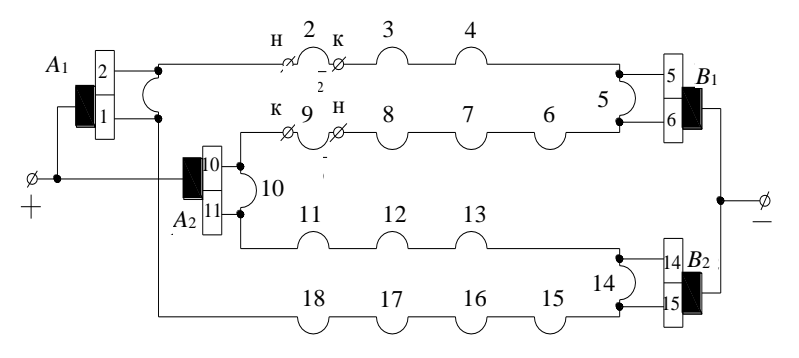

Рисунок 9.6 – Схема параллельных ветвей простой петлевой обмотки, представленной на рисунке 9.5

Выполнение петлевой обмотки рассмотрим в примере.

Пример 1. Рассчитать и вычертить простую двухслойную петлевую обмотку, если известно, что  $2p = 4$ ;  $Z_{20} = 12$ .

Решение. Для простой петлевой двухслойной обмотки (рисунок 9.7)

 $y = y_k = 1$ ;  $Z_{20} = K = S = 12$ ;  $y_1 = Z_{20} / (2p) \pm b = 12 / 4 \pm 0 = 3$ .

Рисуем 12 элементарных пазов. Производим нумерацию пазов, произвольно выбрав первый. При определении номера паза, в который нужно укладывать конец первой секции, прибавляем  $y_1$ :  $1 + 3 = 4$ . По приведенной выше методике размечаем положения коллекторных пластин. Начинаем выполнять обмотку с первой коллекторной пластины, затем укладываем ее в паз  $I$  (см. рисунок 9.6). Конец секции укладываем в паз 4 и присоединяем ее ко второй коллекторной пластине, так как  $y_k = 1$ , т. е. между началом и концом секции по коллектору находится один изоляционный промежуток.

Вторую секцию начинаем со второй коллекторной пластины. Для определения номера паза, в который нужно уложить начало второй секции, к номеру паза, в котором лежит начало первой секции, прибавляем у:  $1 + 1 = 2$ .

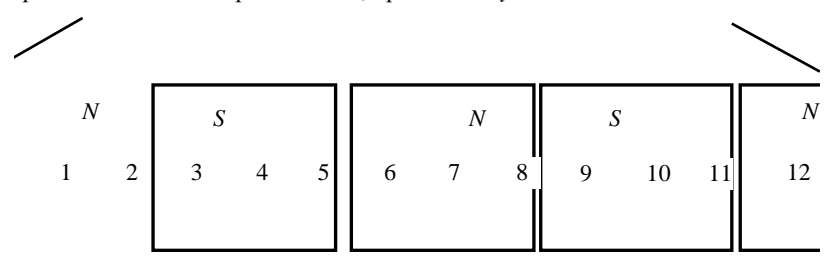

 $\ddot{+}$ 

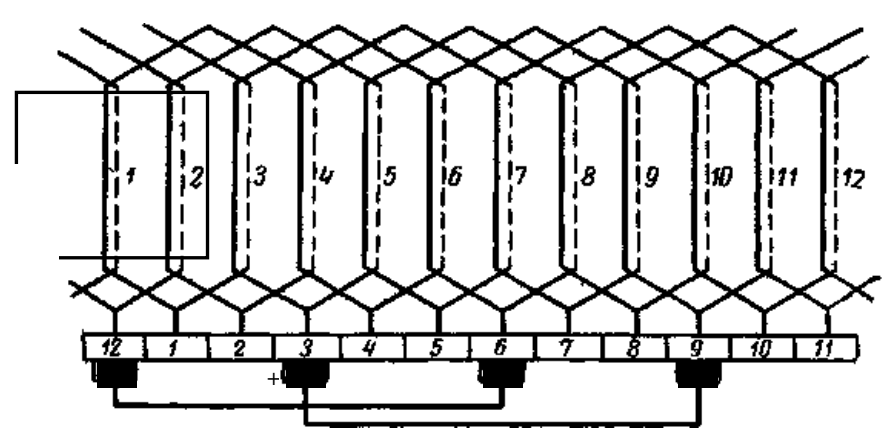

Рисунок 9.7 - Простая петлевая двухслойная обмотка:

Волновой обмотку называют потому, что на схеме-развертке по форме секция обмотки напоминает волну (рисунок 9.8).

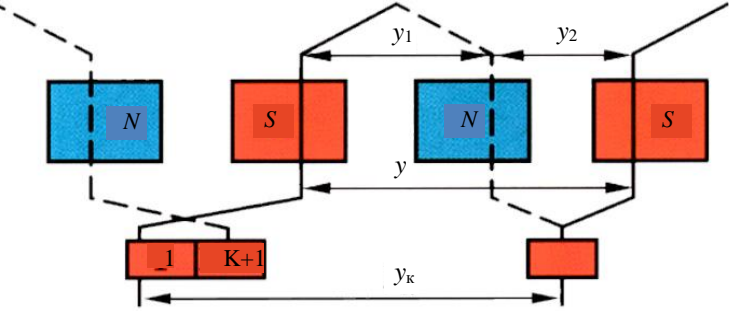

Рисунок 9.8 - Волновая обмотка

Расчетные формулы для простой двухслойной волновой обмотки:

$$
y = y_1 + y_2;
$$
  $y_x = \frac{K \pm 1}{p}; 2a = 2;$   $y_1 = \frac{Z_{3n}}{2p} \pm b$ 

Число параллельных ветвей 2а простой волновой обмотки независимо от числа полюсов машины всегда равно двум. Волновую обмотку называют последовательной, в ней все секции соединены последовательно в двух параллельных ветвях, поэтому можно устанавливать только две щетки.

Пример выполнения простой двухслойной волновой обмотки для  $Z_{20} = S = K = 19$ ;  $p = 2$ ;  $y_1 = 4$ ;  $y_k = 9$  приведен на рисунке 9.9.

Для разметки положения и нумерации коллекторных пластин посредине между элементарными пазами  $N_1 = 1$  и  $N_n = 1 + y_1$  проводят вертикальную линию аб, на которой находится вершина верхней лобовой части секции № 1. В случае простой волновой обмотки для разметки пластин коллектора

необходимо найти элементарный паз  $N_n$ , в котором лежит начало следующей за первой секции  $(N_n = N_1 + v_k = 1 + v_k)$ .

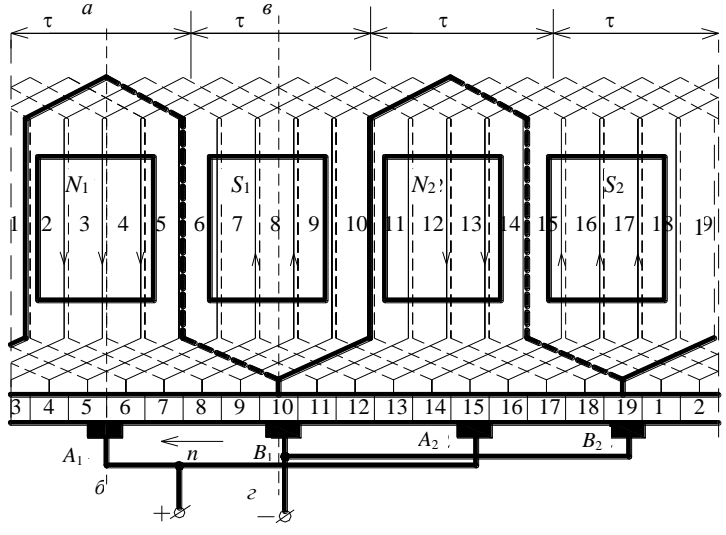

Рисунок 9.9 - Схема-развертка простой волновой обмотки при  $Z_{20} = S = K = 19$ ;  $p = 2$ ;  $y_1 = 4$ ;  $y_k = 9$ 

Пример 2. Рассчитать и вычертить простую двухслойную волновую обмотку, составить обмоточную таблицу, если известно, что  $2p = 4$ ;  $Z_{20} = K = S = 9$ .  $P_{\rho\mu\rho\mu\mu\rho}$ 

$$
y_{k} = \frac{K \pm 1}{p} = \frac{9-1}{2} = 4; \quad y_{1} = \frac{Z_{31}}{2p} \pm b = \frac{9}{4} - \frac{1}{4} = 2; \quad y_{2} = y - y_{1} = 4 - 2 = 2.
$$

Обмотку выполняем аналогично петлевой, но с шагом по коллектору  $v_k = 4$ . Начало первой секции присоединить к коллекторной пластине 1, конец этой секции присоединяем к пластине 5; начала секций располагаем также на расстоянии  $y = 4$ .

Волновую обмотку обычно применяют в электрических машинах, работающих при больших напряжениях, а петлевую параллельную - в машинах больших токов.

Требуется: получить практические навыки расчета и укладки якорной простой петлевой и волновой обмоток машин постоянного тока.

## **Порядок выполнения работы**

## *Простая петлевая обмотка*.

1 Произвести расчет шагов обмотки, используя параметры варианта из таблицы 9.1, указанного преподавателем.

*Таблица 9.1 –* **Варианты задания простой петлевой обмотки (число витков в секции равно одному)**

| Параметр         | Вариант |  |  |  |    |  |  |
|------------------|---------|--|--|--|----|--|--|
|                  |         |  |  |  |    |  |  |
| Число<br>полюсов |         |  |  |  | 17 |  |  |

2 Уложить обмотку в пазы якоря макета согласно схеме, пользуясь нитью. Показать уложенную обмотку преподавателю, затем разобрать ее и сдать рабочее место.

## *Простая волновая обмотка*.

3 Произвести расчет шагов обмотки, используя параметры варианта из таблицы 9.2, указанного преподавателем. Двухполюсные машины небольшой мощности выполняют с простой петлевой обмоткой, так как при двух полюсах волновая обмотка превращается в петлевую.

*Таблица 9.2 –* **Варианты задания простой волновой обмотки (число витков в секции равно одному)**

| Параметр         | Вариант |  |  |  |    |  |  |
|------------------|---------|--|--|--|----|--|--|
|                  |         |  |  |  |    |  |  |
| Число<br>полюсов |         |  |  |  | 17 |  |  |

4 Уложить обмотку в пазы якоря макета согласно схеме, пользуясь нитью. Показать уложенную обмотку преподавателю, затем разобрать ее и сдать рабочее место.

### **Контрольные вопросы**

1 Назначение обмотки якоря машины постоянного тока.

2 Укажите основные характеристики простой петлевой и волновой обмоток машин постоянного тока.

3 Опишите порядок расположения щеток на коллекторе машины постоянного тока.

4 Как определяется первый частичный шаг по коллектору петлевой и волновой обмоток?

## 10 ИССЛЕДОВАНИЕ ГЕНЕРАТОРА ПОСТОЯННОГО ТОКА ПАРАЛЛЕЛЬНОГО И СМЕШАННОГО ВОЗБУЖДЕНИЯ

### Краткие свеления из теории

Электрические машины постоянного тока используют в качестве генераторов и электродвигателей. По сравнению с электрическими машинами переменного тока у них более высокая стоимость, они сложнее в изготовлении и менее надежны в работе из-за наличия в их конструкции щеточно-коллекторного узла. В связи с этим генераторы постоянного тока менее распространены и их заменяют синхронными генераторами, работающими совместно с полупроводниковыми преобразователями переменного тока в постоянный.

Генератор постоянного тока - вращающаяся электрическая машина постоянного тока, предназначенная для преобразования механической энергии в электрическую постоянного тока.

Принцип лействия генератора представлен на рисунке 10.1 [2]. На этом рисунке основное магнитное поле создается полюсами  $N$  и  $S$  индуктора. Сердечники полюсов, якоря и станины являются частью магнитной цепи машины, через которую проходит основной магнитный поток, пересекая проволники якорной обмотки. Секция якорной обмотки состоит из одного витка. Концы секции подключены к простейшему коллектору, состоящему из двух полуколец, изолированных друг от друга и вала. Щетки А и В прижимаются к полукольцам (пластинам коллектора), и  $\mathbf{K}$ ним подключается электрическая нагрузка  $R_{\text{H}}$ .

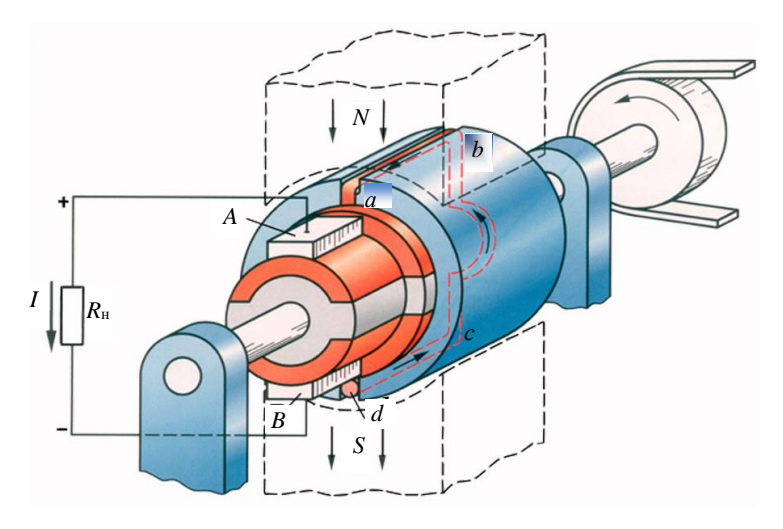

Рисунок 10.1 - Упрощенная модель генератора постоянного тока

При вращении якоря в каждой из активных сторон секции (витка) индуцируется ЭДС, мгновенное значение которой

 $e_{\rm B} = Blv \sin \alpha$ .

где  $B$  – магнитная индукция в воздушном зазоре между полюсом и якорем;  $l$  – активная длина двух сторон витка (ab и cd):  $v$  – линейная скорость проводника: лвижения  $\alpha$  — VГОЛ поворота витка относительно геометрической нейтрали (воображаемая линия, проходящая посредине между полюсами).

Из графика, приведенного на рисунке 10.2, следует, что ЭДС одного витка е<sub>в</sub>, снимаемая со щеток, имеет неизменную полярность, но пульсирует от максимального значения до нуля. Таким образом щеточно-коллекторный узел выполняет функцию механического выпрямителя.

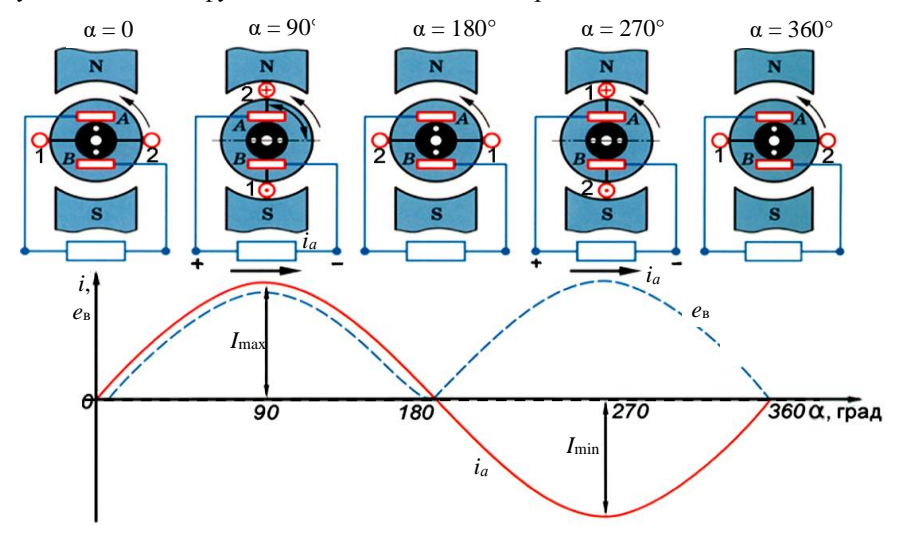

Рисунок 10.2 – Пример выпрямления тока коллектором

Максимальное значение ЭДС будет иметь место при расположении стороны катушки под магнитным полюсом. При пересечении обмоткой якоря оси геометрической нейтрали ЭДС обращается в ноль, при дальнейшем повороте ротора изменяет знак на противоположный. Для получения во внешней цепи ЭДС, близкой к постоянной, увеличивают количество секций в обмотке якоря, и соответственно, число коллекторных пластин. В этом случае суммируются ЭДС всех проводников, включенных последовательно в ветви обмотки между щетками.

Согласно второму закону Кирхгофа, напряжение  $U$  на зажимах якоря  $\Gamma\Pi\Gamma$  будет меньше ЭДС  $E$  на величину падения напряжения на сопротивлении якорной цепи  $U = E - I_a r_a$ .

Проводники обмотки якоря с током находятся в магнитном поле, поэтому действуют электромагнитные силы, направление на них которых определяется по правилу левой руки. Эти силы создают механический момент. который в режиме генератора постоянного тока является тормозящим, а в двигательном - вращающим.

В зависимости от того, каким образом присоединена обмотка возбуждения к обмотке якоря, различают генераторы независимого, параллельного (шунтовые), смешанного возбуждения (компаундные). Если напряжение на обмотку возбуждения подается с зажимов якорной цепи того же генератора, то его называют генератором с самовозбуждением. На практике в основном наиболее распространены ГПТ с параллельным или смешанным возбуждением (рисунок 10.3).

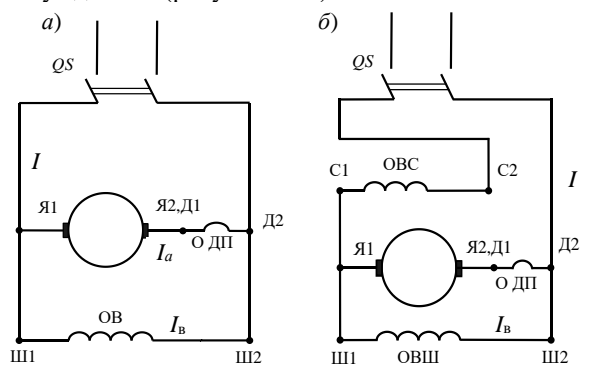

Рисунок 10.3 - Классификация систем возбуждения МПТ: шунтовая или параллельная (а), компаундная или смешанная (б)

Якорная цепь генераторов параллельного и смешанного возбуждения, изображенная на рисунке 10.3, состоит из якорной обмотки и обмотки дополнительных полюсов. Дополнительные полюсы в машинах средней и большой мощностей устанавливаются между главными полюсами для

корректирования искажения основного магнитного поля, вызванного влиянием нагрузки. Воздействие корректирующего магнитного поля дополнительных полюсов позволяет уменьшить искрение между щетками и коллектором.

*Самовозбуждение генератора параллельного возбуждения*.

При пуске генератора с самовозбуждением начальный ток в обмотке возбуждения возникает за счёт ЭДС, наводимой в обмотке якоря остаточным магнитным полем главных полюсов. Для поддержания самовозбуждения необходимо, чтобы начальный ток в обмотке якоря усиливал это поле. Добавочный магнитный поток увеличивает ЭДС якоря и, как следствие, ток в обмотках главных полюсов. Однако из-за магнитного насыщения магнитопровода одинаковым приращениям увеличивающегося тока возбуждения соответствуют всё меньшие приращения магнитного потока.

Процесс самовозбуждения продолжается до тех пор, пока ЭДС якоря превосходит падение напряжения в обмотке возбуждения. При определённой величине магнитного потока наступает электрическое равновесие, а дальнейшее повышение магнитного потока, ЭДС якоря и тока возбуждения прекращается. Самовозбуждение может осуществляться при величине сопротивления обмотки возбуждения, не превышающей предельного значения, зависящего от электрических параметров генератора. Поэтому для самовозбуждения генератора параллельного возбуждения необходимо выполнение следующих трех условий:

1) наличие остаточного магнитного потока полюсов;

2) правильное подключение концов обмотки возбуждения, при котором остаточный магнитный поток совпадает по направлению с потоком обмотки возбуждения;

3) сопротивление цепи возбуждения *r*<sup>в</sup> при скорости вращения *п* должно быть ниже некоторого критического значения, или частота вращения при *r*<sup>в</sup> должна быть выше *n*кр.

Для самовозбуждения ГПТ достаточно, чтобы остаточный поток составлял 2–3 % от номинального. Остаточный поток такого значения практически всегда имеется в уже работавшей машине. Вновь изготовленную или размагниченную машину можно намагнитить, пропуская через обмотку возбуждения ток от постороннего источника.

Свойства генераторов анализируются с помощью характеристик, которые устанавливают зависимости между основными величинами, определяющими работу генераторов. Такими основными величинами

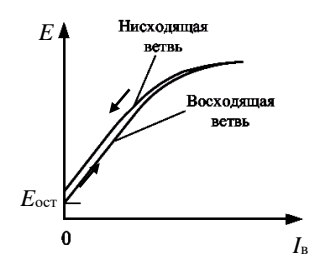

являются: 1) напряжение на зажимах *U*; 2) ток возбуждения *I*в; 3) ток якоря *Iа* или ток нагрузки *I*; 4) частота вращения *п*.

Рассмотрим характеристики ГПТ с параллельным возбуждением.

Характеристикой *холостого хода* генератора (рисунок 10.4) называется зависимость ЭДС (без нагрузки ЭДС *Е* = *U*) на зажимах якоря от тока возбуждения *E* = *f*(*I*в), снятая при отсутствии нагрузки (*п* = const).

Характеристика холостого хода позволяет судить о степени насыщения магнитной цепи машины при номинальном напряжении и составляет основу для исследования эксплуатационных свойств машины. Рисунок 10.4 – Характеристика холостого

*Внешняя* характеристика генератора независимого возбуждения  $U = f(I_a)$  при  $I_B$  = const *и n* = const (рисунок 10.5) определяет зависимость напряжения генератора от его нагрузки в естественных условиях, когда ток возбуждения не регулируется.

Для ГПТ с параллельным возбуждением при увеличении тока *I<sup>а</sup>* напряжение *U* несколько уменьшается по двум причинам: вследствие падения напряжения в цепи якоря *I<sup>а</sup> r<sup>а</sup>* и уменьшения ЭДС *Е*, ввиду снижения потока под воздействием поперечной реакции якоря. При дальнейшем увеличении *I<sup>а</sup>* напряжение начинает падать быстрее, так как под воздействием реакции якоря [2] поток уменьшается.

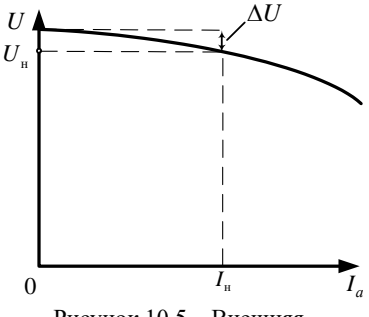

Рисунок 10.5 – Внешняя характеристика генератора

Внешнюю характеристику рекомендуется снимать при токе возбуждения  $I_{\text{B}} = I_{\text{BH}}$ , который обеспечивает номинальное значение тока нагрузки при номинальном напряжении *U = U*н. С уменьшением тока нагрузки до нуля напряжение на

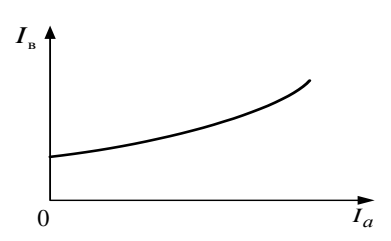

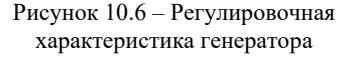

зажимах генератора возрастает на значение Δ*U*, которое называется номинальным изменением напряжения генератора.

*Регулировочная* характеристика  $I_{\text{B}} = f(I_a)$ при *U* = const и *п =* const показывает, как нужно регулировать ток возбуждения, чтобы при изменении нагрузки напряжение генератора не изменялось (рисунок 10.6). С ростом *I<sup>а</sup>* ток *I*<sup>в</sup> необходимо увеличивать, чтобы

компенсировать влияние падения напряжения *Iаr<sup>а</sup>* и реакцию якоря.

Сравнение внешних и регулировочных характеристик ГПТ параллельного и смешанного возбуждения представлено на рисунке 10.7.

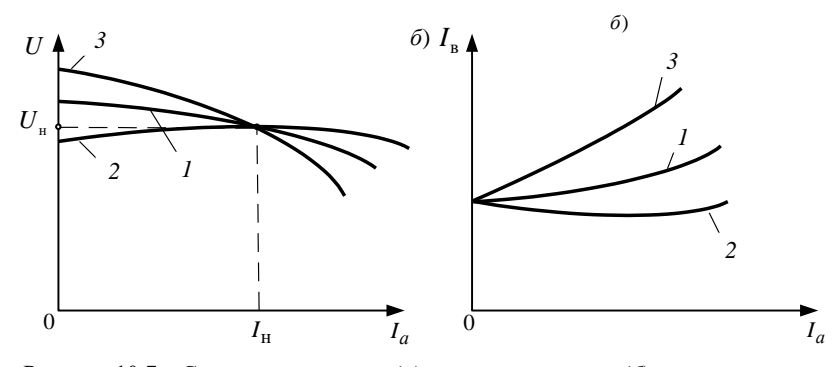

Рисунок 10.7 – Сравнение внешних (*a*) и регулировочных (*б*) характеристик генераторов параллельного (1), смешанного возбуждения с согласным (2) и встречным (3) включением последовательной обмотки Генераторы смешанного возбуждения.

Они имеют две обмотки возбуждения, расположенные на общих главных полюсах: параллельную и последовательную (см. рисунок 10.3, б). Если эти обмотки создают намагничивающую силу одинакового направления, то их включение называется согласным, в противном случае соединение обмоток возбуждения называется встречным. Обычно применяется согласное включение обмоток возбуждения, причем чаше всего основная часть намагничивающей силы возбуждения (65–80 %) создается параллельной обмоткой возбуждения. Генератор смешанного возбуждения самовозбуждается так же, как и генератор параллельного возбуждения, и их характеристики холостого хода аналогичны.

Исходя из рисунка 10.7, генератор смешанного возбуждения с согласным включением последовательной обмотки возбуждения имеет самую благоприятную внешнюю характеристику. Его напряжение при правильном выборе намагничивающей силы (магнитодвижущих сил) последовательной обмотки с ростом нагрузки снижается незначительно.

Требуется: ознакомиться с устройством и принципом действия генератора постоянного тока (ГПТ). Изучить основные свойства генератора путем снятия характеристик холостого хода, внешней и регулировочной. Получить экспериментальные подтверждения теоретическим сведениям.

#### Порядок выполнения работы

1 Выбрать приборы и оборудование, необходимые для проведения данной работы. Ознакомиться с конструкцией испытуемого генератора и написать его паспортные данные. Приводным двигателем ГПТ является асинхронный двигатель, который включается с помощью трехфазного автоматического выключателя, расположенного в распределительном щите.

Для регулировки тока возбуждения используется регулировочный реостат *R*рег. Работа генератора основана на принципе самовозбуждения.

2 Собрать схему испытания генератора постоянного тока параллельного возбуждения (рисунок 10.8, *а*) и после проверки ее преподавателем трехфазным автоматом включить приводной двигатель. Затем установить на реостате *R*рег наибольшее сопротивление и, постепенно уменьшая его сопротивление, наблюдать за показаниями вольтметра. При этом возможны три случая: а) напряжение остается неизменным, что свидетельствует об обрыве цепи возбуждения (найти место обрыва и устранить его); б) напряжение уменьшается, что указывает на неправильное подключение обмотки возбуждения к цепи обмотки якоря, при котором магнитодвижущая сила обмотки возбуждения действует встречно магнитному потоку остаточного магнетизма и размагничивает машину; правильное подключение потребует изменить местами провода, магнитному потоку остаточного магнетизма и размагничивает машину;<br>правильное подключение потребует изменить местами провода,<br>подключенные к зажимамобмотки Ш1 и Ш2; в)напряжение увеличивается – начинается процесс самовозбуждения.

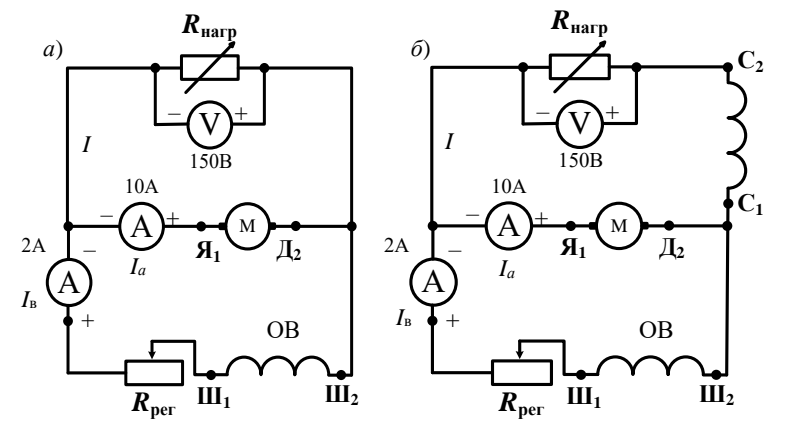

Рисунок 10.8 – Схема ГПТ параллельного (*а*) и смешанного (*б*) возбуждения

3 Снять характеристику холостого хода  $U = f(I_{\rm B})$ .

Снятие характеристики целесообразно начать с максимальной электродвижущей силы *E ≈* (1,1...1,2)*U*<sup>н</sup> (см. рисунок 10.4). Из-за насыщения магнитной цепи напряжение вначале уменьшается по нисходящей ветви медленно, а затем быстрее.

При  $I_B = 0$  генератор развивает напряжение  $E_{\text{ocr}}$ , которое обычно составляет (2–3 %)*U*н, вследствие остаточной намагниченности полюсов и сердечника якоря. Характеристика холостого хода имеет вид неширокой гистерезисной петли из-за явления гистерезиса в магнитной цепи якоря. При снятии характеристики холостого хода ток *I*<sup>в</sup> необходимо менять по

нисходящей ветви (см. рисунок 10.4), так как в противном случае точки будут рассеиваться, а не ложиться на данную гистерезисную петлю.

Для этого, постепенно увеличивая  $I_{\rm B}$  с помощью реостата  $R_{\rm per}$ , довести напряжение генератора до  $U = (1, 1, \ldots, 1, 2)$   $U_{\text{H}}$ . Выполнить первое измерение величин, результаты которых записать в таблицу 10.1. Затем, постепенно уменьшая ток возбуждения  $I_{\rm B}$  через равные интервалы до нуля, произвести еще четыре измерения. Исходя из полученных данных построить характеристику холостого хода.

Таблица 10.1 - Результаты измерений для построения характеристики холостого хода

| Величина        | Номер измерения |  |  |  |  |  |  |  |
|-----------------|-----------------|--|--|--|--|--|--|--|
|                 |                 |  |  |  |  |  |  |  |
| $I_{\rm B}$ , A |                 |  |  |  |  |  |  |  |
|                 |                 |  |  |  |  |  |  |  |

4 Снять внешнюю характеристику генератора *U* = *f*(*Iа*). Для этого нагрузить генератор номинальным током при *U* = *U*<sup>н</sup> и записать первые показания *U*н, *Iа*н, *I*в. Затем, постепенно разгружая генератор до холостого хода, выполнить 5 отсчетов. Показания приборов занести в таблицу 10.2.

*Таблица 10.2 –* **Результаты измерений для построения внешней характеристики** 

| Величина        | Номер измерения |  |  |  |  |  |  |  |
|-----------------|-----------------|--|--|--|--|--|--|--|
|                 |                 |  |  |  |  |  |  |  |
| $I_{\rm H}$ , A |                 |  |  |  |  |  |  |  |
|                 |                 |  |  |  |  |  |  |  |

5 Снять регулировочную характеристику генератора *I*<sup>в</sup> = *f*(*Iа*) при *U* = *U*н. Для этого при *I* = 0 с помощью реостата в цепи обмотки возбуждения установить *U* = *U*н. Постепенно увеличивая нагрузку до номинальной, снять пять отсчетов, поддерживая постоянное напряжение с помощью реостата. Результаты измерений записать в таблицу 10.3. Построить регулировочную характеристику.

*Таблица 10.3 –* **Результаты измерений для построения регулировочной характеристики**

| Величина | Номер измерения |  |  |  |  |  |  |  |
|----------|-----------------|--|--|--|--|--|--|--|
|          |                 |  |  |  |  |  |  |  |
| Ia, A    |                 |  |  |  |  |  |  |  |
| $I_B, A$ |                 |  |  |  |  |  |  |  |

6 Собрать схему испытания ГПТ смешанного возбуждения (см. рисунок 10.8, *б*) с согласным включением обмоток и отдать на проверку преподавателю. С помощью автоматического включателя подключаем приводной трехфазный асинхронный двигатель, изменяя реостатом  $R_{\text{per}}$  ток в обмотке возбуждения, устанавливаем номинальное напряжение (115 В), а затем начинаем нагружать генератор. При этом замечаем, насколько уменьшилось напряжение на выходе генератора. Затем выключаем приводной двигатель и меняем местами провода, присоединенные к зажимам последовательной обмотки возбуждения (С1 и С2). Вновь включаем приводной двигатель и, нагрузив генератор, отмечаем величину уменьшения напряжения генератора. Согласное соединение обмоток возбуждения соответствует случаю *наименьшего уменьшения напряжения* на выходе генератора.

Снять внешнюю характеристику, нагрузив генератор номинальным током при *U* = *U*<sup>н</sup> и записав первые показания *U*н, *Iа*н, *I*в. Затем, постепенно разгружая генератор до холостого хода, делаем пять отсчетов. Показания приборов заносим в таблицу 10.4.

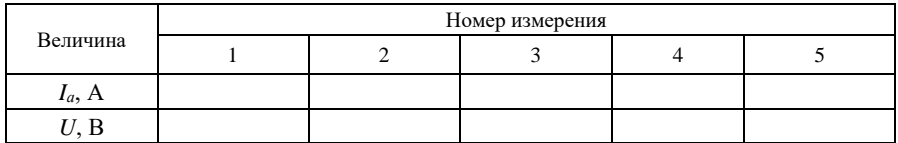

#### Таблица 10.4 – Результаты измерений внешней характеристики

### Контрольные вопросы

1 Опишите принцип действия генератора постоянного тока.

образом можно регулировать вырабатываемую генератором 2 Каким постоянного тока ЭЛС?

3 Какие условия нужно выполнить, чтобы произошло самовозбуждение генератора постоянного тока параллельного возбуждения?

4 Чем определяется конечное напряжение, до которого самовозбуждается генератор с параллельным возбуждением?

5 Какое условие самовозбуждения нарушено, если при замыкании цепи возбуждения ЭДС генератора уменьшается до нуля?

6 Как происходит процесс самовозбуждения генератора постоянного тока параллельного возбуждения?

7 Основные причины уменьшения напряжения генератора при увеличении его нагрузки.

8 Изобразите и дайте анализ характеристик холостого хода, внешней и регулировочной ГПТ.

9 Объясните причину уменьшения тока возбуждения при увеличении нагрузки ГПТ параллельного возбуждения.

10 Каковы особенности внешней характеристики генератора с параллельным и смешанным возбуждением?

11 Почему с увеличением нагрузки генератора смешанного возбуждения напряжение на выходе при встречном включении обмоток возбуждения уменьшается в большей степени, чем при согласном?

12 Как изменится форма внешних характеристик генератора смешанного возбуждения при согласном и встречном способах возбуждения, если уменьшить число витков в последовательной обмотке возбуждения?

13 Почему на практике не применяются генераторы постоянного тока с последовательным подключением обмотки возбуждения?

14 Укажите причину снижения доли применяемых ГПТ для получения постоянного напряжения.

# 11 ИССЛЕДОВАНИЕ ДВИГАТЕЛЯ ПОСТОЯННОГО ТОКА ПАРАЛЛЕЛЬНОГО ВОЗБУЖЛЕНИЯ

### Краткие сведения из теории

Лвигатель постоянного тока машина постоянного тока. предназначенная для преобразования электрической энергии постоянного механическую. Они находят более широкое применение, по тока в с двигателями переменного тока, и имеют следующие сравнению преимущества: хорошие пусковые свойства, значительную перегрузочную способность, благоприятные механические характеристики, возможность плавного и глубокого регулирования частоты вращения.

При подключении двигателя к внешнему источнику питания в обмотке якоря начинает протекать постоянный ток  $I_a$ . При этом на проводники с током обмотки якоря в магнитном поле будут действовать электромагнитные силы и возникнет вращающий момент. Направление действия электромагнитной силы при переходе активной стороны секции от одного полюса к другому не изменяется, так как коллектор меняет направление тока в обмотке якоря.

Направление ЭДС в двигателе не совпадает с направлением тока якоря  $I_a$ и напряжения U, поэтому она называется противоэлектродвижущей силой.

Приложенное к якорю двигателя напряжение  $U$  уравновешивается противо $\Theta$ ДС E и падением напряжения в обмотке якоря  $I_a r_a$ :

$$
U = E + I_a r_a. \tag{11.1}
$$

Таким образом, в генераторном режиме  $U < E$ , а в двигательном  $- U > E$ .

При пуске  $n = 0$ , согласно выражениям  $I_a = (U - E)/r_a$  и  $E = c_E n \Phi$ получим  $I_a = U/r_a$ . В ДПТ средней и большой мощности  $r_a$  мало, и поэтому при прямом пуске ток якоря недопустимо велик:  $I_a = (10-50)I_{\text{H}}$ .

Большой пусковой ток приводит к следующим последствиям:

- вызывает значительные динамические усилия в двигателе, что может привести к его разрушению;

– ухудшает условия коммутации (круговой огонь по коллектору);

вызывает значительное падение напряжения  $\overline{B}$ линии. что отрицательно влияет на работу других электропотребителей.

Возможны следующие способа пуска двигателя в ход:

- прямой, когда цепь якоря подключается непосредственно к сети;

- с пусковым реостатом, включаемым последовательно в цепь якоря (реализован в рассматриваемой лабораторной работе);

- с понижением напряжения в цепи якоря.

Рассмотрим более подробно характеристики двигателя параллельного возбуждения (рисунок 11.1), которые определяют его рабочие свойства.

Решая выражения (11.1) и  $E = c_F n \Phi$ относительно  $n_{\rm}$ находим уравнение скоростной характеристики  $n = f(I_a)$ 

$$
n = \frac{U - I_a r_a}{c_x \Phi}.
$$
 (11.2)

Скоростная  $\overline{u}$ механическая характеристики двигателя определяются при  $U =$  const и  $I_B =$  const.

При увеличении  $I_a$  поток Ф несколько вследствие уменьшится лействия поперечной реакции якоря. В результате этого частота  $\mathfrak n$ будет стремиться возрасти. С другой стороны, падение напряжения  $I_a r_a$  вызывает уменьшение скорости. Ввиду того, что изменение Ф

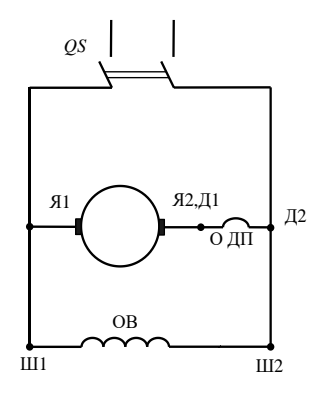

Рисунок 11.1 - Схема ЛПТ параллельного возбуждения

относительно мало, механические характеристики  $n = f(M)$  лвигателя параллельного возбуждения при  $U =$ const и  $I_{B} =$ const совпадают по виду с характеристиками  $n = f(I_a)$  (рисунок 11.2). По этой же причине эти характеристики практически прямолинейны.

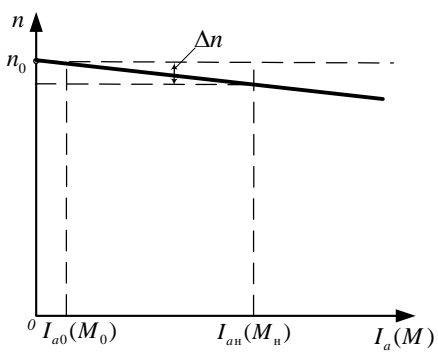

Рисунок 11.2 - Скоростная и механическая естественная характеристика ДПТ параллельного

станки, прокатные станы).

Изменение частоты вращения  $\Delta n$ при переходе от холостого хода  $[I_{q0}(M_{q0})]$  к номинальной нагрузке  $[I_{a\text{H}}(M_{a\text{H}})]$ лвигателя лля параллельного возбужления при работе на естественной характеристике мало и составляет 2- $8\%$  от  $n_{\rm m}$ . Такие слабо падающие характеристики называют-ся жесткими. ДПТ параллельного возбуждения применяются  $\mathbf{R}$ установках, в которых требуется, чтобы частота вращения при нагрузки сохранялась изменении почти постоянной (металлорежущие

Регулировать частоту вращения ДПТ на основании формулы (11.2) можно тремя способами: 1) изменением магнитного потока Ф; 2) включением добавочного сопротивления в цепь обмотки якоря; 3) изменением питающего напряжения  $U$ .

Регулирование частоты врашения с помошью ослабления магнитного потока производится обычно с помощью реостата в цепи возбуждения  $R_{\text{DB}}$ .

При отсутствии добавочного сопротивления в цепи якоря  $(R_{na} = 0)$  и  $U =$ const характеристики  $n = f(I_a)$  и  $n = f(M)$  для разных  $I_a$  или Ф имеют вид. показанный на рисунке 11.3. На графике  $M_{cr}$  – статический момент нагрузки двигателя (момент сопротивления механизма, приводимого во вращение, с учетом механических потерь в самом двигателе). Характеристики  $n = f(I_a)$ сходятся в общей точке при  $n = 0$  при большом токе  $I_a = U/r_a$ . Нижняя

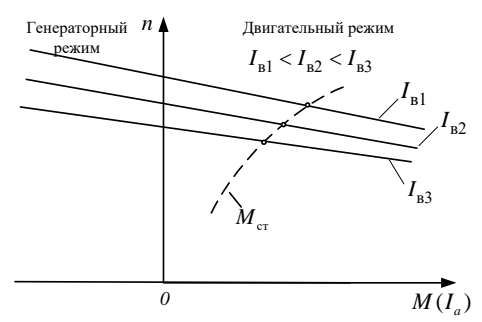

Рисунок 11.3 –  $0$  еханические и скоростные характеристики двигателя параллельного возбуждения при разных токах возбуждения характеристика соответствует номинальному потоку. Значения  $\boldsymbol{n}$ при установившемся режиме работы соответствуют точкам пересечения рассматриваемых характеристик с нагрузочной кривой  $M_{cr} = f(n)$ .

Значение наибольшего магнитного потока ограничено насышением стали машины. А практически **BCC** так как электрические машины насыщены, существенно

магнитный поток невозможно. Поэтому увеличить регулирование осуществляется в сторону увеличения частоты вращения. Магнитный поток при этом уменьшают. С уменьшением магнитного потока снижается момент  $M = C_{M} \Phi I_{a}$ . Диапазон регулирования,  $n_{\text{max}} / n_{\text{min}} = 3 - 4$ , ограничен «снизу» насышением стали. «сверху» - неустойчивой работой.

Регулирование частоты вращения с помощью сопротивления в цепи якоря. Если последовательно в цепь якоря включить добавочное сопротивление  $R_{pa}$ , то получим выражение для частоты вращения

$$
n = \frac{U - I_a \left(r_a + R_{pa}\right)}{c_{E} \Phi}.
$$

Сопротивление  $R_{pa}$ быть может регулируемым быть  $\mathbf{M}$ лолжно рассчитано на длительную работу.

Скоростная  $\overline{\mathbf{M}}$ механическая характеристики лвигателя параллельного возбуждения  $n = f(I_a)$  и  $n = f(M)$  для различных значений  $R_{pa}$ при  $U =$ const и  $I_B =$ const изображены рисунке 11.4. Верхняя на

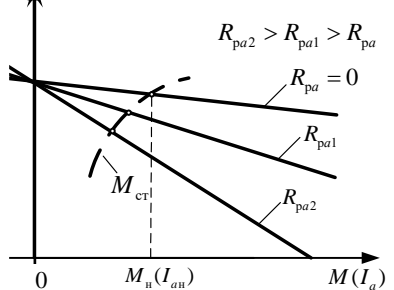

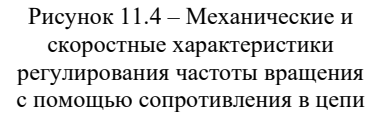

# характеристика – естественная.
Регулирование частоты вращения ДПТ путем изменения подаваемого напряжения. Как видно из рисунка 11.5, характеристики параллельны и смещены относительно друг друга только по высоте.

Лиапазон регулирования ограничен «сверху» механической прочностью ротора и условиями коммутации, «снизу» - нагревом двигателя, так как при снижении напряжения нужно увеличивать ток чтобы якоря. мошность He снижалась. При этом

#### $n_{\text{max}}/n_{\text{min}} < 20$ .

На рисунке 11.6 изображены рабочие характеристики двигателя параллельного возбуждения - это зависимости потребляемой мощности  $P_1$ , тока  $I_a$ , частоты вращения *n*, момента *M* и КПД  $\eta$ , от отдаваемой мощности  $P_2$  на валу двигателя при  $U, I_{\rm B} =$ const.

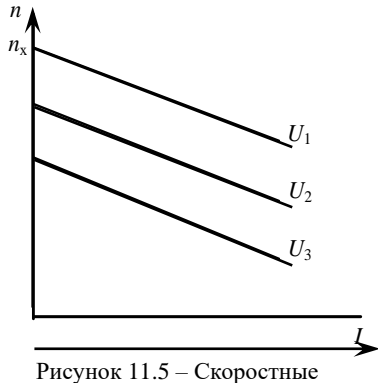

характеристики при изменении напряжения в цепи якоря  $U_1 > U_2 >$  $U_3$ 

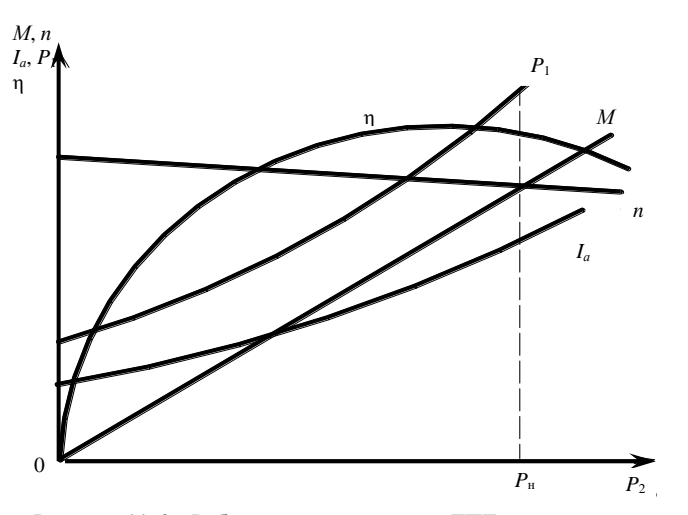

Рисунок 11.6 - Рабочие характеристики ДПТ параллельного возбуждения

Характеристика  $n = f(P_2)$ , как следует из рассмотренных выше положений, является линейной, а зависимости  $P_1 = f(P_2)$ ,  $I_a = f(P_2)$ ,  $\eta = f(P_2)$ имеют вид, общий для всех электрических машин. Зависимость момента на

валу двигателя *М* = *f*(*P*2) представляет собой почти прямую линию, так как момент пропорционален нагрузке на валу:  $M = P_2/\omega$ .

**Требуется:** изучить устройство двигателя постоянного тока параллельного возбуждения и приобрести практические навыки в сборке схемы при опытном исследовании двигателя для получения данных его основных характеристик; получить экспериментальное подтверждение теоретическим сведениям о свойствах ДПТ параллельного возбуждения.

## **Порядок выполнения работы**

1 Ознакомиться с лабораторной установкой исследуемого двигателя и записать его паспортные данные.

Схема соединений включает вольтметр для контроля за напряжением в сети и два амперметра для измерения тока в обмотках якоря и возбуждения (рисунок 11.7, *а*). В схеме имеется три реостата: пусковой – для ограничения пускового тока  $R_{\text{nvck}}$ , регулировочный – для изменения тока в обмотке возбуждения двигателя *R*рег, нагрузочный – в цепи генератора *R*рег.ген.

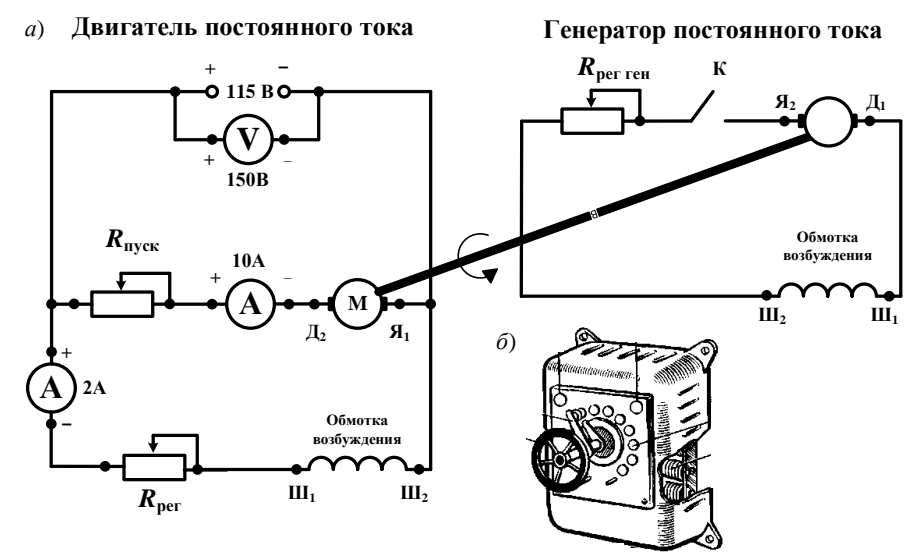

Рисунок 11.7 – Схема испытания двигателя параллельного возбуждения (*а*) и пример исполнения пускового реостата (*б*)

Прежде чем включить двигатель в сеть, необходимо поставить рычаг пускового реостата в начальное положение, соответствующее наибольшему сопротивлению реостата, а движок регулировочного реостата *R*рег поставить в положение минимального сопротивления (в этом случае ток возбуждения, а следовательно, и магнитный поток окажутся наибольшими, что будет способствовать увеличению пускового момента двигателя).

После включения сетевого автоматического выключателя рычаг пускового реостата переводят на первую ступень и приводят двигатель во вращение. С помощью реостата  $R_{per}$  добиваются нужной частоты вращения, регистрируя ее по тахометру часового типа.

При сборке схемы необходимо обратить особое внимание на надежность всех соединений в цепи обмотки возбуждения, а при работе двигателя и его регулировке нужно следить, чтобы эти соединения не нарушались. Такая предосторожность вызвана опасностью «разноса» двигателя при обрыве в цепи возбуждения.

Для реверсирования (изменения направления вращения) двигателя необходимо изменить направление тока либо в обмотке возбуждения, либо в обмотке якоря. Если же одновременно изменить направление тока в обеих обмотках, то реверсирования не произойдет. В этом можно убедиться, поменяв местами провода, присоединенные к автомату.

2 Собрать схему испытания двигателя постоянного тока параллельного возбуждения. После ее проверки преподавателем произвести запуск двигателя: подать постоянное напряжение двухполюсным автоматическим выключателем (115 В); с помощью пускового реостата (см. рисунок 11.7, *б*) плавно увеличить частоту вращения ротора, регистрируемую тахометром.

3 Снять регулировочную характеристику холостого хода. Для этого после запуска двигателя на холостом ходу при максимальном возбуждении следует постепенно вводить регулировочный реостат *R*рег и снять пять отсчетов, увеличивая частоту вращения до 1,3*n*н. Данные измерений записать в таблицу 11.1. На основании результатов построить регулировочную характеристику холостого хода *п* = *f*(*I*в).

| Величина        | Номер измерения |  |  |  |  |  |  |  |
|-----------------|-----------------|--|--|--|--|--|--|--|
|                 |                 |  |  |  |  |  |  |  |
|                 |                 |  |  |  |  |  |  |  |
| $I_{\rm B}$ , A |                 |  |  |  |  |  |  |  |
| n, o6/MHH       |                 |  |  |  |  |  |  |  |

*Таблица 11.1 –* **Результаты измерений характеристики холостого хода**

4 Снять скоростную характеристику. Для этого установить номинальную частоту вращения с помощью *R*рег при отсутствии нагрузки и сделать первое измерение величин. С помощью ключа К замкнуть электрическую цепь нагрузочного генератора постоянного тока, сочлененного с валом двигателя через муфту. Увеличивая сопротивление реостата нагрузки в цепи генератора *R*рег.ген, довести нагрузку двигателя *I<sup>а</sup>* до номинального тока, выполнив при этом 4–5 промежуточных измерений. Данные измерений записать в таблицу 11.2. На основании результатов построить скоростную характеристику *п* = *f*(*Iа*).

| Величина    | Номер измерения |  |  |  |  |  |  |  |
|-------------|-----------------|--|--|--|--|--|--|--|
|             |                 |  |  |  |  |  |  |  |
|             |                 |  |  |  |  |  |  |  |
| $I_a, A$    |                 |  |  |  |  |  |  |  |
| $n,$ об/мин |                 |  |  |  |  |  |  |  |

*Таблица 11.2 –* **Результаты измерений скоростной характеристики** 

5 Снять регулировочную характеристику двигателя. Первое измерение сделать при отсутствии нагрузки на валу двигателя и *n*н, a затем, постепенно увеличивая нагрузку с помощью *R*рег.ген до *I*н, произвести еще 4–5 промежуточных измерений, поддерживая *n*<sup>н</sup> = const регулировочным реостатом *R*рег. Результаты измерений записать в таблицу 11.3. Построить регулировочную характеристику *I*<sup>в</sup> = *f*(*Iа*).

*Таблица 11.3 –* **Результаты измерений регулировочной характеристики** 

| Величина        | Номер измерения |  |  |  |  |  |  |  |
|-----------------|-----------------|--|--|--|--|--|--|--|
|                 |                 |  |  |  |  |  |  |  |
| $I_{\rm B}$ , A |                 |  |  |  |  |  |  |  |
| $I_a, A$        |                 |  |  |  |  |  |  |  |

#### **Контрольные вопросы**

1 Опишите принцип работы двигателя постоянного тока параллельного возбуждения.

2 Поясните, как осуществляется регулирование частоты вращения двигателя с параллельным возбуждением.

3 Зачем необходим реостат в цепи обмотки якоря ДПТ при его запуске?

4 От чего зависит частота вращения двигателя постоянного тока параллельного возбуждения и как осуществлять ее регулирование?

5 Что произойдет при обрыве обмотки возбуждения двигателя с параллельным возбуждением, если он работал с номинальным моментом на валу?

6 Что произойдет при обрыве обмотки возбуждения двигателя с параллельным возбуждением, если он работал в режиме холостого хода.

7 Как изменится частота вращения двигателя с параллельным возбуждением при увеличении нагрузки?

8 Как скажется снижение напряжения питающей сети на частоте вращения и токе якоря при неизменной нагрузке на валу двигателя постоянного тока параллельного возбуждения?

9 Почему в цепь обмотки возбуждения не устанавливают предохранители или автоматические выключатели?

10 Какие из способов регулирования частоты вращения двигателя параллельного возбуждения позволяют ее увеличить?

## 12 ИССЛЕДОВАНИЕ ДВИГАТЕЛЯ ПОСТОЯННОГО ТОКА ПОСЛЕДОВАТЕЛЬНОГО ВОЗБУЖДЕНИЯ

#### Краткие свеления из теории

В двигателях последовательного возбуждения (рисунок 12.1) ток якоря одновременно является также током возбуждения:  $I_a = I_b = I$ . Ток якоря

такого двигателя изменяется в широких пределах, а вместе с ним изменяется магнитный поток Ф. В связи с тем, что  $\Phi$  =  $k_{\rm d}I$ , формула для момента примет вид

$$
M = c_M k_{\rm b} I^2
$$

Коэффициент пропорциональности  $k_{\text{th}}$  $I < I_{\rm m}$ практически при является постоянным при  $I > 0.8I_{\rm m}$  $\overline{M}$ пишь вследствие насыщения магнитной цепи начинает уменьшаться.

Скоростная характеристика двигателя. представленная на рисунке 12.2, является  $\overline{u}$ имеет гиперболический мягкой характер. При  $k_{\phi}$  = const вид кривой  $n = f(I)$  показан штриховой линией.

При небольшой нагрузке на валу, исходя из естественной механической

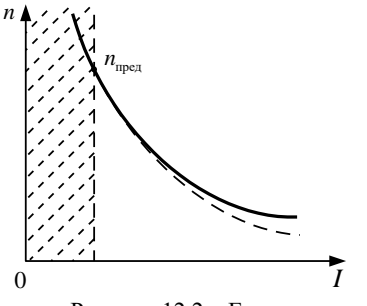

Рисунок 12.2 - Естественная скоростная характеристика двигателя последовательного возбуждения

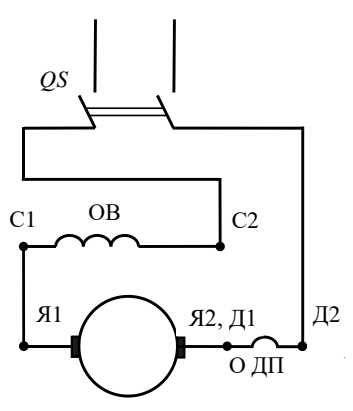

Рисунок 12.1 - Схема ДПТ последовательного возбуждения

характеристики двигателя (кривая 1 на рисунке 12.3), частота врашения двигателя резко возрастает («разнос»)  $\overline{M}$ возникает круговой огонь на коллекторе машины. Поэтому работа двигателей последовательного возбуждения на холостом ходу не допускается, использование a ременной неприемлемо. передачи Обычно минимально допустимая нагрузка  $P_2 \approx 0.2 P_{\text{H}}$ при которой частота может достигнуть значения  $n > n_{\text{mpe},n}$ , опасная для двигателя.

Поскольку у ДПТ параллельного возбуждения  $M \sim I_a$ , а у ДПТ последовательного возбуждения  $M \sim I_a^2$ , то двигатели последовательного возбуждения, по сравнению с двигателями параллельного возбуждения, развивают значительно больший пусковой момент. Для двигателей параллельного возбуждения  $n \approx$  const, а для последовательного –  $n \sim U/\sqrt{M}$ .

Поэтому для двигателей параллельного возбуждения *Р*<sup>2</sup> ~ *M*, а при последовательном  $-P_2 \sim \sqrt{M}$ . В связи с этим двигатели последовательного возбуждения имеют существенные преимущества в случаях тяжелых условий пуска, т. к. создают *большой пусковой момент*. Они находят применение для электрической тяги (трамвай, метро, электровозы на железных дорогах).

Рассмотрим способы регулирования частоты вращения.

*Регулирование частоты вращения р посредством ослабления поля*. Регулирование *п* посредством ослабления поля производится путем

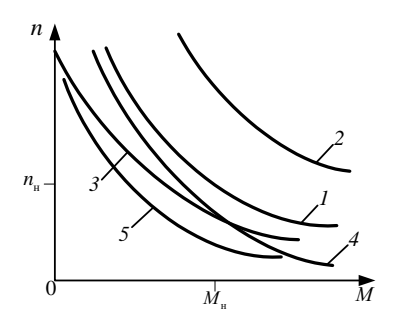

Рисунок 12.3 – Механические характеристики двигателя последовательного возбуждения при разных способах регулирования

шунтирования обмотки возбуждения некоторым сопротивлением или уменьшением числа включенных в работу витков обмотки возбуждения. В последнем случае должны быть предусмотрены соответ-ствующие выводы из обмотки возбуждения (см. кривую *2* на рисунке 12.3).

*Регулирование частоты вращения путем шунтирования якоря*. При шунтировании якоря ток и поток возбуждения возрастают, а частота – уменьшается. Так как падение напряжения *R*в*I* мало, то сопротивление *R*ш*<sup>a</sup>* находится практически под полным напряжением сети, его значение должно быть значительным, потери в нем будут

велики и КПД сильно уменьшится (см. кривую *3* на рисунке 12.3). Кроме того, шунтирование якоря эффективно только тогда, когда магнитная цепь не насыщена.

*Регулирование частоты вращения включением сопротивления в цепь якоря.* Этот способ позволяет регулировать *п* вниз от номинального значения (см. кривую *4* на рисунке 12.3). Так как при этом способе значительно снижается КПД, то он находит ограниченное применение.

*Регулирование частоты вращения изменением напряжения*. Этим способом можно регулировать *п* вниз от номинального значения с сохранением высокого КПД. Рассматриваемый способ регулирования широко применяется в транспортных установках, где на каждой ведущей оси устанавливается отдельный двигатель и регулирование осуществляется путем переключения двигателей с параллельного включения в сеть на последовательное (см. кривую *5* на рисунке 12.3).

Для регулирования указанным способом необходим источник регулируемого напряжения, в качестве которого можно использовать:

– регулируемый автотрансформатор с выпрямителем (рисунок 12.4). Эту схему можно использовать для управления двигателями малой и средней мощности;

– полупроводниковый импульсный регулятор напряжения (рисунок 12.5), созданный с помощью однофазного автотрансформатора и мостового выпрямителя, позволяет изменять среднее значение постоянного напряжения сети;

– генератор с независимым возбуждением.

– управляемый выпрямитель (рисунок 12.6, *а*). В этом случае напряжение на якорь подается в виде импульсов (рисунок 12.6, *б*) и среднее значение напряжения на якоре,  $U_{\text{cp}}$ , которое определяет частоту вращения,

$$
U_{\rm cp} = U t_{\rm n} / T,
$$

где *U –* амплитудное значение напряжения одного импульса; *t*<sup>и</sup> – длительность импульса; *Т –* период следования импульсов.

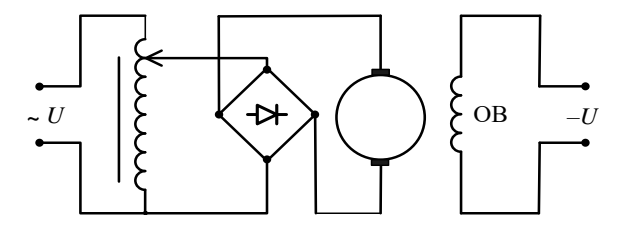

Рисунок 12.4 *–* Включение двигателя через регулируемый автотрансформатор

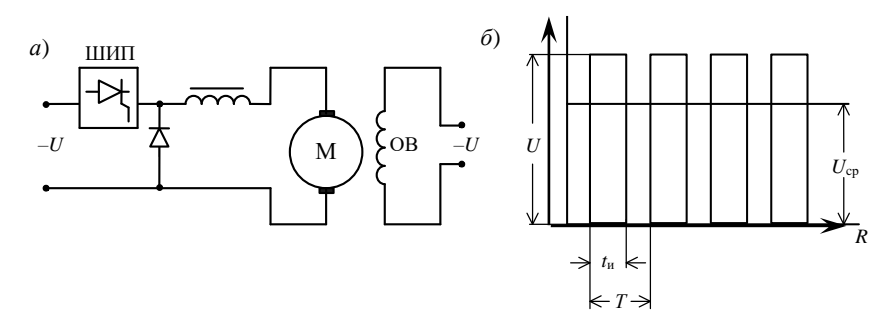

Рисунок 12.5 *–* Система с полупроводниковым регулятором напряжения: *а –* схема; *б* – форма кривой напряжения

При изменении длительности времени импульса с помощью управляемого выпрямителя изменяется среднее напряжение  $U_{\rm cp}$  и, следовательно, частота вращения.

При использовании управляемого выпрямителя на коллектор двигателя подается пульсирующее напряжение, которое вызывает пульсирующий ток

якоря. Пульсирующий ток увеличивает потери и нагрев двигателя, а также ухудшает коммутацию, что является недостатком указанных способов регулирования.

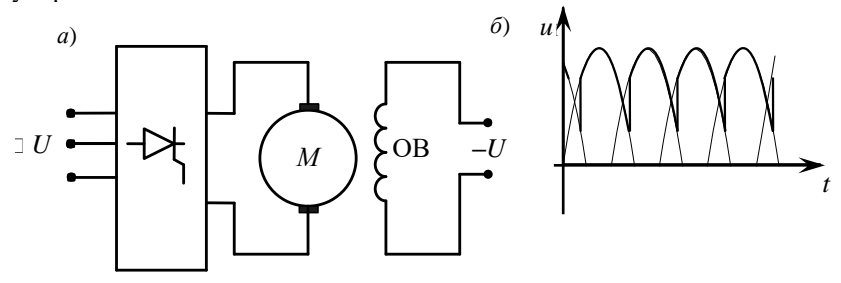

Рисунок 12.6 - Регулирование частоты вращения с помощью управляемого выпрямителя:  $a -$  схема;  $\bar{b} -$  форма кривой напряжения

На рисунке 12.7 приведен приблизительный вид рабочих характеристик двигателя последовательного возбуждения.

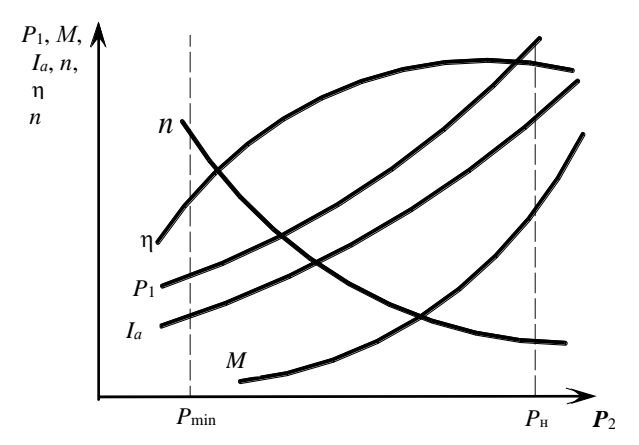

Рисунок 12.7 - Рабочие характеристики двигателя последовательного возбуждения

устройство Требуется: изучить двигателя постоянного тока последовательного возбуждения и приобрести практические навыки по включению и регулированию частоты вращения двигателя, а также в опытном исследовании двигателя для получения данных его основных характеристик; экспериментально подтвердить теоретические сведения о свойствах двигателей постоянного тока последовательного возбуждения.

### Порядок выполнения работы

1 Ознакомиться с лабораторной установкой исследуемого двигателя и записать его паспортные данные.

Лабораторная установка включает вольтметр для контроля за напряжением в сети и амперметр для измерения тока в обмотке якоря двигателя. В качестве нагрузочного устройства в схеме предусмотрен электромагнитный тормоз, изменяющий подаваемое на катушки напряжение постоянного тока. Запуск и регулирование частоты вращения двигателя осуществляется с помощью управляемого выпрямителя изменением напряжения (рисунок 12.8).

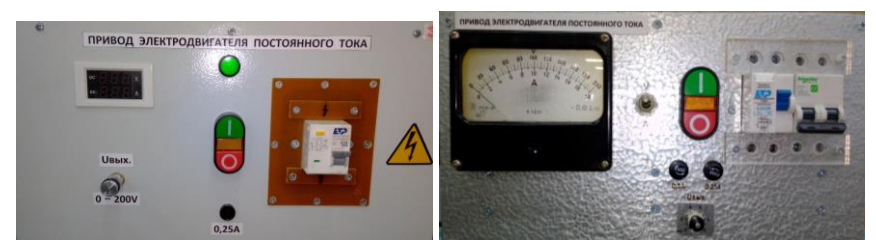

Рисунок 12.8 – Схема испытания двигателя последовательного возбуждения

При отсутствии нагрузки на валу двигателя или недостаточном ее значении частота вращения достигает недопустимо больших значений и возникает опасность «разноса» двигателя. Учитывая это обстоятельство, необходимо следить за тем, чтобы двигатель постоянно находился под нагрузкой не менее 25 % от номинальной.

Прежде чем запустить двигатель, необходимо с помощью электромагнитного тормоза создать нагрузку на валу, подав напряжение от выпрямителя электромагнитного тормоза более 20 В.

2 После подготовки к выполнению лабораторной работы произвести запуск двигателя. Снять рабочие характеристики при номинальном напряжении на зажимах двигателя, плавно увеличивая нагрузку с помощью электромагнитного тормоза от минимально допустимой ( $n \approx 1,3n_{\text{H}}$ ) до  $I_a \approx 1,2$ *Iа*н, выполнив пять промежуточных отсчетов.

Результаты измерений записать в таблицу 12.1.

| Номер         |      | Вычислено              |                           |             |            |            |         |
|---------------|------|------------------------|---------------------------|-------------|------------|------------|---------|
| измере<br>ния | U, B | $I_a$ , A              | $n,$ об/мин               | $M$ , $H_M$ | $P_1$ , BT | $P_2$ , BT | η, o.e. |
|               |      |                        | $\approx 1.3n_{\text{H}}$ |             |            |            |         |
|               |      |                        |                           |             |            |            |         |
|               |      |                        |                           |             |            |            |         |
|               |      |                        |                           |             |            |            |         |
|               |      | $\approx$ 1,2 $I_{aH}$ |                           |             |            |            |         |

*Таблица 12.1 –* **Результаты измерений рабочих характеристик**

3 Построить рабочие характеристики  $P_1$ , M,  $I_a$ , n,  $\eta = f(P_2)$  в одних осях координат, используя следующие формулы при вычислениях:

$$
P_1 = U I_a
$$
;  $P_2 = 0,104 M n$ ;  $\eta = P_2 / P_1$ .

4 Снять и построить регулировочные характеристики двигателя  $n = f(U)$ . Для этого установить постоянную нагрузку на валу двигателя постоянного тока  $M \approx (0.75-0.80)M_{\rm H}$  = const и, изменяя в широких пределах подводимое напряжение  $U = (0.4-1.0)U_{\text{H}}$ , записать результаты пяти отсчетов в таблицу 12.2. На основании экспериментальных данных построить регулировочную характеристику.

| Номер     | Измерено                              |           |             |  |  |  |  |
|-----------|---------------------------------------|-----------|-------------|--|--|--|--|
| измерения | U, B                                  | $I_a$ , A | $n,$ об/мин |  |  |  |  |
|           | $\approx 0,\!4U_{\text{\tiny H}}$     |           |             |  |  |  |  |
| ◠         |                                       |           |             |  |  |  |  |
| っ         |                                       |           |             |  |  |  |  |
|           |                                       |           |             |  |  |  |  |
|           | $\approx U_{\scriptscriptstyle\rm H}$ |           |             |  |  |  |  |

Таблица 12.2 – Результаты измерений регулировочной характеристики

#### Контрольные вопросы

1 Почему нельзя включать в сеть двигатель последовательного возбуждения без нагрузки? Каким при этом должно быть соединение двигателя постоянного тока с рабочим механизмом?

 $7 \Omega$ чего зависит частота вращения двигателя постоянного тока последовательного возбуждения и как ее регулировать?

8 Что представляют собой рабочие характеристики двигателя последовательного возбуждения?

9 Какие способы регулирования частоты вращения возможны в двигателях последовательного возбуждения?

свойства двигателей  $10 \text{ Vem}$ объясняются особые последовательного возбуждения по сравнению с двигателями параллельного возбуждения?

11 Для привода каких механизмов в основном применяют двигатели последовательного возбуждения?

12 Как скажется снижение напряжения питающей сети на частоте вращения и токе якоря при неизменной нагрузке на валу двигателя постоянного тока последовательного возбуждения?

13 Почему размеры обмотки возбуждения двигателя постоянного тока последовательного возбуждения больше, чем для параллельного возбуждения?

14 Какие **ИЗ** способов регулирования частоты врашения лвигателя последовательного возбуждения позволяют ее снизить?

## 13 МОДЕЛИРОВАНИЕ ДВИГАТЕЛЯ ПОСТОЯННОГО ТОКА ПАРАЛЛЕЛЬНОГО ВОЗБУЖДЕНИЯ

#### Краткие сведения из теории

При моделировании модели ДПТ параллельного возбуждения [1] использовались каталожные параметры и следующие расчетные формулы:

– момент холостого хода  $M_0 = (0.03 - 0.08)M_H$ ;

- индуктивность обмотки якоря не учитывается;

– сопротивление пускового реостата  $R_{\text{u}} = (U_{\text{u}} - I_{\text{d}} R_{\text{d}}) / I_{\text{d}}$ где  $I_{a\text{n}} = (1,7-2,5)I_{a\text{n}}$ ;  $I_{a\text{n}} = I_{\text{n}} - I_{\text{BH}}$ ;  $I_{\text{BH}} = U_{\text{n}} / R_{\text{OB}}$ ;

- электромагнитный момент двигателя  $M_{\text{3M}} = C_M I_a \Phi = M_0 + M$ ;

- установившаяся частота вращения якоря

$$
n_{y} = \frac{U}{c_{E} \Phi} - (M + M_{0}) \frac{R_{a} + R_{n}}{c_{E} c_{M} \Phi^{2}} = n_{0} - \Delta n;
$$

– текущая частота *п* вычислялась (посредством решения численным метолом Эйлера) из уравнения линамики ЛПТ

$$
M - M_c = Jd\omega/dt
$$
;  $n = 9.57\omega$ ,

где  $M$  – вращающий момент двигателя;  $M_c$  – момент сопротивления на валу двигателя, принятый независимым от угловой скорости  $\omega$  и от времени t;  $J$  – суммарный момент инерции, пересчитанный к валу двигателя.

соответствии с вариантом задания тип ДПТ B. параллельного возбуждения выбирается **ИЗ** приведенного  $\bf{B}$ программе списка. Предусмотрен также ввод вручную параметров проектируемого двигателя. На рисунке 13.1 представлены общий вид интерфейса, каталожные параметры и динамические характеристики двигателя типа 2ПН90М.

Пуск двигателя был выполнен при моменте сопротивления на валу  $M_{\rm C}$  = 3 HM и максимальном сопротивлении пускового реостата  $R_{\rm u}$  (пусковой ток  $I_n = 2.5I_{an}$ , ток возбуждения  $I_n = I_{nn} =$ const). После вывода пускового реостата частота вращения якоря увеличилась до 3000 об/мин. Затем пусковой реостат был полностью введен в цепь якоря и медленно выведен. Далее момент сопротивления  $M_{\rm C}$  был увеличен до 4 Нм, уменьшен сначала до 3 Нм, а затем до нуля и, наконец, увеличен до 3 Нм.

Анализ графиков частоты вращения *п*, вращающего момента  $M$  и тока якоря  $I_a$  от времени, а также текущих параметров двигателя показывает, что расчетная модель адекватно отображает как статические, так и динамические электромагнитные процессы в двигателе.

Требуется: усвоить практические приемы модельного эксперимента при исследовании двигателя постоянного тока параллельного возбуждения; снять и построить механическую и рабочие характеристики; исследовать работу модели в переходных режимах.

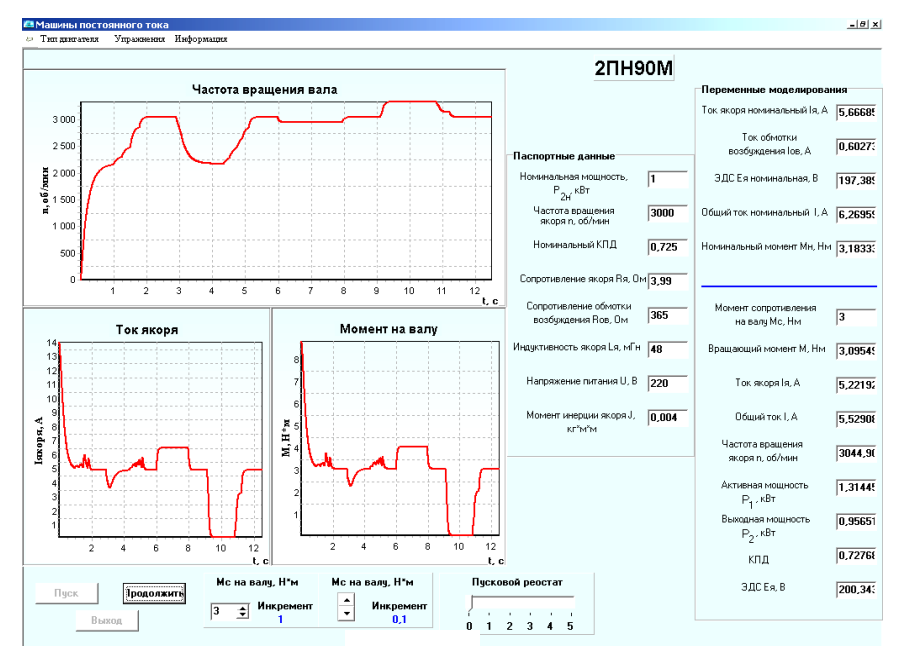

Рисунок 13.1 – Пример моделирования двигателя параллельного возбуждения

#### **Порядок выполнения работы**

1 Щёлкнуть мышью по команде «Эксперимент» меню комплекса Lab-Works, а затем – по закладке «Тип двигателя» (см. рисунок 12.8, в левом верхнем углу). В открывшемся окне выбрать тип двигателя, порядковый номер которого в списке двигателей совпадает с номером записи в учебном журнале группы.

Ознакомиться с выведенным на экран дисплея интерфейсом модели испытания ДПТ параллельного возбуждения, уточнив назначение окон:

− окна, снабженные стрелками, предназначены для изменения момента сопротивления *М*<sup>с</sup> на валу и сопротивления пускового реостата;

− в выделенные справа экрана поля выводятся каталожные параметры двигателя и текущие значения расчетных величин.

Записать в отчёт каталожные данные ДПТ: номинальную механическую мощность *Р*<sup>н</sup> = *Р*2н на валу, номинальное напряжение *U*н, номинальный ток якоря *Iа*н, сопротивление обмотки возбуждения *R*ов, номинальную частоту вращения вала  $n_{\rm H}$ , КПД двигателя  $n_{\rm H}$  и сопротивление обмотки якоря  $R_a$ .

2 Смоделировать запуск двигателя (запустить программу моделирования и расчета параметров ДПТ) и записать результаты измерений механической и рабочих характеристик ДПТ параллельного возбуждения. Для этого:

- щелкнуть мышью по кнопке «Пуск», т. е. подключить обмотку якоря и обмотку возбуждения к сети постоянного тока, ступенчато уменьшая сопротивление пускового реостата из положения 5 в положение 0 с выдержкой времени в каждом промежуточном положении не менее 2-3 с;

- наблюдать переходные процессы в ДПТ по графикам  $n(t)$ ,  $I_a(t)$  и  $M(t)$ на рабочем поле программы. После установления частоты врашения вала записать в строку 1 таблицы 13.1 значения: напряжения  $U$ ; тока  $I_a$ ; активной мощности  $P_1$ , потребляемой из сети; частоты вращения ротора  $n_0$  в режиме холостого хода; момента холостого хода  $M_0$  (полезный момент на валу  $M = 0$ ), которые выводятся в соответствующие поля на экране дисплея;

- записать результаты механической  $n = f(M)$  и рабочих характеристик  $I_1, M, \eta = f(P_2)$  при неизменных напряжении  $U_{\rm H}$  и токе возбуждения  $I_{\rm BH}$ .

Для снятия характеристик необходимо:

- ступенчато увеличивая момент сопротивления (нагрузку)  $M_c$  на валу двигателя (имитируя увеличение тока в цепи обмотки возбуждения электромагнитного тормоза) записать показания измерительных приборов  $(U, I_a, P_1, n \in M)$  при 8-9 значениях момента  $M_c$  от режима холостого хода  $(M_c = 0, P_2 = 0)$  до значения  $M_c = 1,2M_H$ , где  $M_H = 9550 P_{2H}/n_H (P_{2H}$  в кВт);

- остановить лвигатель.

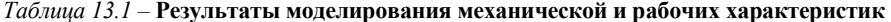

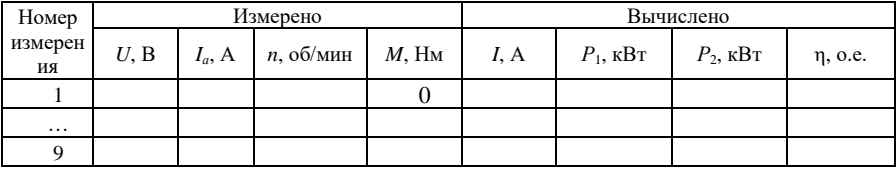

3 По данным моделирования процессов в ДПТ параллельного возбуждения рассчитать ток I и мощность  $P_1$  (кВт), потребляемые двигателем из сети, выходную мощность  $P_2$  на валу и КПД  $\eta$  двигателя при разных нагрузках, воспользовавшись следующими расчётными формулами:

$$
I_{\rm H} = I_a + I_{\rm BH}
$$
;  $P_1 = U_{\rm H}I$ ;  $P_2 = Mn / 9550$ .

Результаты расчётов I,  $P_1$ ,  $P_2$  и  $\eta$  заносим в таблицу 13.1.

По результатам модельного эксперимента и расчётов построить механическую  $n = f(M)$  и рабочие характеристики  $I_1, M, \eta = f(P_2)$  в относительных единицах (совместив графики в одних координатных осях), приняв за условные единицы номинальную частоту вращения вала  $n_{\text{H}}$ , номинальный момент вращения  $M_{\text{H}}$  и номинальный ток в обмотке якоря  $I_{\text{d}}$ 

4 Воспользовавшись графиками  $n(t)$ , определить время разгона  $t_x$  ДПТ при холостом ходе (без пускового реостата) и время разгона  $t_{\text{H}}$  при номинальной нагрузке (при разгоне пусковой реостат выводить со скоростью, не приводящей к срабатыванию магнитного пускателя).

## **14 ИССЛЕДОВАНИЕ ТРЕХФАЗНОГО СИНХРОННОГО ГЕНЕРАТОРА**

#### **Краткие сведения из теории**

*Синхронная машина* (СМ) *–* это [электрическая машина](https://ru.wikipedia.org/wiki/%D0%AD%D0%BB%D0%B5%D0%BA%D1%82%D1%80%D0%B8%D1%87%D0%B5%D1%81%D0%BA%D0%B0%D1%8F_%D0%BC%D0%B0%D1%88%D0%B8%D0%BD%D0%B0) [переменного тока,](https://ru.wikipedia.org/wiki/%D0%9F%D0%B5%D1%80%D0%B5%D0%BC%D0%B5%D0%BD%D0%BD%D1%8B%D0%B9_%D1%82%D0%BE%D0%BA) [частота](https://ru.wikipedia.org/wiki/%D0%A7%D0%B0%D1%81%D1%82%D0%BE%D1%82%D0%B0) вращения [ротора](https://ru.wikipedia.org/wiki/%D0%A0%D0%BE%D1%82%D0%BE%D1%80_(%D1%82%D0%B5%D1%85%D0%BD%D0%B8%D0%BA%D0%B0)) которой равна частоте вращения [магнитного поля](https://ru.wikipedia.org/wiki/%D0%9C%D0%B0%D0%B3%D0%BD%D0%B8%D1%82%D0%BD%D0%BE%D0%B5_%D0%BF%D0%BE%D0%BB%D0%B5) статора *n =* 60*f/p*, где *f* – частота переменного тока, *р –* число пар полюсов.

Синхронные машины широко применяются в народном хозяйстве как электрические генераторы и двигатели преимущественно большой мощности. На современных электростанциях электрическая энергия вырабатывается синхронными генераторами. Приводными двигателями для мощных синхронных генераторов служат гидротурбины, паровые и газовые турбины и редко – двигатели внутреннего сгорания. СГ также служат источниками автономного электропитания и в передвижных электростанциях [2].

Синхронные двигатели (СД) применяются там, где требуется постоянная частота вращения. Мощные синхронные двигатели используются в качестве электроприводов на металлургических заводах, холодильных и компрессорных установках, нефтеперекачивающих станциях и т. д.

СМ состоит из неподвижной части – статора и вращающейся части – ротора, которая представляет собой электромагнит. В обмотки возбуждения ротора через щетки и кольца подается постоянный ток от возбудителя – машины постоянного тока или выпрямителя (рисунок 14.1).

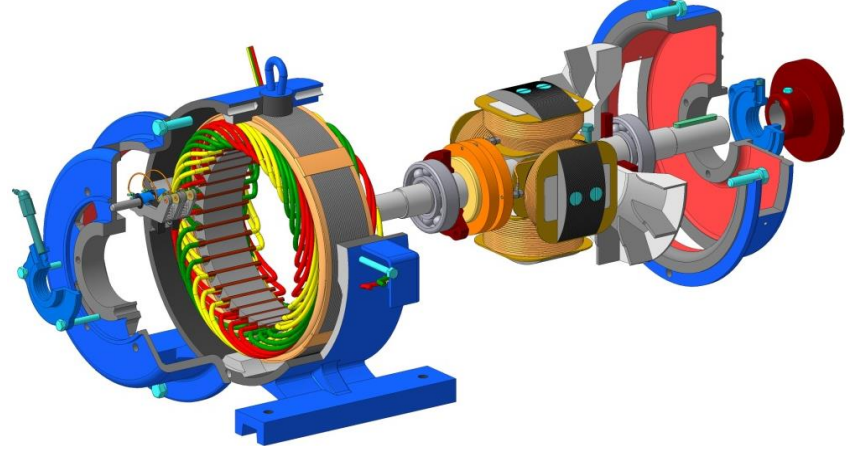

Рисунок 14.1 – Устройство синхронной машины

По способу возбуждения различают СМ с электромагнитным и магнитоэлектрическим (используются постоянные магниты) возбуждением.

По конструкции ротора существуют СМ с явнополюсным и неявнополюсным ротором. Конструкции различных роторов представлены на рисунке 14.2. *Явнополюсный* ротор, имеющий выступающие полюсы, применяется для тихоходных СМ с частотами вращения значительно меньше 1000 об/мин. Для быстроходных мощных СМ с частотами 1500–

3000 об/мин явнополюсный ротор конструктивно невыполним из-за сложности надежного<br>  $\frac{1}{2}$  надежного кре Чения полятов при больших рентробежных силах. Поэтому для  $\overline{N}$ <sup>10310</sup><sup>4</sup> (*AM*) применяется *A A A A A A A A A A A A A A A A A A A A A A A A*

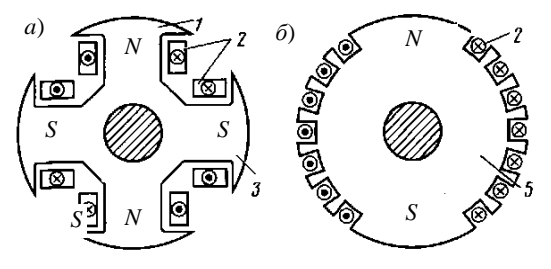

*неявнополюсный* ротор, имеющий вид цилиндра без выступающих полюсов. При *электромагнитном возбуждении* ротор представляет собой электромагнит, обмотка которого питается постоянным током через дв<sup>4</sup> изолированных контактных

кольца, укреп-ленных на валу машины и вращающихся вместе с ротором. Этот ток

Рисунок 14.2 – Конструкции ротора явнополюсной (*а*) и неявнополюсной (*б*) СМ: *1* – полюсный наконечник; *2* – виток обмотки возбуждения; *3* – сердечник полюса; *4* – сердечник

подводится к ротору извне от дополнительного генератора постоянного тока ротора небольшой мощности (возбудителя, рисунок 14.3). Питание цепи

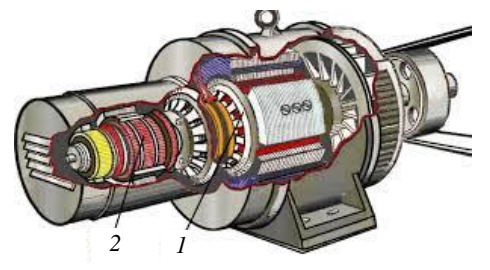

Рисунок 14.3 – Расположение генератора и возбудителя в синхронной машине

возбуждения также можно осуществить от промышленной сети, используя управляемый тиристорный выпрямитель. В последние годы выпускаются синхронные машины с бесщеточным возбуждением. Обмотка ротора таких машин питается от полу-проводникового выпрямителя, вращающегося вместе с ротором. Выпрямитель, в свою очередь, получает

питание от возбудителя, в качестве которого выступает синхронный генератор небольшой мощности с якорем, размещенным на роторе, вал которого является продолжением вала основного генератора. Наведенная во вращающемся якоре возбудителя ЭДС, по проводникам, проложенным внутри полого вала ротора, подается на выпрямитель и далее на обмотку возбуждения основного трехфазного синхронного генератора.

Работу синхронной машины рассмотрим на примере трехфазного СГ с ротором-электромагнитом (рисунок  $14.4$ ). явнополюсным Принцип лействия  $CT$ основан электротехники: на ДBVX законах законе электромагнитной индукции и законе электромагнитных сил.

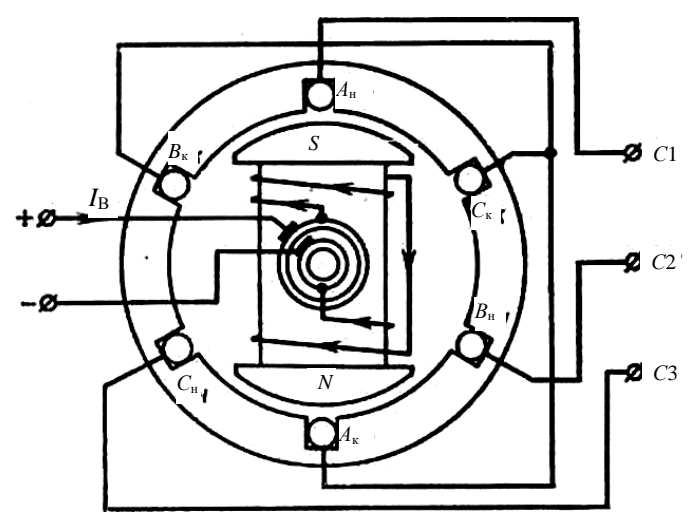

Рисунок 14.4 - Конструктивная схема трехфазного синхронного генератора

При холостом ходе ток якоря СМ равен нулю. При вращении ротора приводным двигателем с моментом  $M_{\text{\tiny RH}}$  и частотой вращения *п* вместе с ним врашается и основной магнитный поток  $\Phi_0$ . Магнитный поток магнита  $\Phi_0$ идет по пути наименьшего магнитного сопротивления, замыкаясь по стали. Пересекая проводники каждой фазы статорной обмотки, магнитный поток индуктирует в них ЭДС. Направление ЭДС определяется по правилу правой руки. Действующее значение синусоидальной ЭДС  $E_0$ , индуктируемой при холостом холе в олной фазе статора синхронного генератора.

$$
E_0 = 4,44k_{66}wf\Phi_0,
$$

где  $k_{06}$  – обмоточный коэффициент (учитывает уменьшение ЭДС распределенной обмотки, по сравнению с ЭДС обмотки с тем же числом витков, но имеющих диаметральный шаг и сосредоточенных в одной катушке на каждом полюсе);  $w -$ число витков одной фазы статора, включенных последовательно;  $\Phi_0$  – магнитный поток полюса ротора при токе возбуждения  $I_{\text{B}}$ .

При вращении ротора ЭДС трех обмоток статора будут образовывать симметричную трехфазную систему:

$$
e_A=E_m\sin\omega t\; ;
$$

$$
e_B = E_m \sin(\omega t - 120^\circ);
$$
  
\n
$$
e_C = E_m \sin(\omega t + 120^\circ).
$$
\n(14.1)

Присоединим к статорной обмотке трехфазную нагрузку. По фазам генератора и нагрузки потечет переменный ток. Сдвиг тока относительно ЭДС определяется характером нагрузки. При активной нагрузке ток в фазе совпадает с ЭДС, при активно-индуктивной – отстает от ЭДС, при активноемкостной – опережает ЭДС.

Магнитный поток статора, который называется *потоком якоря*, вращается в ту же сторону и с той же частотой, что и ротор. Следовательно, вращающееся поле статора неподвижно относительно ротора.

Для активной нагрузки токи в фазах, т. е. обмотках статора, совпадают по направлению с ЭДС. В этом случае имеем симметричную трехфазную систему токов.

По закону электромагнитных сил на проводник с током, находящийся в магнитном поле, действует электромагнитная сила. Направление этой силы определяется по правилу левой руки. Со стороны статора на ротор будет действовать такая же сила, но обратного направления, т. к. в этом случае будет соблюдаться равновесие сил.

Электромагнитная сила, действующая на ротор, создает электромагнитный момент, направленный против вращения ротора. Значит электромагнитный момент в СГ является тормозным. Чем больше отбирается ток или электрическая мощность от генератора, тем он больше,.

Под действием электромагнитного тормозного момента частота вращения ротора, а следовательно, и частота ЭДС, вырабатываемой генератором, начинает снижаться. Если изменение частоты недопустимо, то с возрастанием нагрузки на генератор необходимо увеличивать вращающий момент, создаваемый приводным двигателем.

Отличие напряжения на выводах СГ под нагрузкой от режима холостого хода вызвано следующими причинами: реакцией якоря, магнитным потоком рассеяния, падением напряжения в активном сопротивлении обмотки статора.

При наличии тока нагрузки генератора создается магнитное поле якоря, которое при протекании по обмотке якоря тока создает собственное магнитное поле, воздействующее на поле обмотки возбуждения. Влияние магнитного потока якоря  $\Phi_a$  на поле обмотки возбуждения  $\Phi_o$  называется *реакцией якоря.* Эти два потока вращаются с одинаковой частотой и создают результирующий вращающийся магнитный поток  $\Phi_{\text{pex}}$ .

При чисто *активной нагрузке* реакция якоря поперечная, потому что магнитные линии потока Ф*<sup>а</sup>* якоря перпендикулярны магнитным линиям потока ротора  $\Phi_0$  (рисунок 14.5, *а*).

При *индуктивной нагрузке* ток *I* отстает от ЭДС на 90°, поэтому реакция якоря будет продольной размагничивающей (см. рисунок 14.5, *б*), т. к. Ф*<sup>а</sup>* противоположен направлению основного потока ротора  $\Phi_0$ .

При емкостной нагрузке реакция якоря продольная подмагничивающая (см. рисунок 14.5, в), т. к. Ф<sub>а</sub> совпадает по направлению с основным потоком ротора Ф.

В действительности чаще всего имеет место смешанная, активноиндуктивная нагрузка.

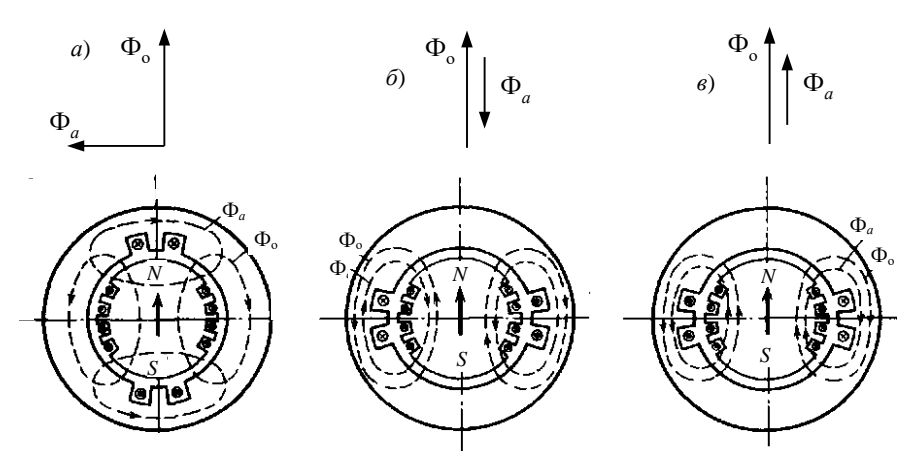

Рисунок 14.5 – Поперечная (*a*), продольная размагничивающая (б) и продольная подмагничивающая (в) реакция якоря синхронной машины

Свойства  $CT$ определяются характеристиками холостого хола: внешними: регулировочными.

Характеристика холостого хода СГ представляет собой график зависимости напряжения на выходе генератора в режиме холостого хода от

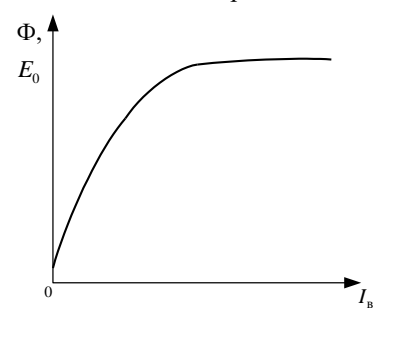

Рисунок 14.6 - Характеристика холостого хола СГ

тока в обмотке возбуждения  $I_{\rm B}$ . Согласно формуле  $E_0 = 4,44k_{\odot}$  wfФ<sub>0</sub>, ЭДС якоря при неизменной частоте  $n =$ const пропорциональна потоку. поэтому зависимость  $E_0$  от  $I_B$ , т. е. характеристика холостого хода СГ (ри-сунок 14.6) подобна зависимости магнит-ного потока в нем от тока возбуждения.

Прямолинейная часть характеристики указывает на пропорциональность между индуктированной ЭДС и током возбуждения. В лальнейшем магнитная система генератора насыщается и кривая изгибается. Нормальная

работа генератора имеет место возле насышенной части характеристики.

Внешняя характеристика СГ определяет зависимость  $U = f(I)$  при  $I_{\rm B}$  = const, cos $\varphi$  = const,  $f = f_{\rm H}$  и показывает, как изменяется напряжение на зажимах генератора  $U$  при изменении нагрузки и неизменном токе возбуждения. Внешние характеристики при разных характерах нагрузки показаны на рисунке 14.7, причем предполагается, что в каждом случае ток возбуждения отрегулирован так, что  $I = I_{\text{H}}$  и  $U = U_{\text{H}}$ .

Вид внешних характеристик СГ объясняется характером действия реакции якоря. При отстающем токе (кривая *1* на рисунке 14.7) существует значительная продольная размагничивающая реакция якоря, которая растет с увеличением тока нагрузки *I*, и поэтому напряжение *U* с увеличением тока

*I* уменьшается. При чисто активной нагрузке (кривая *2* на рисунке 14.7) также имеется поперечная размагничивающая реакция якоря, но угол ψ между *Е* и *I* меньше, чем в предыдущем случае, поэтому продольная размагничивающая реакция якоря слабее и уменьшение *U* с увеличением *I* происходит медленнее. При опережающем токе (кривая *3* нарисунке 14.7) возникает продольная намагничивающая реакция якоря, которая увеличивает результирующий

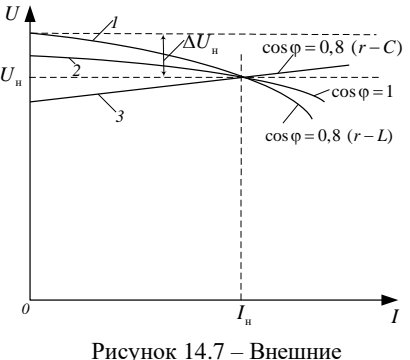

характеристики СГ

магнитный поток машины. Поэтому с увеличением тока нагрузки *I* напряжение  $U$  на зажимах синхронного генератора возрастает.

Номинальное изменение напряжения синхронного генератора  $\Delta U_{\text{H}}$  – это изменение напряжения на его зажимах при изменении нагрузки от нуля до номинального значения *U*<sup>н</sup> при неизменном токе возбуждения. СГ обычно рассчитываются для работы с номинальной нагрузкой при активноиндуктивном характере нагрузки и  $cos\varphi \approx 0.8$ .

 $Pe$ *гулировочная характеристика* определяет зависимость  $I_{\text{B}} = f(I)$  при  $U = U_{\text{H}}$  = const, cos  $\varphi$  = const,  $f$  = const и показывает, как нужно регулировать ток возбуждения синхронного генератора, чтобы при изменении нагрузки его напряжение оставалось неизменным (рисунок 14.8).

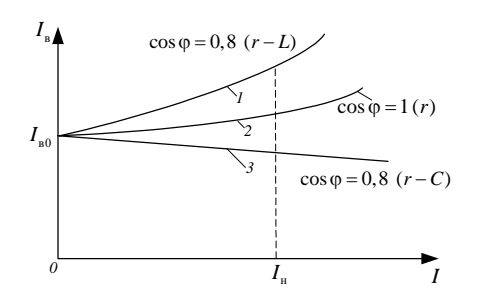

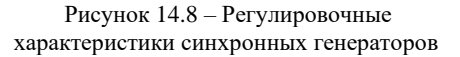

Вид регулировочных характеристик также объясняется характером действия реакции якоря. При отстающем токе (кривая *1* на рисунке 14.8) продольная реакция якоря является размагничивающей и для компенсации ее влияния на величины Ф<sup>о</sup> и *U* с увеличением *I* необходимо значи-тельно увеличивать ток возбуждения *I*в*.*  При чисто активной нагрузке (кривая *2* на рисунке 14.8) размагничивающая реакция якоря

слабее и требуется меньшее увеличение  $I_{\rm B}$ . При опережающем токе (кривая 3 на рисунке 14.8) продольная реакция якоря стремится увеличивать  $\Phi_0$  и U, вследствие чего для сохранения  $U = \text{const}$  необходимо с увеличением I уменьшать  $I_{\rm B}$ . Обычно соѕф = 0,8 ( $r - L$ -нагрузка), и поэтому при переходе от холостого хода к номинальной нагрузке необходимо увеличить ток возбуждения.

Требуется: изучить устройство трехфазного синхронного генератора, приобрести практические навыки характеристик;  $\overline{B}$ снятии экспериментально подтвердить теоретические сведения о свойствах трехфазного синхронного генератора.

## Порядок выполнения работы

Ознакомиться с лабораторной установкой, приборами и аппаратурой Записать паспортные данные исследуемого испытательного стенда. синхронного генератора.

Лабораторная установка состоит из трехфазного синхронного генератора, вал которого через муфту соединен с приводным двигателем постоянного тока параллельного возбуждения (рисунок 14.9). Для изменения ЭДС генератора используется реостат  $R_{\text{per}}$ , а регулирование частоты вращения двигателя осуществляется  $R_{\text{per,m}}$ .

Электрические параметры контролируются генератора тремя амперметрами переменного тока (линейные токи трехфазной нагрузки  $I_A$ ,  $I_B$ ,  $I_C$ ) и амперметром постоянного тока в цепи возбуждения генератора  $(I_n)$ .

Вольтметром  $U_{\text{\tiny I}}$  контролируется линейное напряжение на нагрузке, ваттметром W измеряется активная мощность нагрузки, а фазометром со  $\varphi$  коэффициент мощности нагрузки.

С помощью вольтметра  $U_d$  измеряется напряжение приводного двигателя, а амперметр указывает силу тока  $I_a$  в цепи обмотки якоря двигателя.

Переключением трехфазного рубильника OS определяется вид нагрузки: полное отключение (режим холостого хода); активная; активно-индуктивная. Активной нагрузкой генератора служит ламповый реостат, в котором лампы накаливания соединены в три фазы. При этом виде нагрузки количество включенных ламп изменяется с помощью выключателей. В качестве активно-индуктивной нагрузки служит трехфазный асинхронный двигатель.

Для ограничения пускового тока якоря приводного двигателя постоянного тока используется пусковой реостат  $R_{\text{rvck}}$ .

1 Порядок запуска приводного двигателя следующий:

- ползунки реостатов двигателя  $R_{\text{per},\text{IB}}$  (это соответствует крайнему левому положению пускового реостата) и генератора  $R_{\text{ner}}$  перевести в положение, при котором сопротивление этих реостатов минимально;

- рубильник QS необходимо установить в нейтральное положение (подвижные контакты рубильника не касаются неподвижных клемм). Данное состояние соответствует режиму холостого хода;

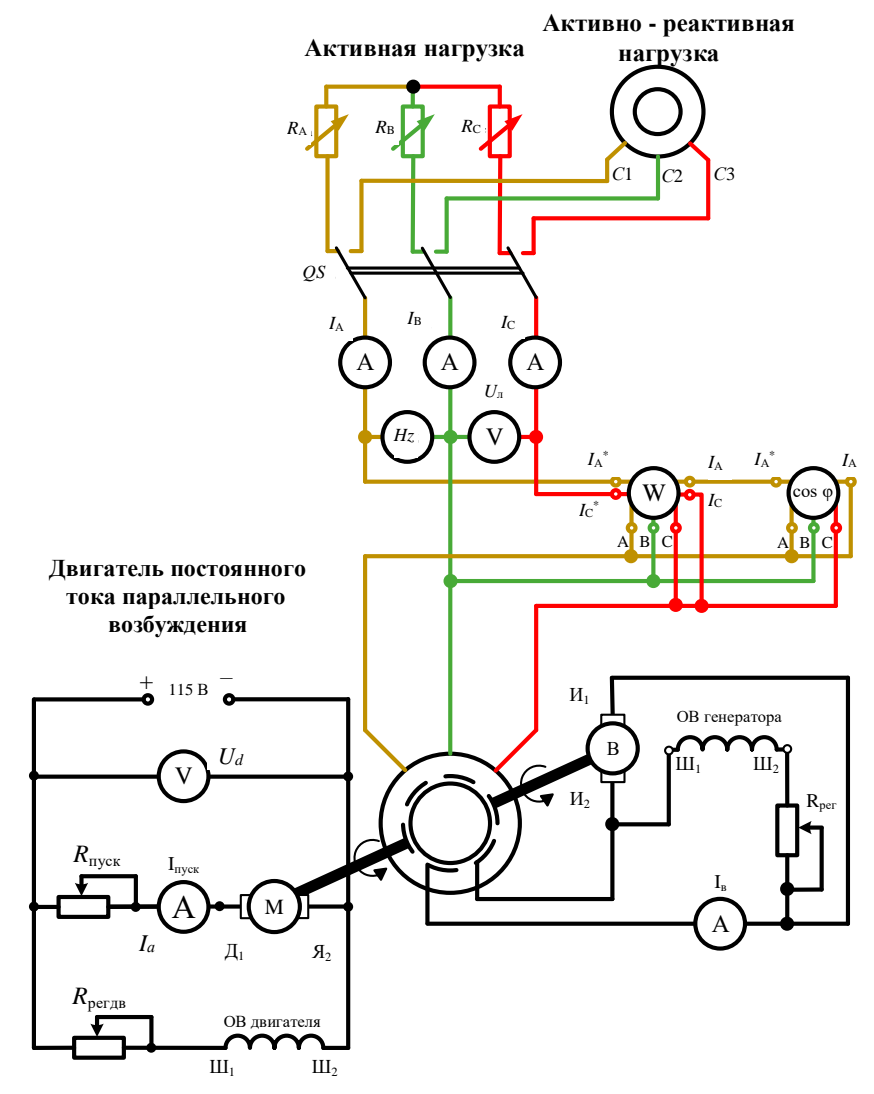

Рисунок 14.9 - Схема испытания трехфазного СГ

– включить двухполюсный автоматический выключатель на питающем установку щитке. При этом вольтметр *U<sup>d</sup>* покажет питающее двигатель напряжение. Оно должно находиться в пределах 115–125 В;

– медленно переместить рукоятку пускового реостата *R*пуск из крайнего левого положения в крайнее правое. При плавном перемещении рукоятки необходимо контролировать разгон приводного двигателя до установившейся частоты. На первых двух ступенях пускового реостата ток якоря мал и вал двигателя не вращается, а затем вращающий момент становится достаточным, чтобы преодолеть тормозной момент. Стенд готов к исследованиям при перемещении ползунка пускового на последнюю ступень.

2 Получение характеристики холостого хода.

С помощью регулировочного реостата *R*рег.дв необходимо увеличить частоту вращения приводного двигателя до значения, при котором частота ЭДС синхронного генератора 50 ± 0,5 Гц. Реостатом R<sub>per</sub> увеличивается напряжение на выходе генератора до 230–240 В. Контроль данного параметра осуществляется с помощью вольтметра *U*<sup>л</sup> (при отключенной нагрузке напряжение равно ЭДС *E*0).

Постепенно уменьшая ток возбуждения генератора *I*<sup>в</sup> до минимального значения, выполнить 5–6 измерений ЭДС *E*<sup>0</sup> и тока возбуждения *I*в; результaты записать в таблицу 14.1. В процессе измерений необходимо поддерживать постоянной частоту создаваемого генератором напряжения  $50 \pm 0.5$  Гц. По полученным данным построить характеристику холостого хода  $E_0 = f(I_B)$ .

| Величина    | Номер измерения |  |  |  |  |  |  |  |
|-------------|-----------------|--|--|--|--|--|--|--|
|             |                 |  |  |  |  |  |  |  |
| $I_B$ , $H$ |                 |  |  |  |  |  |  |  |
|             |                 |  |  |  |  |  |  |  |

*Таблица 14.1 –* **Результаты измерений характеристики холостого хода**

3 Получение внешней характеристики синхронного генератора.

К работающему в режиме холостого хода генератору с помощью рубильника *QS* подключить активную нагрузку. Затем включить все лампы накаливания в трех фазах. Частота вращения приводного двигателя и напряжение на выходе генератора с ростом нагрузки уменьшаются. С помощью *R*рег.дв увеличиваем частоту вырабатываемого напряжения до 50 ± 0,5 Гц. При помощи *R*рег устанавливаем номинальное напряжение  $U_{\text{H}} = 220 \text{ B}$ . Следует отметить, что изменение сопротивлений  $R_{\text{per,IIB}}$  и  $R_{\text{per}}$ влияют одновременно как на частоту, так и на напряжение, что требует постоянного контроля двух приборов одновременно при настройке.

Установив частоту и напряжение, записать в таблицу 14.2 показания амперметров, контролирующих линейные токи в фазах (*IА*, *IB*, *IС*) и показания вольтметра *U*л. Усредненный линейный ток в фазах определяется

по выражению *I*<sup>л</sup> = (*I<sup>А</sup>* + *I<sup>B</sup>* + *IС*)/3. Затем выключать по одной лампе в каждой из фаз и восстанавливать частоту до значения  $50 \pm 0.5$  Гц. Разгружать нагрузку генератора необходимо до режима холостого хода, при котором все лампы будут отключены. По результатам измерений построить внешнюю характеристику  $U_{\text{\tiny T}} = f(I_{\text{\tiny T}})$ .

| Номер<br>измерения | $I_A$ , A | $I_B$ , A | $I_c$ , A | $I_{\rm n}$ , A | U, B | $\cos \varphi$ |
|--------------------|-----------|-----------|-----------|-----------------|------|----------------|
|                    |           |           |           |                 |      |                |
| $\cdots$           |           |           |           |                 |      |                |
|                    |           |           |           |                 |      |                |

*Таблица 14.2 –* **Результаты измерений внешней характеристики** 

4 Получение регулировочной характеристики.

Работающий в режиме холостого хода генератор загрузить активной нагрузкой до максимального значения (все лампы включены). С помощью  $R_{\text{per},\text{IB}}$  и  $R_{\text{per}}$  установить частоту  $50 \pm 0.5$  Гц и напряжение  $U_{\text{H}} = 220$  В. Записать в таблицу 14.3 значения линейных токов в фазах ( $I_A$ ,  $I_B$ ,  $I_C$ ) и ток возбуждения генератора *I*в. Рассчитать усредненный линейный ток в фазах *I*л. Выключая по одной лампе в каждой фазе в каждом из измерений до режима холостого хода, записывать в таблицу 14.3 значения *IА*, *IB*, *IС*, *I*<sup>л</sup> и *I*в. В каждом измерении с помощью регулировочного реостата *R*рег.дв необходимо поддерживать частоту 50 ± 0,5 Гц, а реостатом *R*рег – напряжение 220 В. По результатам измерений построить регулировочную характеристику  $I_{\text{B}} = f(I_{\text{B}})$ .

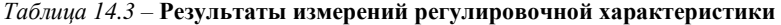

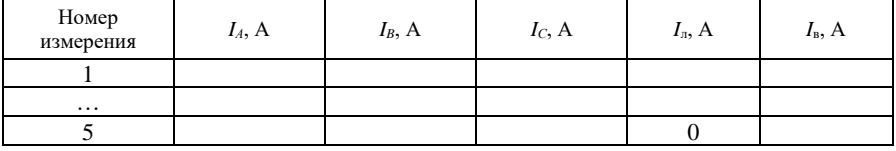

5 Работа генератора на активно-индуктивную нагрузку.

Включить все лампы нагрузки и установить с помощью *R*рег.дв частоту ЭДС синхронного генератора 50 ± 0,5 Гц и реостатом *R*рег – напряжение на вольтметре 220 В.

Переключить рубильник *QS* в положение, соответствующее активноиндуктивной нагрузке. Через 2–3 минуты после разгона до установившейся частоты АД с помощью  $R_{\text{per,m}}$  восстановить частоту СГ 50  $\pm$  0,5 Гц. Записать показания *IА*, *IB*, *IС*, и *U*<sup>л</sup> *r–L* в таблицу 14.4, рассчитать ток *I*<sup>л</sup> *r–L*.

На графике внешней характеристики, построенной в пункте 3, определить напряжение при активной нагрузке  $U_{\pi r}$ , соответствующее

линейному току  $I_{\text{m-}L}$ . Сделать обоснованный вывод о влиянии характера нагрузки на напряжение генератора.

| Номер<br>измере<br>ния | $I_A$ , A | $I_B$ , A | $I_C$ , A |  | $\left  \begin{array}{c} I_{\pi r-L}, A \end{array} \right  U_{\pi r-L}, B \left  \begin{array}{c} U_{\pi r}, B \end{array} \right  \Delta U = U_{\pi r-L} - U_{\pi r}, B$ |
|------------------------|-----------|-----------|-----------|--|----------------------------------------------------------------------------------------------------|
|                        |           |           |           |  |                                                                                                    |

Таблица 14.4 – Результаты измерений при активно-индуктивной нагрузке

#### Контрольные вопросы

1 Каковы устройство и принцип действия трехфазного синхронного генератора?

2 Какова конструкция синхронных машин с явнополюсным и неявнополюсным роторами?

3 Какие способы возбуждения применяют в синхронных генераторах?

4 Поясните соотношение между частотой напряжения, вырабатываемого генератором, и частотой врашения.

5 Можно ли регулировать напряжение синхронного генератора изменением частоты вращения ротора?

6 Почему характеристики холостого хода синхронного генератора при намагничивании и размагничивании не совпадают?

7 Объясните причину уменьшения напряжения на зажимах генератора при увеличении нагрузки.

8 Почему внешние и регулировочные характеристики синхронного генератора, снятые при разных видах нагрузки, не совпадают?

### **СПИСОК ЛИТЕРАТУРЫ**

1 **Марченко, А. Л.** Лабораторный практикум по электротехнике и электронике в среде Multisim : учебное пособие / А. Л. Марченко, С. В. Освальд. – М. : ДМК Пресс, 2010. – 448 с.

2 **Галушко, В. Н.** Электрические машины : учеб.-метод. пособие / В. Н. Галушко, В. А. Пацкевич. – Гомель : БелГУТ, 2020. – 243 с.

3 **Черномашенцев, В. Г.** Электрические машины : учеб.-метод. пособие для самостоятельной проработки курса : в 2 ч. Ч. I. Трансформаторы. Асинхронные машины / В. Г. Черномашенцев, В. А. Пацкевич, В. Н. Галушко ; под ред. В. Г. Черномашенцева. – Гомель : БелГУТ, 2011. – 129 с.

4 **Галушко, В. Н.** Электрические машины : учеб.-метод. пособие для самостоятельной проработки курса : в 2 ч. Ч. II. Машины постоянного тока. Синхронные машины / В. Н. Галушко, В. А. Пацкевич, В. Г. Черномашенцев. – Гомель : БелГУТ, 2015. – 117 с.

# **ОГЛАВЛЕНИЕ**

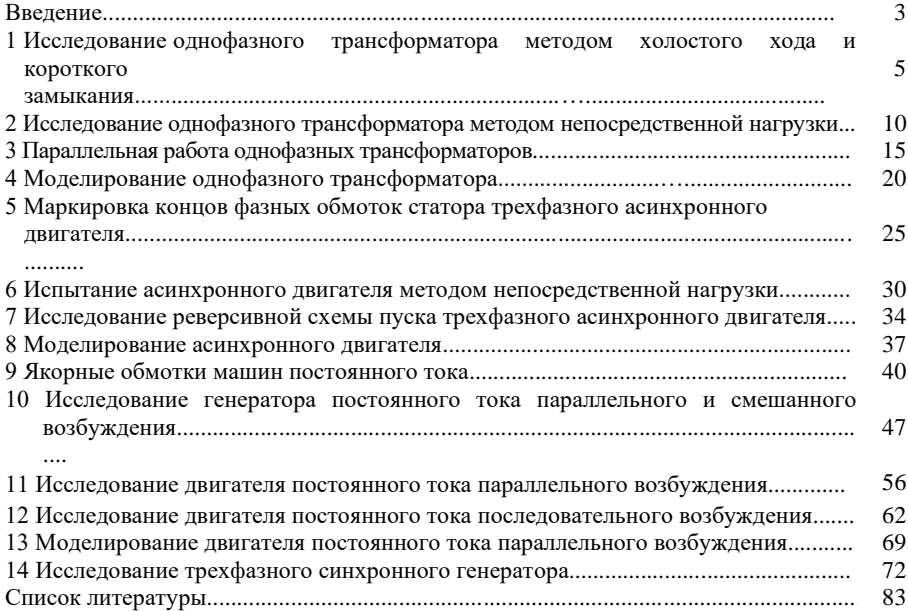

Учебное издание

*ГАЛУШКО Виктор Николаевич ПАЦКЕВИЧ Валерий Анатольевич НАФТОЛЬСКИЙ Михаил Владимирович*

# **ЭЛЕКТРИЧЕСКИЕ МАШИНЫ**

Пособие

## Редактор Я. А. В а с ь к е в и ч Технический редактор В. Н. К у ч е р о в а

Подписано в печать 20.04.2023 г. Формат 60х84  $\frac{1}{16}$ . Бумага офсетная. Гарнитура Times New Roman. Печать на ризографе. Усл. печ. л. 5,11. Уч.-изд. л. 5,02. Т1 29.

Издатель и полиграфическое исполнение: Белорусский государственный университет транспорта. Свидетельство о государственной регистрации издателя, изготовителя, распространителя печатных изданий № 1/361 от 13.06.2014. № 2/104 от 01.04.2014. № 3/1583 от 14.11.2017 . Ул. Кирова, 34, 246653 г. Гомель